# **UNIVERSIDAD NACIONAL DE CHIMBORAZO FACULTAD DE CIENCIAS DE LA EDUCACIÓN HUMANAS Y TECNOLOGÍAS**

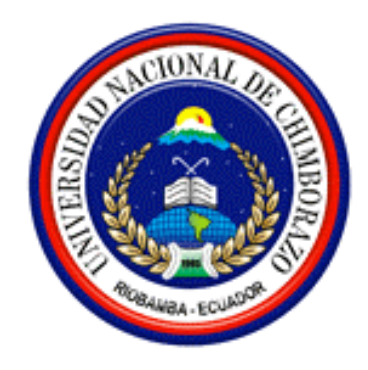

### **TÍTULO DE LA TESIS**

"IMPLEMENTACIÓN DE UNA GUÍA MULTIMEDIA SOBRE EL USO DE LA PIZARRA ELECTRÓNICA Y SU INCIDENCIA EN LOS PROCESOS EDUCATIVOS DEL SÉPTIMO AÑO DE EDUCACIÓN BÁSICA DE LA UNIDAD FISCAL EXPERIMENTAL MILENIO PENIPE, PROVINCIA DE CHIMBORAZO".

#### **Trabajo presentado como requisito para obtener el título**

De Licenciada en la especialidad de "Informática Aplicada a la Educación"

**Autora:** Jenny Sofía Olivo Arteaga

**Director de Tesis:** Ing. Jorge Fernández Acevedo

Riobamba, Ecuador 2015

#### **UNIVERSIDAD NACIONAL DE CHIMBORAZO FACULTAD DE CIENCIAS DE LA EDUCACIÓN HUMANAS Y TECNOLOGÍAS**

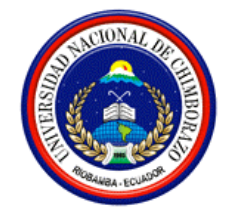

### **TÍTULO DE LA TESIS**

**"**IMPLEMENTACIÓN DE UNA GUÍA MULTIMEDIA SOBRE EL USO DE LA PIZARRA ELECTRÓNICA Y SU INCIDENCIA EN LOS PROCESOS EDUCATIVOS DEL SÉPTIMO AÑO DE EDUCACIÓN BÁSICA DE LA UNIDAD FISCAL EXPERIMENTAL MILENIO PENIPE, PROVINCIA DE CHIMBORAZO**".** 

**Trabajo de tesis de Licenciatura** en la especialidad de "Informática Aplicada a la Educación"

 **Autora:** Jenny Sofía Olivo Arteaga

**Aprobado en nombre de la Universidad Nacional de Chimborazo por el siguiente jurado examinador a los……días del mes de……..…………… del año 2015.**

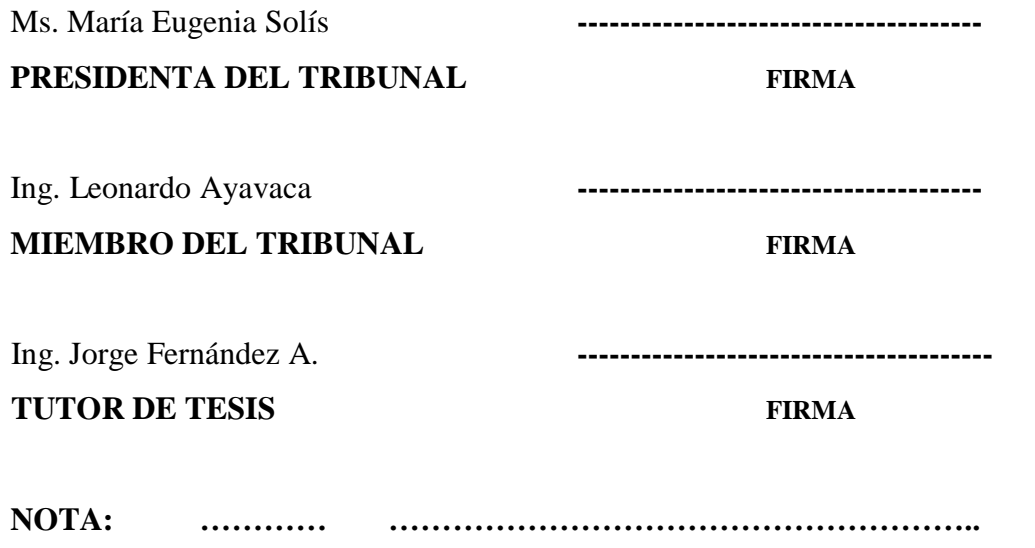

### **DEDICATORIA**

El presente trabajo se lo dedico a mi madre, que con su apoyo incondicional y sacrificio me permitió culminar mi carrera A mi esposo, quien me ha acompañado en silencio con una comprensión a prueba de todo.

Y a DIOS por ser la fuerza y la luz que guía mi camino.

**Jenny**

### **AGRADECIMIENTO**

Mi reconocimiento de gratitud a la "Universidad Nacional de Chimborazo", Escuela de Informática Aplicada a la Educación que gracias a sus cimientos académicos me ha permito concertar el conocimiento científico, el empoderamiento de la realidad social con la vocación de servicio a los demás, a sus docentes y de manera especial al Ing. Jorge Fernández Acevedo tutor de tesis, por su valiosa orientación y ayuda, lo que ha permitido la culminación de la presente investigación.

Reitero el agradecimiento a los Directivos y Docentes de la Unidad Fiscal Experimental Milenio Penipe que facilitó la información necesaria para la culminación de este trabajo, como también a mis progenitores y familiares que en una forma desprendida animaron mi estudio.

Y a todas aquellas personas que de una u otra forma, colaboraron o participaron en la realización de esta investigación, hago extensivo mi más sincero agradecimiento.

**Jenny**

## ÍNDICE GENERAL

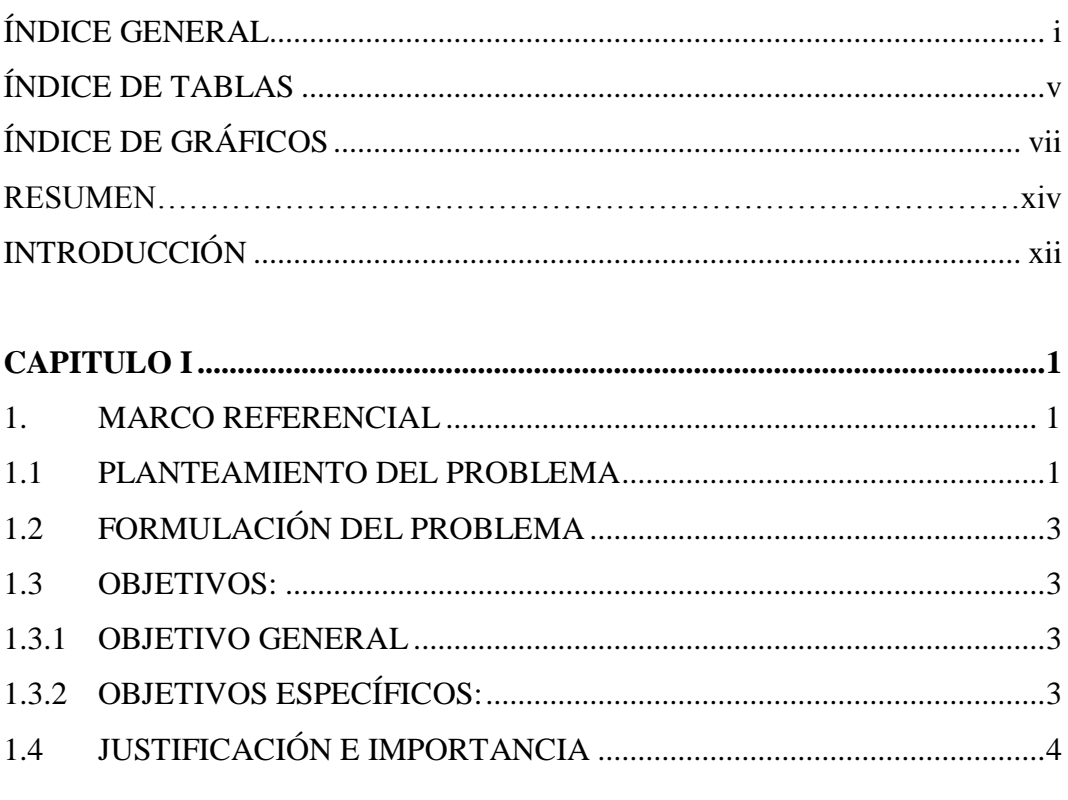

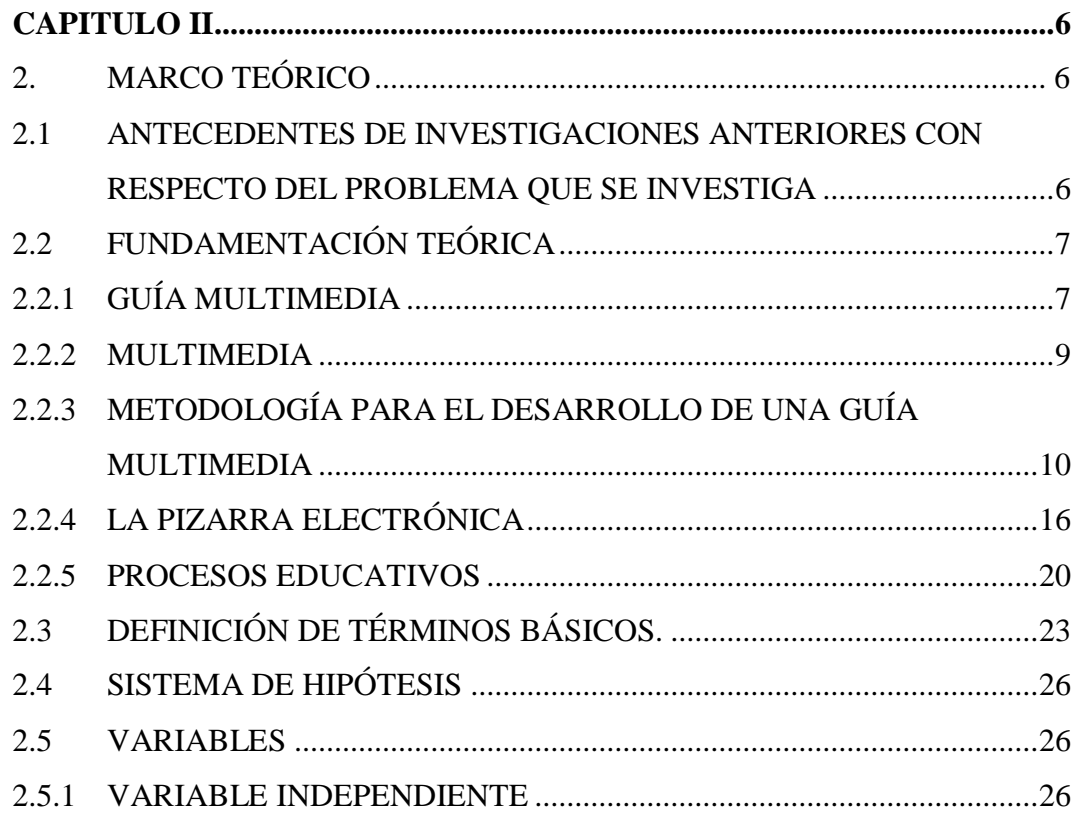

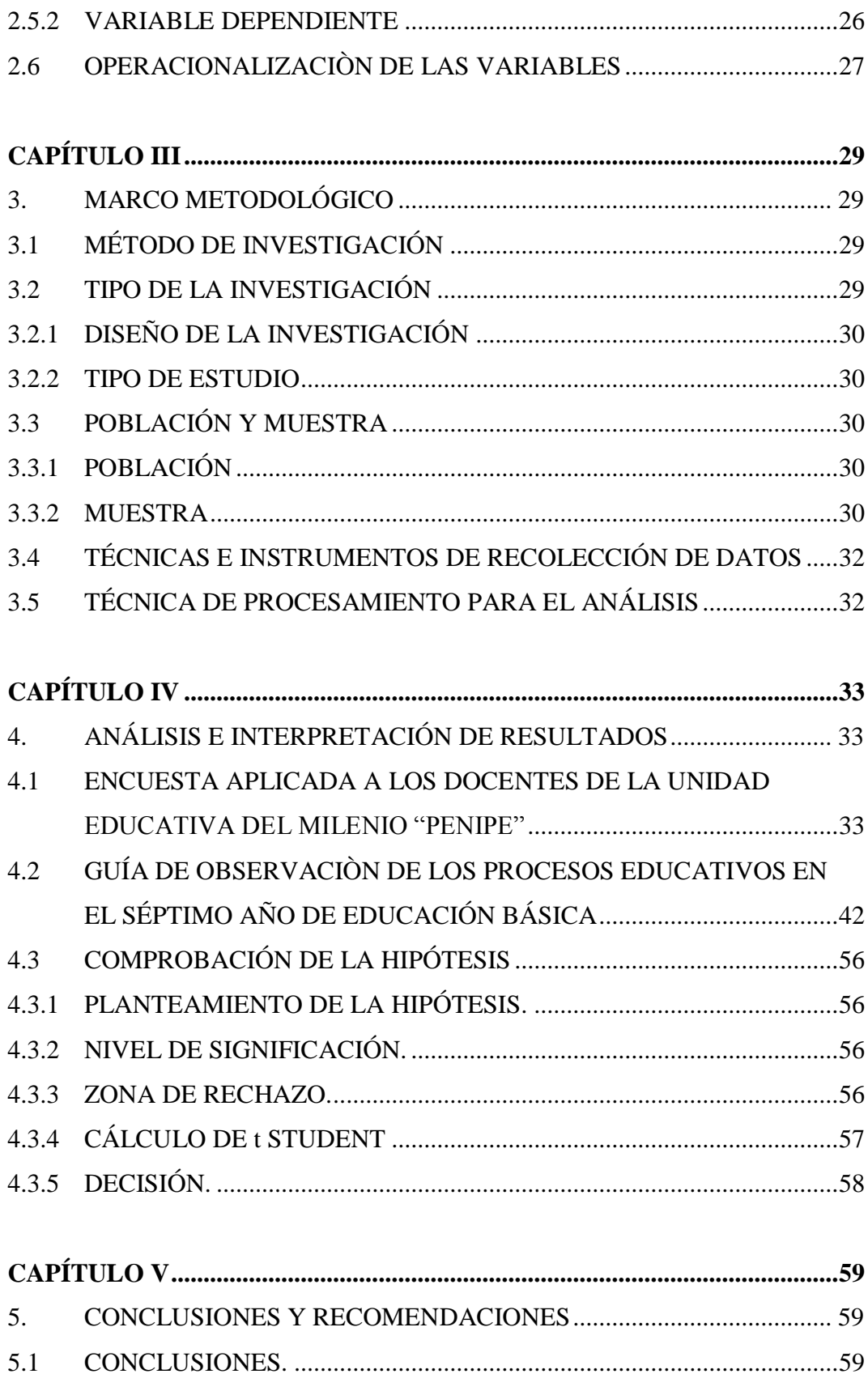

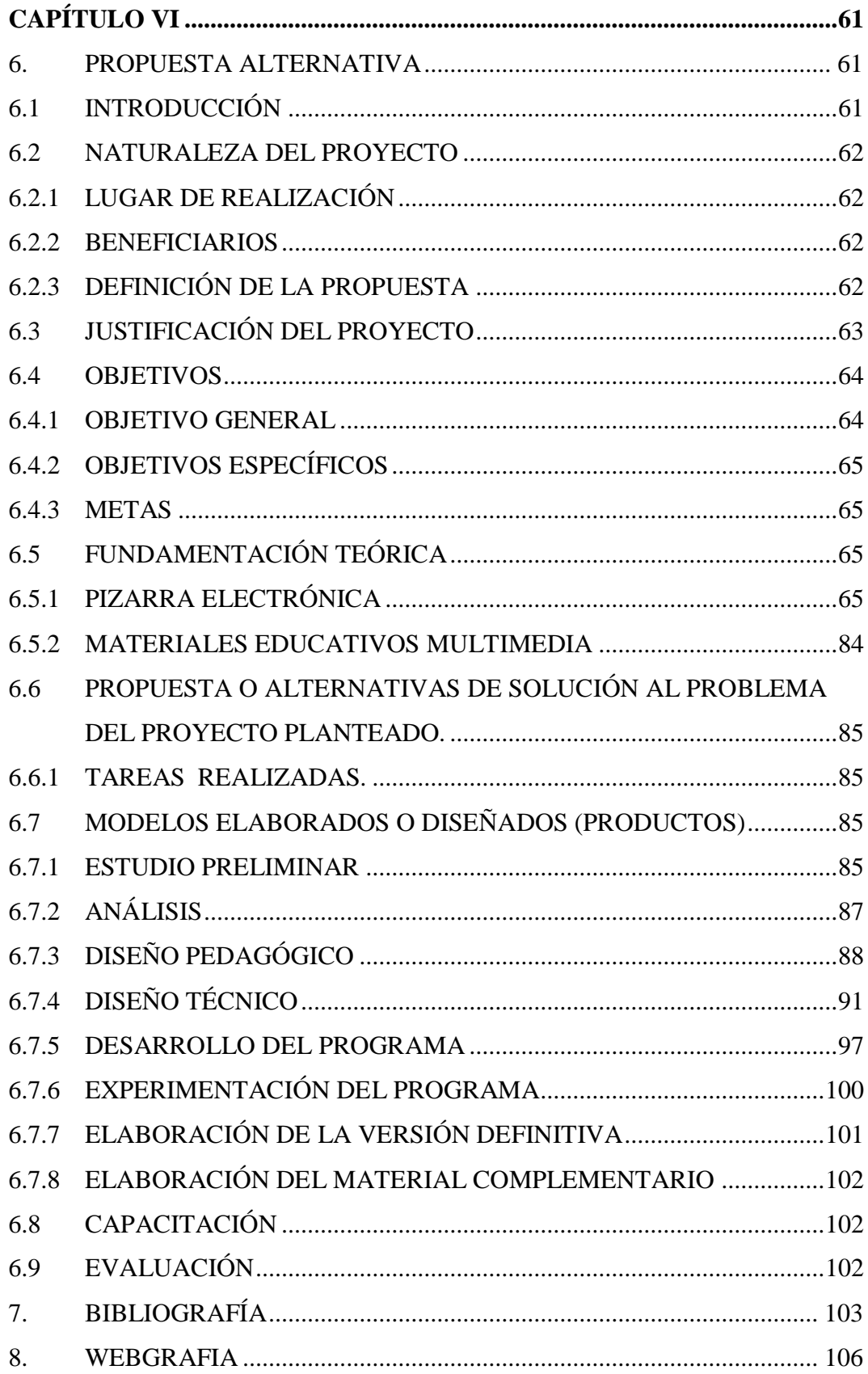

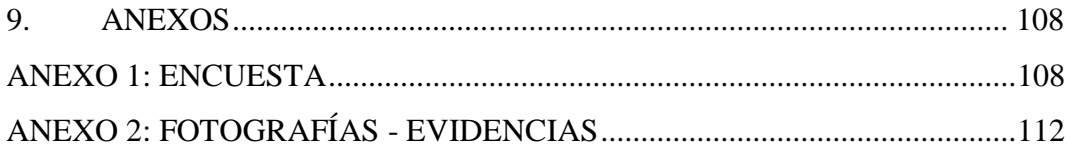

## **ÍNDICE DE TABLAS**

<span id="page-8-0"></span>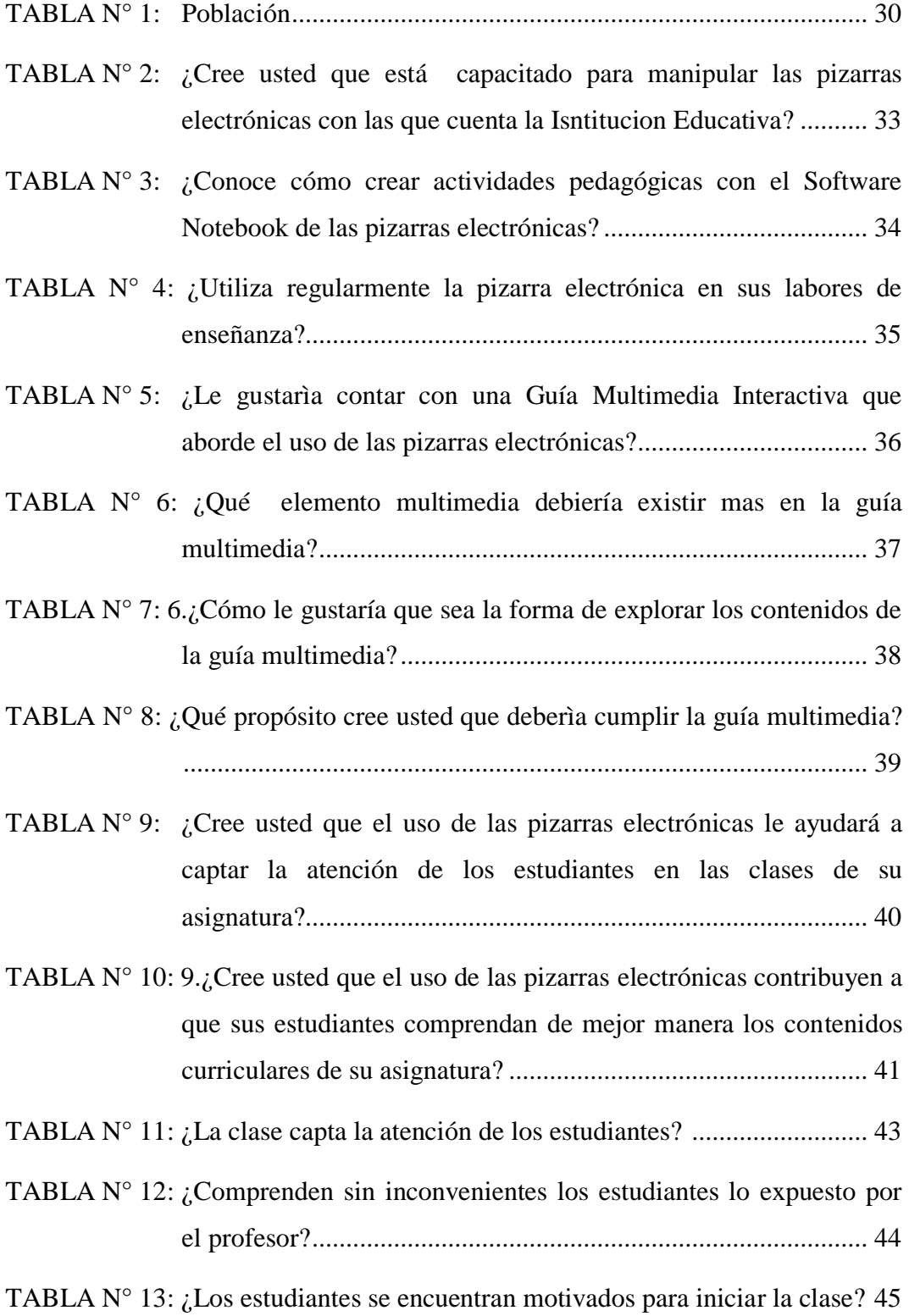

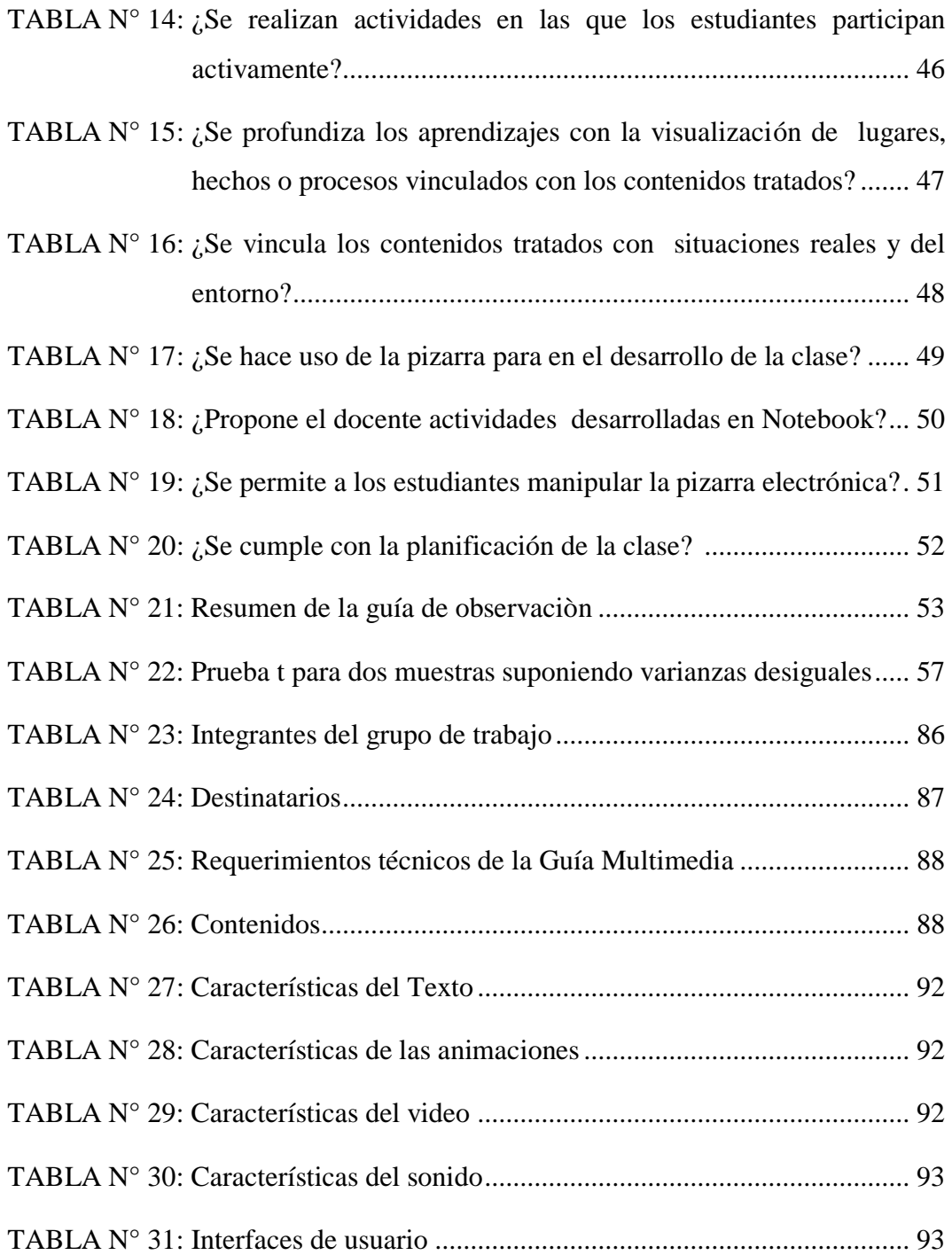

## **ÍNDICE DE GRÁFICOS**

<span id="page-10-0"></span>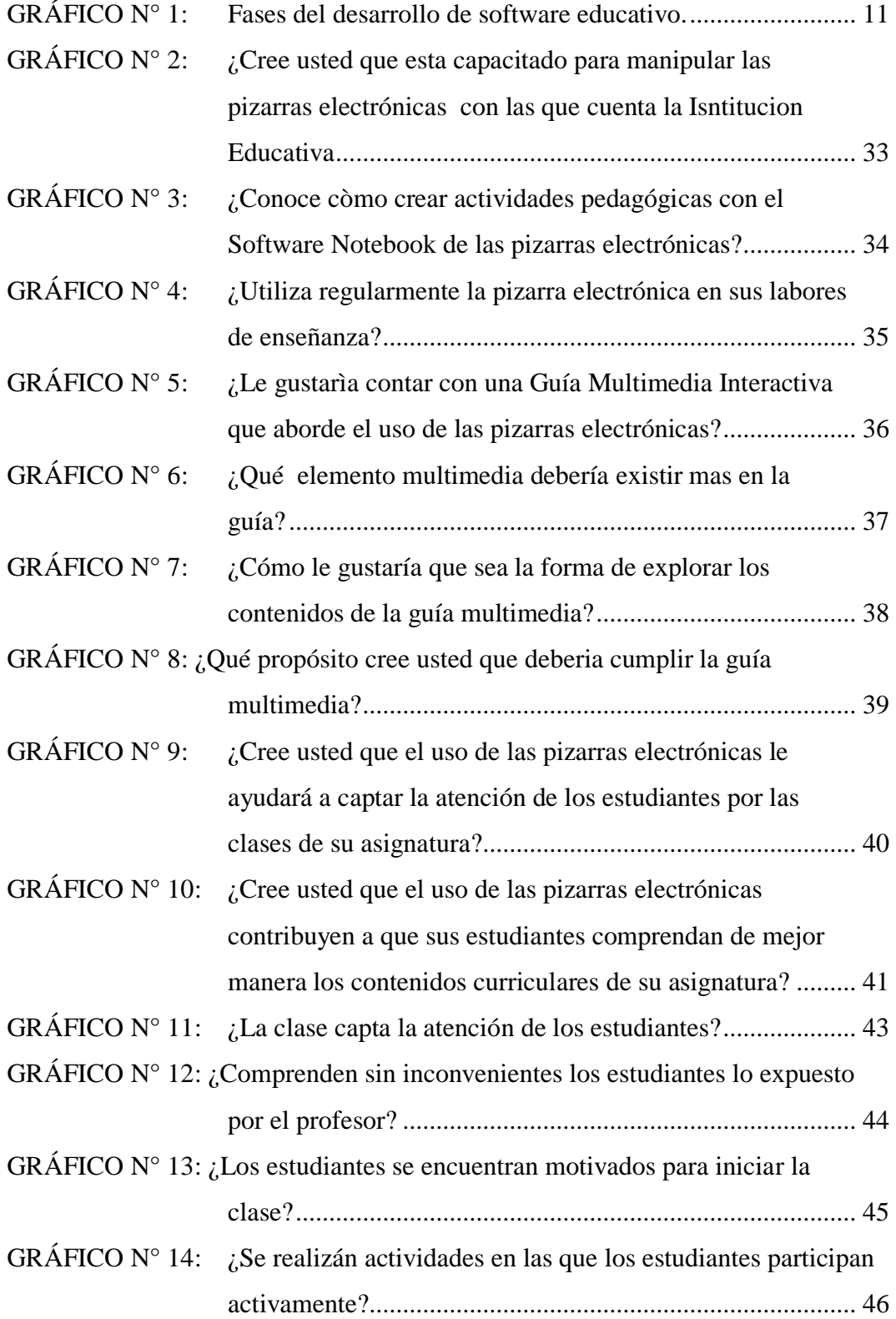

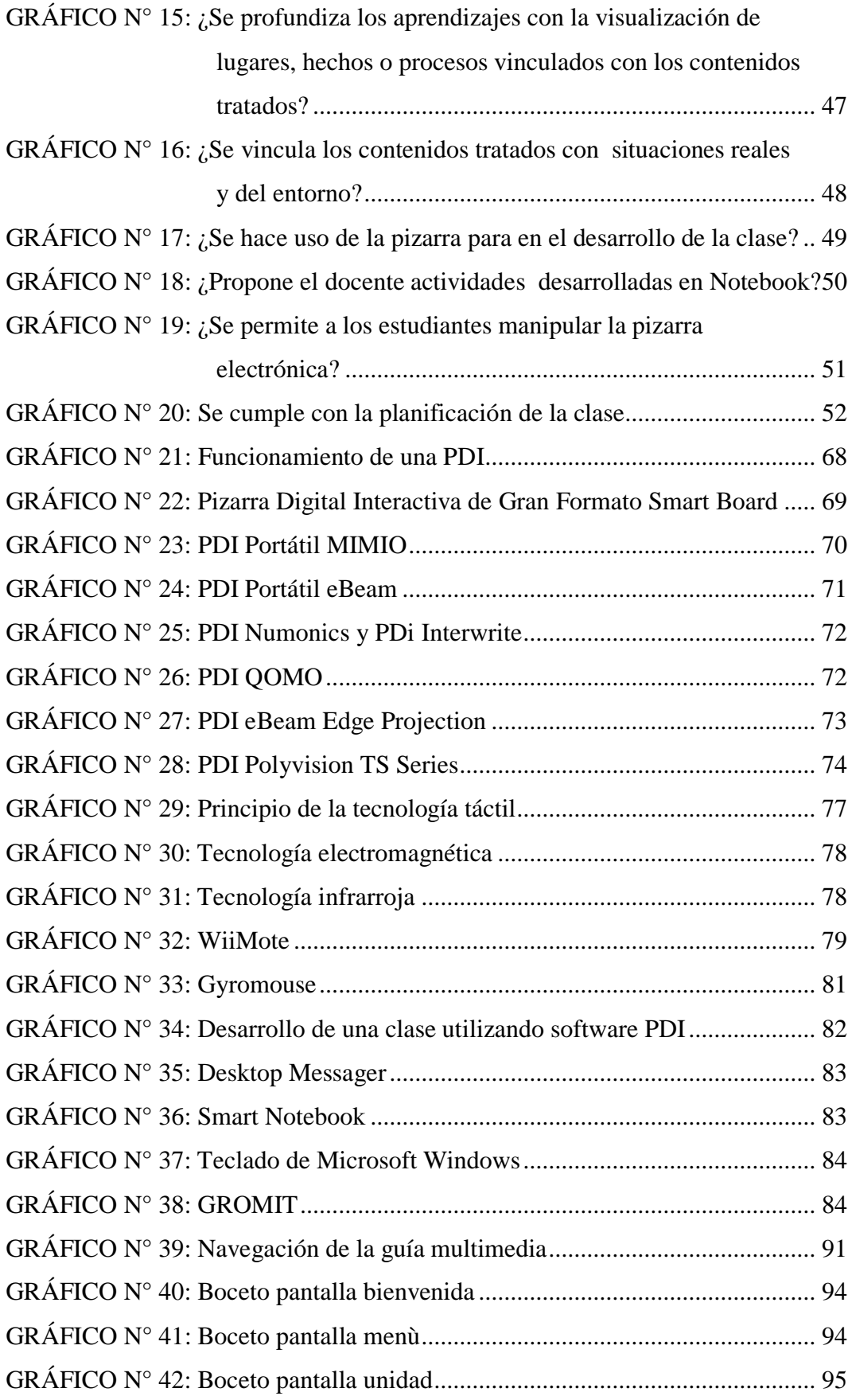

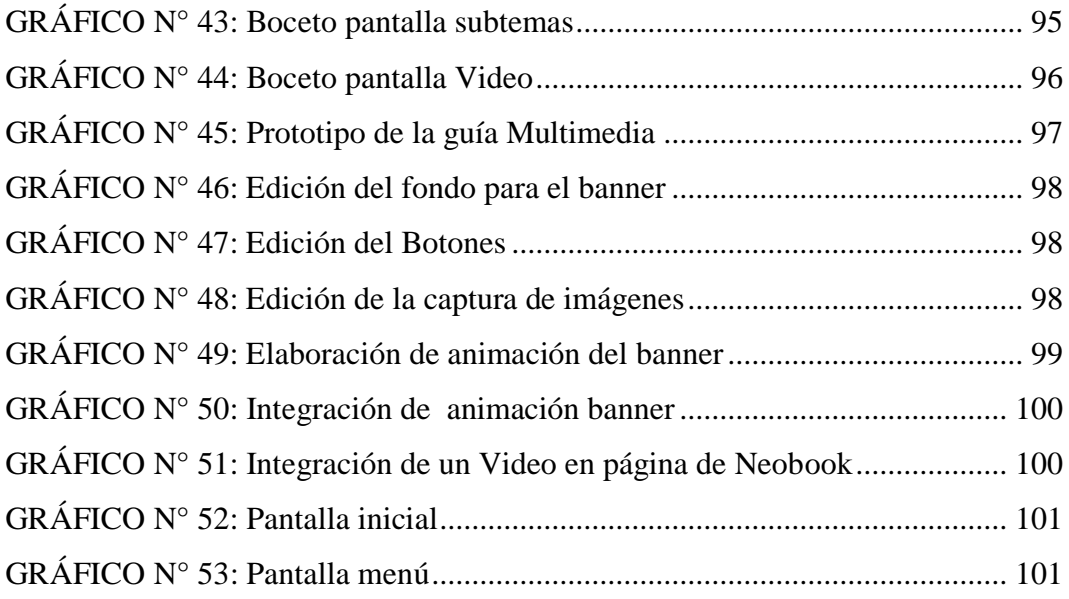

## **UNIVERSIDAD NACIONAL DE CHIMBORAZO FACULTAD DE CIENCIAS DE LA EDUCACIÓN HUMANAS Y TECNOLOGÍAS**

## "IMPLEMENTACIÓN DE UNA GUÍA MULTIMEDIA SOBRE EL USO DE LA PIZARRA ELECTRÓNICA Y SU INCIDENCIA EN LOS PROCESOS EDUCATIVOS DEL SÉPTIMO AÑO DE EDUCACIÓN BÁSICA DE LA UNIDAD FISCAL EXPERIMENTAL MILENIO PENIPE, PROVINCIA DE CHIMBORAZO".

#### **RESUMEN**

La presente investigación se realizó en la Unidad Fiscal Experimental Milenio Penipe. La misma que cuenta con una infraestructura tecnológica de primer orden, sin embargo presentaba una problemática con la utilización eficiente de las pizarras electrónicas, también conocidas como PDI, las cuales en muchos de los casos no estaban siendo utilizadas en la práctica docente, principalmente por falta de conocimiento y capacitación. Esta realidad contrastaba no solo con la imagen que proyecta la institución educativa, sino también con el Objetivo 4 del "Plan Nacional del Buen Vivir (2013-2017) y el proyecto de "Actualización y Fortalecimiento Curricular de la Educación Básica 2010", por lo que el objetivo general fue crear una guía multimedia sobre el uso de la pizarra electrónica y evaluar su incidencia en los procesos educativos del séptimo año de educación básica de la mencionada institución educativa. La creación de la guía multimedia se apoyó en la metodología para el Desarrollo de Aplicaciones Multimedia Interactivas, propuesta por Consuelo Belloch (2005). Metodológicamente la investigación se define como aplicada, con un diseño cuasi-experimental, cuya población estuvo conformada por los 26 estudiantes y 8 docentes del Séptimo Año de Educación básica. Previo a la implementación de la guía multimedia se realizó una encuesta a los docentes y posterior a su desarrollo y aplicación, se observó exhaustivamente la ejecución de 25 períodos de clase tanto en el grupo que utilizó la guía multimedia como en el grupo que no la utilizó. Así se determinó que las clases del grupo experimental cumplieron satisfactoriamente con un 83% de los indicadores de los procesos educativos, mientras que, en el grupo de control solo se cumplió satisfactoriamente un 29% de los indicadores. Para la comprobación de la hipótesis se utilizó la prueba t-student con los datos de las clases observadas, obteniéndose un t estadístico de 10.48 que es significativamente mayor al t crítico de 1.67 para 47 grados de libertad y 0,05 nivel de significancia, concluyéndose que la implementación de la guía multimedia sobre el uso de la pizarra electrónica incide positivamente en los procesos educativos en el séptimo año de Educación Básica de la Unidad Fiscal Experimental Milenio "Penipe".

## **UNIVERSIDAD NACIONAL DE CHIMBORAZO FACULTAD DE CIENCIAS DE LA EDUCACIÓN HUMANAS Y TECNOLOGÍAS**

"IMPLEMENTACIÓN DE UNA GUÍA MULTIMEDIA SOBRE EL USO DE LA PIZARRA ELECTRÓNICA Y SU INCIDENCIA EN LOS PROCESOS EDUCATIVOS DEL SÉPTIMO AÑO DE EDUCACIÓN BÁSICA DE LA UNIDAD FISCAL EXPERIMENTAL MILENIO PENIPE, PROVINCIA DE CHIMBORAZO".

#### **SUMMARY**

Possessing knowledge and technology is very important for almost every facet of life and thus the daily live within society, is more bearable, since every day is more demanding with regard to the acquisition of knowledge, which is why the technology spans the occupational field, process automation and the use of computers in almost every activity of human endeavor. At present the Ministry of Education at the time, currently has ten operating type one Millennium Schools in the country, in Penipe Millennium Unit consists of high infrastructure spread over 16 classrooms and two virtual classrooms with the latest technology and technological resources such as digital whiteboards, a key point in the implementation of cutting-edge and innovative tools that are to support educational resource. Thus within the content described the results of a research process that has the goal of implementing a multimedia guide on using the board, in response to the need to improve educational processes of the seventh year of Basic Education Is analyzed completely and performs a preliminary study based searching existing background develop its own solution based on innovation that improves a product for the education sector. Analyzing various elements involved are the steps and requirements for project implementation, while on one hand the study of the results and defining the scope and limitations.

#### **INTRODUCCIÓN**

<span id="page-15-0"></span>En la actualidad, los recursos utilizados en las aulas no tienen límites, cada uno de ellos brindan mayores y mejores beneficios tanto a los estudiantes en su aprendizaje y la facilidad a los docentes de entregar más su conocimiento. Es importante la capacitación de los docentes en las nuevas herramientas que la tecnología pone a su disposición y alcance.

Las Pizarras Electrónicas es un equipo diseñado de tal manera que permite tener una pantalla digital interactiva para el uso del docente y alumnado, lo cual abre las puertas a nuevas aplicaciones y usos de la tecnología multimedia en la educación y docencia.

Es por ello necesario la implementación de una guía multimedia sobre el uso de Pizarras Electrónicas ya que los educadores de la unidad Educativa del Milenio, utilizan de una forma incorrecta las pizarras digitales, es decir realizan las actividades pedagógicas como si estuviesen en una pizarra normal donde no hay dinamismo volviéndose la clase desmotivadora y en algunos casos antipedagógica, ya que no sirve de nada el tener la tecnología al alcance de las manos si no se la sabe utilizar eficientemente.

Por eso se pretende con la investigación determinar los requerimientos técnicos, metodológicos, humanos y de información necesaria para implementar una guía multimedia sobre el correcto uso de las pizarras electrónicas.

Luego de capacitar a los docentes con la guía de la PDI, se evaluara el impacto de la guía multimedia en los procesos educativos del Séptimo Año de Educación Básica de la Unidad Fiscal Experimental Milenio Penipe, Provincia de Chimborazo;

En el proceso se determinaran las ventajas y versatilidad que brinda este recurso tecnológico ahora al alcance de esta prestigiosa institución que está preocupada en la niñez y en el cantón Penipe y su educación de calidad.

Esta tesis educativa se encuentra organizada en seis capítulos: campo contextual problemático, marco teórico, metodológica, análisis y discusión de resultados y Propuesta.

El **Capítulo uno** contiene análisis de contexto (nacional, regional, local y/o institucional. Análisis de la situación actual del objeto de investigación, Formulación del problema, Problema general, Problemas derivados Delimitación de la investigación, Justificación, Objetivo (Objetivo general, Objetivo específico). Este primer capítulo indica el qué y el para qué de la investigación, las causas que originan este problema y el efecto que producen en la Unidad Fiscal Experimental Milenio Penipe, la falta de una guía multimedia para el correcto uso de las pizarras electrónicas.

El **Capítulo dos** trata del marco teórico, enfoques teóricos de la investigación asumidos, categorías de análisis teórico conceptual planteamiento de hipótesis, hipótesis general, hipótesis específicas operacionalización de la hipótesis. Aquí podemos entender y establecer la importancia de la investigación, ya que se encuentra la información respectiva de la temática, y nuestro posicionamiento teórico que tenemos sobre el problema.

El **Capítulo tres** trata de la metodología, tipo de estudio, universo y muestra métodos y técnicas de recolección de información, procedimientos.

El **Capítulo cuatro** trata sobre el análisis y discusión de resultados, tabulación e interpretación de datos, comprobación y discusión de la hipótesis.

El **Capítulo cinco** trata acerca de las conclusiones a las que se llegó luego de haber realizado la investigación, además de las respectivas recomendaciones que van dirigidos a las autoridades y docentes de la institución educativa.

El **Capítulo seis** trata sobre la propuesta alternativa, título presentación, objetivo, objetivo general, objetivo específico, contenidos, descripción de los aspectos operativos relacionados con el contenido de la propuesta, metodología de guías multimedia, recursos, bibliografía y anexos.

#### **CAPITULO I**

#### <span id="page-18-1"></span><span id="page-18-0"></span>**1. MARCO REFERENCIAL**

#### <span id="page-18-2"></span>**1.1 PLANTEAMIENTO DEL PROBLEMA**

El proceso de enseñanza – aprendizaje siempre ha sido un trabajo difícil, por su complejidad y por la infinidad de situaciones distintas ante las que el docente tiene que enfrentarse, día tras día, en las aulas, donde alumnos con diferentes capacidades, intereses y procedencias aprenden a conocer el mundo y a actuar en él y, sobre todo, aprenden a "ser" y a "convivir".

En Penipe las Unidades del Milenio, consta de una alta infraestructura tecnológica, 3,3 hectáreas de terreno alojan a este centro de estudio. Un área de  $2996m<sup>2</sup>$  de construcción, donde se distribuyen 16 aulas de las cuales, 4 están diseñadas especialmente para educación inicial, 2 son aulas virtuales con equipos de última tecnología y las demás son para los niveles de educación básica y bachillerato. También cuenta con 4 laboratorios de química, física, audiovisuales y computación, áreas administrativas, biblioteca, cocina con comedor escolar y amplias zonas recreativas con canchas deportivas.

El mobiliario con lo que consta la Unidad Educativa del Milenio son: pizarras electrónicas, INFOCUS, estantería en todas las aulas, una biblioteca con 5 mil libros físicos y 500 virtuales, material didáctico para niños desde los cinco años hasta jóvenes de bachillerato. 1. 600 .000 de inversión que le apuestan a mejorar la calidad educativa en zonas dónde usualmente la tecnología era mínima.

La Escuela del Milenio en Penipe a pesar de contar con una infraestructura tecnológica de primer orden, presenta una problemática en lo relacionado con las pizarras electrónicas que no están siendo utilizadas eficientemente en las

actividades pedagógicas con los estudiantes ya que según datos del departamento de talento humano solo el 20% de los docentes que actualmente se encuentra laborando en la institución recibieron un curso de capacitación en el manejo de dichos materiales, sumado a ello la insuficiente experticia del personal docente, eje motor del proceso educativo, y elemento clave en el manejo de los recursos tecnológicos con los que cuenta la Institución.

Se observó que parte de sus recursos tecnológicos no están siendo bien utilizados, las pizarras electrónicas no son empleadas eficientemente ya que las mismas cuentan con un software llamado Notebook el cual no lo saben utilizar, tanto docentes como estudiantes. De un estudio preliminar se determina que existe un conocimiento muy pobre respecto al uso de los mismos lo cual hace evidente la insuficiente experticia en la aplicación de las pizarras electrónicas. Provocando que, por lo regular las pizarras electrónicas también conocidas como PDI (Pizarra Digital Interactiva) están apagadas o desconfiguradas, la licencia del software ha caducado, unas pocas que están en funcionamiento no se utiliza debido a la falta de conocimiento en el manejo e implementación de recursos didácticos para las pizarras electrónicas.

Esto se debe a la falta de actualización tecnológica por parte del docente, lo cual repercute al momento de guiar al alumno hacia el conocimiento, una eficiente actualización tecnológica por parte del profesor, permitirá que el educando adquiera destrezas y forme su propio conocimiento de una forma dinámica e interactiva mediante la utilización de las pizarras digitales.

Según datos del P.E.I (Proyecto Educativo Institucional) una de las debilidades de la Institución Educativa es que los docentes no se encuentran actualizados en la inclusión de recursos tecnológicos como son las pizarras electrónicas en el proceso enseñanza-aprendizaje.

Por otra parte en el séptimo año de educación básica de la Unidad Fiscal Experimental Milenio Penipe, los estudiantes reciben cuatro materias principales que son: Matemática, Estudios Sociales, Ciencias Naturales, Lengua y Literatura,

donde no utilizan las pizarras digitales y no se ve una verdadera modernización de los procesos educativos, contrastando con la imagen que proyecta la unidad educativa.

#### <span id="page-20-0"></span>**1.2 FORMULACIÓN DEL PROBLEMA**

¿De qué manera incide la implementación de una guía multimedia sobre el uso de la pizarra electrónica en los procesos educativos del séptimo año de educación básica de la Unidad Fiscal Experimental Milenio Penipe?

#### <span id="page-20-1"></span>**1.3 OBJETIVOS:**

#### <span id="page-20-2"></span>**1.3.1 OBJETIVO GENERAL**

Determinar la incidencia de una guía multimedia sobre el uso de la pizarra electrónica en los procesos educativos del séptimo año de Educación básica de la Unidad Fiscal Experimental Milenio Penipe, Provincia de Chimborazo.

### <span id="page-20-3"></span>**1.3.2 OBJETIVOS ESPECÍFICOS:**

- Determinar los requerimientos técnicos, metodológicos, humanos y de información necesarios para implementar una guía multimedia sobre el correcto uso de las pizarras electrónicas.
- Crear la guía multimedia utilizando una metodología de desarrollo de software educativo.
- Valorar el uso de la guía multimedia en los procesos educativos del Séptimo Año de Educación Básica.

#### <span id="page-21-0"></span>**1.4 JUSTIFICACIÓN E IMPORTANCIA**

En la actualidad las instituciones educativas de todo el mundo se enfrentan al desafío de utilizar las tecnologías de la información y la comunicación en sus procesos educativos, para proveer a sus estudiantes una educación con las herramientas y conocimientos necesarios que se requieren para desenvolverse en una sociedad cada vez más inmersa en la tecnología.

Es por ello que toda institución educativa debería contar con materiales didácticos multimedia que permita a los docentes presentar de una forma muchos más atractiva los contenidos a tratar, los mismos que ofrezcan la posibilidad de interacción por parte de los estudiantes, pasando así, de una actitud pasiva a una actividad activa, convirtiendo al estudiante en protagonista de sus aprendizajes, además de desarrollar su iniciativa, al tener que tomar pequeñas decisiones, filtrar información, escoger o seleccionar en algunos casos y en otros como manual para facilitar el uso de tecnologías de la información y la comunicación en la educación y así lograr mejorar el proceso enseñanza-aprendizaje.

De acuerdo con el objetivo 4 del P.N.B.V (Plan Nacional del Buen Vivir) menciona que se debe "mejorar la calidad de la educación en todos sus niveles y modalidades, para la generación de conocimiento y la formación integral de personas creativas, solidarias, responsables, criticas, participativas y productivas, bajo los principios de igualdad, equidad social y territorial" (SEMPLADES, 2013).

La Institución Milenio de Penipe, cuenta con pizarras electrónicas, por lo cual una guía permitirá que se cumpla con los lineamientos de la actualización curricular que establece que "los docentes incluyan el empleo de las TIC dentro del proceso educativo y que los estudiantes se vinculen al uso de las nuevas tecnología" (MINISTERIO DE EDUCACIÓN, 2010).

Sin embargo al parecer los docentes no utilizan regularmente las pizarras electrónicas en sus labores de enseñanza ya que no están capacitados para manipularlas, ni conocen como crear actividades pedagógicas con el Software Notebook que trabaja en conjunto con dichos recursos tecnológicos con los que cuenta la institución.

Por otro lado los educadores de la Unidad Educativa Milenio podrán mejorar sus experiencias y por ende enriquecer sus conocimientos tecnológicos a través del uso de la Guía Multimedia sobre el funcionamiento y aplicación de las pizarras electrónicas en la educación, lo cual se evidenciará en mejorar procesos y mejorar aprendizajes.

La Guía Multimedia que se desarrollará servirá para cumplir dicho propósito, mediante información compilada desde diferentes fuentes.

Por tales motivos se manifiesta que la investigación es viable y su ejecución será basada a la realidad de la sociedad y del investigador.

### **CAPITULO II**

#### <span id="page-23-1"></span><span id="page-23-0"></span>**2. MARCO TEÓRICO**

### <span id="page-23-2"></span>**2.1 ANTECEDENTES DE INVESTIGACIONES ANTERIORES CON RESPECTO DEL PROBLEMA QUE SE INVESTIGA**

Luego de una búsqueda de temas similares a lo planteado, y sin encontrar proyectos similares en la Escuela de Informática Aplicada a la Educación perteneciente a la Universidad Nacional de Chimborazo, ubicado en la Provincia de Chimborazo, Cantón Riobamba. Sin embargo existen otros proyectos de grado relacionados con la creación de guías multimedia, que podrán servir como referencia para el presente proyecto, tales como:

- Diseño e implementación de juegos didácticos y su aplicación en actividades lúdicas orientadas al aprendizaje de la materia de computación inicial en los 8vos años de Educación básica del ITES "Hualcopo Duchicela" de la Parroquia Columbe, Cantón Colta, Provincia de Chimborazo, Autor: Juan Morales. (2010)
- Diseño e implementación de una guía multimedia para el uso del sistema operativo Linux Ubuntu versión 10.10 y su aplicación en los estudiantes de 2° año de bachillerato del colegio agropecuario de Chimborazo del Cantón Pallatanga, Autor: Pedro Paucar.(2012)

Por lo tanto, se ve oportuno proponer el desarrollo de la investigación denominada como: *"IMPLEMENTACIÓN DE UNA GUÍA MULTIMEDIA SOBRE EL USO DE LA PIZARRA ELECTRÓNICA Y SU INCIDENCIA EN LOS PROCESOS*  *EDUCATIVOS DEL SÉPTIMO AÑO DE EDUCACIÓN BÁSICA DE LA UNIDAD FISCAL EXPERIMENTAL MILENIO PENIPE, PROVINCIA DE CHIMBORAZO".*

#### <span id="page-24-0"></span>**2.2 FUNDAMENTACIÓN TEÓRICA**

#### <span id="page-24-1"></span>**2.2.1 GUÍA MULTIMEDIA**

La guía didáctica es el instrumento (digital o impreso) con orientación técnica para el estudiante, que incluye toda la información necesaria para el correcto uso y manejo provechoso de los elementos y actividades que conforman la asignatura, incluyendo las actividades de aprendizaje y de estudio independiente de los contenidos de un curso. La guía didáctica debe apoyar al estudiante a decidir qué, cómo, cuándo y con ayuda de qué, estudiar los contenidos de un curso, a fin de mejorar el aprovechamiento del tiempo disponible y maximizar el aprendizaje y su aplicación. (Iglesias, 2010)

#### **2.2.1.1 CARACTERÍSTICAS DE LA GUÍA**

Según (Iglesias, 2010), una guía multimedia debe poseer las siguientes características:

- Ofrece información acerca del contenido y su relación con el programa de estudio de la asignatura para el cual fue elaborada.
- Presenta orientaciones en relación con la metodología y enfoque de la asignatura.
- Presenta instrucciones acerca de cómo construir y desarrollar el conocimiento (saber), las habilidades (saber hacer), las actitudes y valores (saber ser) y aptitudes (saber convivir) en los estudiantes.
- Define los objetivos específicos y las actividades de estudio independiente para:
- Orientar la planificación de las lecciones.
- Informar al alumno de lo que ha de lograr.
- Orientar la evaluación.

### **2.2.1.2 FUNCIONES BÁSICAS DE LA GUÍA**

Para (Marquès, 2002) existe algunas funciones básicas de la guía como:

#### **a) Motivar:**

- Despierta el interés por la asignatura y mantiene la atención durante el proceso de auto estudio.
- Motiva y acompaña al estudiante a través de un "diálogo" didáctico por intermedio del Tutor.
- Sugiere problemas y cuestiona a través de interrogantes que obliguen al análisis y reflexión.

#### **b) Orientar:**

- Establece las recomendaciones oportunas para conducir y orientar el trabajo del estudiante.
- Aclara en su desarrollo las dudas que previsiblemente puedan obstaculizar el progreso en el aprendizaje.
- Especifica en su contenido, la forma física y metodológica en que el alumno deberá presentar sus productos.

#### **c) Promocionar el Aprendizaje Autónomo y la Creatividad:**

- Sugiere problemas y cuestiona a través de interrogantes que obliguen al análisis y la reflexión, estimulen la iniciativa, la creatividad y la toma de decisiones.
- Propicia la transferencia y aplicación de lo aprendido.
- Contiene previsiones que permiten al estudiante desarrollar habilidades de pensamiento lógico que impliquen diferentes interacciones para lograr su aprendizaje.

#### **d) Autoevaluar el aprendizaje:**

 Establece las actividades integradas de aprendizaje en que el estudiante hace evidente su aprendizaje

#### <span id="page-26-0"></span>**2.2.2 MULTIMEDIA**

#### **2.2.2.1 DEFINICIÓN DE MULTIMEDIA**

"El término multimedia se utiliza para referirse a cualquier objeto o sistema que utiliza múltiples medios de expresión (físicos o digitales) para presentar o comunicar información. De allí la expresión "multimedios". Los medios pueden ser variados, desde texto e imágenes, hasta animación, sonido, video, etc. (Vaughan, 1994)

También se puede definir como multimedia al uso combinado de distintos medios que permite informar mediante la utilización de texto, imágenes, sonidos, videos, animaciones.

#### **2.2.2.2 TIPOS DE INFORMACIÓN MULTIMEDIA**

Para (Viklund, 2010) existe:

- **Texto:** sin formatear, formateado, lineal e hipertexto.
- **Gráficos:** utilizados para representar esquemas, planos, dibujos lineales...
- **Imágenes:** son documentos formados por píxeles. Pueden generarse por copia del entorno (escaneado, fotografía digital) y tienden a ser ficheros muy voluminosos." (slideshare, 2009)
- **Animación:** presentación de un número de gráficos por segundo que genera en el observador la sensación de movimiento.
- **Vídeo:** Presentación de un número de imágenes por segundo, que crean en el observador la sensación de movimiento. Pueden ser sintetizadas o captadas.
- **Sonido:** puede ser habla, música u otros sonidos."

#### **2.2.2.3 TOPOLOGÍAS**

Para (Pineda, 2009), los diferentes tipos de multimedia se pueden clasificar de acuerdo a la finalidad de la información, o también, al medio en el cual serán publicadas.

- Multimedia educativa
- Multimedia publicitaria
- Multimedia comercial
- Multimedia informativa

#### **2.2.2.4 MULTIMEDIA EDUCATIVA**

Dentro del grupo de los materiales multimedia, que integran diversos elementos textuales (secuenciales e hipertextuales) y audiovisuales (gráficos, sonido, vídeo, animaciones...), están los materiales multimedia educativos, que son los materiales multimedia que se utilizan con una finalidad educativa (Pineda, 2009)

## <span id="page-27-0"></span>**2.2.3 METODOLOGÍA PARA EL DESARROLLO DE UNA GUÍA MULTIMEDIA**

El desarrollo de materiales multimedia requiere la realización de una serie de actividades las mismas que se deben ejecutar de una manera organizada si se desea obtener un producto de calidad y que cumpla con los propósitos para los cuales fue creado.

Es por ello que dicho proceso debe ser guiado mediante una metodología que se ajuste a las necesidades de este tipo de material educativo.

Para la presente guía multimedia se ha decidido utilizar la metodología propuesta por Consuelo Belloch de la Universidad de Vigo, España, denominada DESARROLLO DE APLICACIONES MULTIMEDIA INTERACTIVAS, que consta de varias fases o etapas:

En cada una de las etapas se encontrará varias tareas fundamentales que se deben llevar a cabo.

<span id="page-28-0"></span>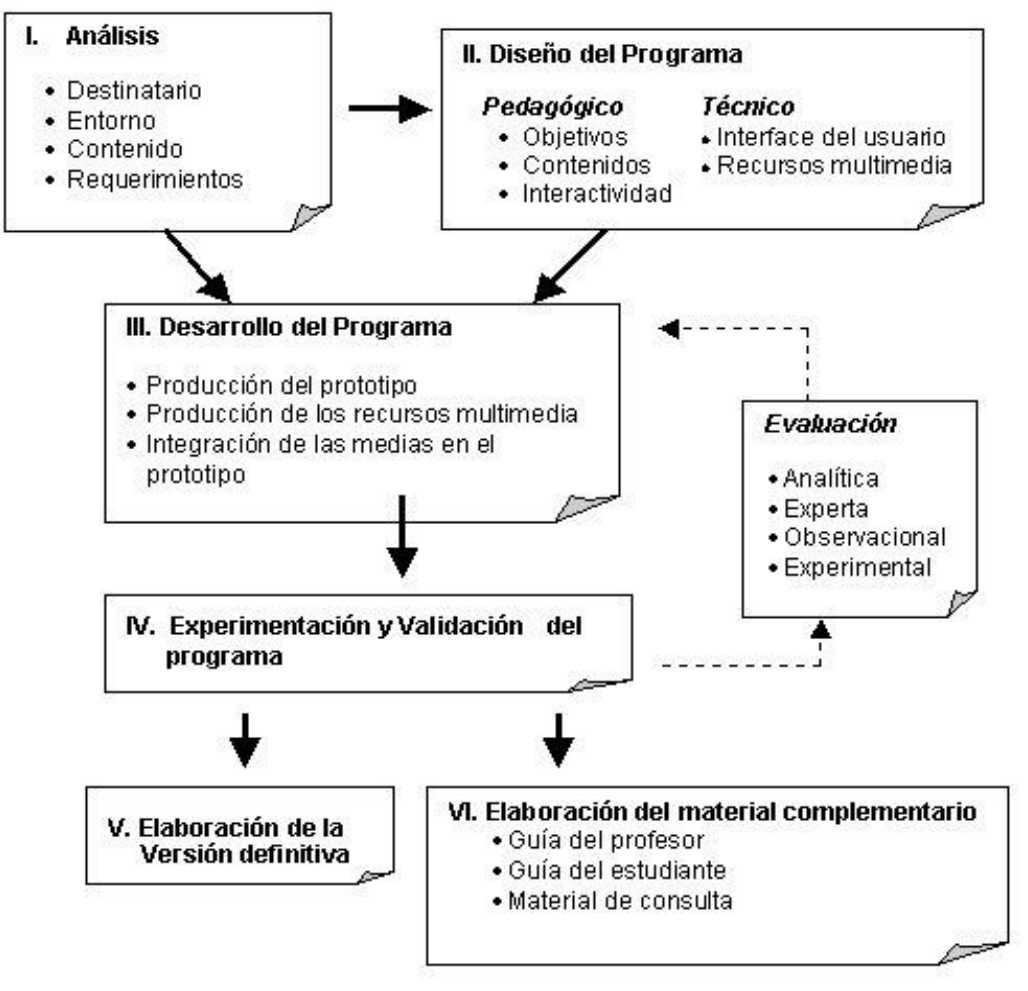

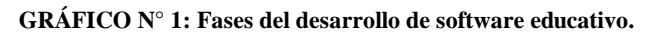

**Fuente:** http://www.uv.es/bellochc/pdf/pwtic5.pdf

#### **Fase 1. Análisis**

Esta fase tiene por finalidad recabar información sobre determinadas características de los usuarios, metodología, hardware, etc. que no formando parte integra del diseño de la aplicación, es necesario tener presente siempre para que la aplicación sea adecuada.

Dentro de esta primera fase, se pretende analizar aspectos tales como:

- **Características de los usuarios**.- Deberemos conocer la edad, nivel sociocultural, conocimientos previos sobre el tema, conocimientos que tienen sobre las herramientas informáticas y en concreto sobre la EAO, motivación de los usuarios para la utilización del programa informático, etc.
- **Características del entorno de aprendizaje**.- Es necesario realizar un análisis de las condiciones espacio-temporales en las que el programa se va a utilizar por parte de los usuarios. Así, deberemos conocer el entorno físico al que se destina el programa (domicilio particular, centro escolar, empresa, centro de formación, etc.). También, la modalidad temporal con la que se trabajará, indicando el tiempo necesario para el aprendizaje, el tiempo de que van a disponer los usuarios para el mismo y la modalidad temporal de trabajo, esto es si son los usuarios los que establecerán las sesiones de trabajo de una forma libre, o si se implementará con sesiones y horario fijo de trabajo.
- **Análisis del contenido**.- A partir de los análisis previos, se realizará una primera aproximación al contenido del programa, indicando el tema a tratar, la profundidad de los contenidos que se va a realizar, y una descripción global del temario.
- **Requerimientos técnicos**.- Es necesario especificar los requerimientos o características que debe cumplir el hardware y el software para que el programa pueda ser utilizado. Si el programa ha sido solicitado por un centro o empresa, los requerimientos técnicos deberán ajustarse al equipo informático con el que cuente el centro o empresa.

Esta primera fase está muy relacionada con la siguiente fase del programa, formando los planteamientos sobre los que se asienta la fase del Diseño.

#### **Fase 2. Diseño del programa**

En esta fase se precisa la colaboración de los expertos en pedagogía e informática, de modo que el primero elabore el diseño pedagógico del curso y el segundo el diseño técnico, planteando la viabilidad de las propuestas pedagógicas y el lenguaje o sistema de autor que sería conveniente utilizar.

#### **Diseño Pedagógico**

- o **Las líneas pedagógicas** del curso, el modelo de aprendizaje en que se va a basar la aplicación, la finalidad y objetivo general de la misma.
- o **Diseño de contenidos** en el que se establecerán los objetivos específicos de la aplicación (conceptuales, procedimentales y actitudinales) y las unidades didácticas adecuadas para la consecución de estos objetivos. Para cada una de estas unidades didácticas se establecerá: el contenido temático, las actividades, la evaluación, las fuentes documentales y los recursos multimedia que se van a utilizar.
- o **Interactividad** del programa, para ello se confeccionará el mapa de navegación en el que se indicarán gráficamente los itinerarios que el usuario puede seguir en el programa cuando busca información, señalando los vínculos entre pantallas y los vínculos entre eventos.

#### **Diseño Técnico**

El contenido del diseño técnico dependerá del diseño pedagógico, de los requerimientos técnicos y de los lenguajes o sistemas utilizados para desarrollar la aplicación. Los aspectos que se trabajan en el diseño técnico son:

- o Los **elementos multimedia**, esto es el material audiovisual que va a implementarse en la aplicación. Su diseño tendrá siempre presente el resultado final que se desea obtener.
- o El **Interface del usuario**. Para algunos autores como D.Insa y R.Morata el interface del usuario es "*el espacio de trabajo, es decir la pantalla del ordenador, en el que el usuario encontrará los elementos que le van a permitir interactuar con el sistema informático"* (1998: 96). Sin embargo, esta definición es algo restrictiva ya que únicamente atiende al interface gráfico de comunicación, a este habría que añadir, como indica Alcantud

(1999) todos aquellos elementos del ordenador que el usuario utiliza para relacionarse con el programa (pantalla, ratón, teclado, etc.). Esta distinción es de gran importancia ya que nos permite tener una visión más amplia sobre el modo de comunicación entre usuario y programa.

#### **FASE 3. DESARROLLO DEL PROGRAMA**

Consiste en la realización de una versión inicial del programa. Para ello, se pueden seguir los siguientes pasos:

- **Desarrollo del prototipo**, que suele consistir en el desarrollo de una unidad o módulo completo de un curso (contenido, actividades, evaluación, etc.). Si el programa educativo es más sencillo el prototipo puede ampliarse a los contenidos de la versión definitiva del programa. El formato del prototipo deberá ajustarse al formato final que se desee realizar de la aplicación.
- **Elaboración de los recursos multimedia**, seleccionando las características que deben tener los mismos para que formen parte del programa y se ajusten a los requisitos pedagógicos e instructivos. Para ello se utilizará el software y hardware específico para la creación de los multimedia.
- **Integración de los recursos multimedia** en la versión inicial del programa.

#### **FASE 4. EXPERIMENTACIÓN Y VALIDACIÓN DEL PROGRAMA**

Consiste básicamente en realizar una evaluación de los diferentes aspectos del prototipo, analizando la calidad de los mismos y su adecuación. La evaluación a realizar será una formativa, para comprobar que todos los elementos del programa funcionen correctamente, y si no es así, realizar las modificaciones oportunas sobre el prototipo del programa.

Con el fin de controlar la calidad del programa, como indica Alcantud (1999), pueden realizarse diferentes tipos de evaluación:

- **La evaluación analítica**.- Descripción de todos los componentes del programa, y predicción de su uso y utilidad por parte del usuario.
- **La evaluación experta**.- En la que actúan como jueces expertos tanto en el tema como en TIC aplicada a la educación, analizando el mismo e identificando problemas para que se subsanen o proponiendo mejoras en el mismo.
- **La evaluación por observación**.- Consiste en observar como los usuarios del programa interactúan con él, para reunir información sobre la conducta de los usuarios y posibles mejoras en el prototipo.
- **Evaluación experimental**.- Consiste en realizar un control experimental de determinadas variables del prototipo, comprobando los efectos de los cambios en la variable sobre la actividad y rendimiento de los usuarios.

Los problemas encontrados permitirán depurar el prototipo, realizando la mejora del mismo, posteriormente se realizará otra vez la evaluación del prototipo. Esta actividad se realizará de forma circular de modo que se seguirá validando hasta que se considere que el prototipo ha superado el control de calidad tanto a nivel técnico como pedagógico o formativo.

En cualquier caso, estos elementos de evaluación-validación no pueden entenderse como separados de las estrategias y criterios que se emplean para la evaluación en general de este tipo de programas. La alternativa que parece más razonable, aunque rara vez se plantea así de forma explícita, es la utilización de los mismos criterios y estrategias en ambos casos, siendo aquí un ensayo más reducido y concentrado en los errores y desajustes más importantes.

## **FASE 5. REALIZACIÓN DE LA VERSIÓN DEFINITIVA DEL PROGRAMA**

La realización de la versión definitiva del programa se produce cuando se ha tomado la decisión por parte del equipo que trabaja en el desarrollo de la aplicación, de que esta cumple los requisitos de calidad. Se producirá de este modo el master que permitirá realizar las copias o duplicaciones del programa.

#### **FASE 6. ELABORACIÓN DEL MATERIAL COMPLEMENTARIO**

Para finalizar, una vez producido el programa se elaborará el material complementario que acompañará al mismo, tal como la guía para el profesor y alumnos, en la que se incluirá principalmente aspectos pedagógicos y de contenido. Además, se realizará un manual de consulta que contendrá información técnica y de uso del programa.

Aunque la mayoría de los autores plantean esta fase secuenciada respecto al desarrollo general y su validación este no debiera ser un esquema universal y requeriría una reflexión al respecto.

#### <span id="page-33-0"></span>**2.2.4 LA PIZARRA ELECTRÓNICA**

#### **2.2.4.1 DEFINICIÓN DE PIZARRA ELECTRÓNICA**

La Pizarra Electrónica también conocida como P.D.I (pizarra digital interactiva) es una tecnología que se integra a la sala de clases, abriendo un mundo de posibilidades y permitiendo ser "la punta" de la generación de innovaciones y de cambios en los roles del profesor, alumno y en la forma de trabajo. No limita, ya que puede usarse cuando se quiera, de manera que si algo no funciona, el profesor puede desarrollar su clase sin esta. Además permite aprendizajes más significativos y vinculados a la vida real. Da acceso a más recursos al profesor para modificar las estrategias metodológicas y los estudiantes se motivan e interesan más, permitiendo acceso y manejo de la información en tiempo real. (Marquès, 2002).

Por otra parte, las pizarras interactivas, tienen un potencial como recurso que se integra a las estrategias metodológicas que la reforma educacional ecuatoriana fomenta, además las principales ventajas de estos recursos, se refiere a que: permite una renovación tanto metodológica, como de los procesos de enseñanza y aprendizaje, además de incrementar la motivación de los estudiantes y profesores y facilita aprendizajes más significativos, vinculados al mundo real. (Villarreal, 2005)

De esta manera, en la sala de clases se contó un computador, un proyector multimedia y la pizarra todos estos recursos interconectados, permitiendo desde la pizarra activar manipular los diferentes software e Internet.

#### **2.2.4.2 USO DE LAS PIZARRAS ELECTRÓNICAS.**

La Pizarra Electrónica , también denominada Pizarra Digital Interactiva consiste en un [ordenador](http://es.wikipedia.org/wiki/Ordenador) conectado a un video proyector, que muestra la señal de dicho ordenador sobre una superficie lisa y rígida, sensible al tacto o no, desde la que se puede controlar el ordenador, hacer anotaciones manuscritas sobre cualquier imagen proyectada, así como guardarlas, imprimirlas, enviarlas por correo electrónico y exportarlas a diversos formatos. La principal función de la pizarra es, pues, controlar el ordenador mediante esta superficie con un bolígrafo, el dedo -en algunos casos- u otro dispositivo como si de un ratón se tratara. Es lo que ofrece interactividad con la imagen y lo que lo diferencia de una pizarra digital normal (ordenador + proyector). (Iglesias, 2010)

#### **2.2.4.3 CARACTERÍSTICAS DE LA PIZARRA INTERACTIVA**

Los parámetros que caracterizan una pizarra interactiva pueden resumirse en los siguientes puntos:

 **Resolución,** podemos definirla como el cambio más pequeño en un valor medido que el instrumento puede detectar. A la resolución también se le conoce como sensibilidad. Es importante diferenciar entre Resolución de pantalla, que viene dada por la capacidad gráfica del ordenador y la resolución nativa del video proyector (reflejada en píxeles por pulgada), y la resolución de toque o sensibilidad de la pizarra ante el toque del usuario unido al número

de puntos de toque en su superficie. La resolución de toque (precisión posicional) en una pizarra digital suele estar entre los 5mm y los 0,5 mm del tamaño de punto y el área de toque entre 2000x2000 puntos de toque a ilimitados puntos de toque en la superficie (subpixel). Existe un test de resolución de toque para Windows 7 (Windows Touch Resolution Test) que se puede aplicar a una pizarra bajo este S.O. (DULAC, 2009)

- **Tiempo de respuesta,** es el tiempo que tarda la pizarra en enviar la información de toque al ordenador. Se expresa en milisegundos. Este tiempo varía entre 1ms a los 15ms.
- **Superficie o área activa,** es al área de dibujo de la pizarra interactiva, donde se detectan las herramientas de trabajo. Esta superficie no debe producir reflejos y debe ser fácil de limpiar.
- **Conexiones,** las pizarras interactivas presentan los siguientes tipos de conexiones: cable (USB, serie), cable RJ45 (o de red) conexión sin cables (Bluetooth) o conexiones basadas en tecnologías de identificación por radiofrecuencia.
- **Punteros,** dependiendo del tipo de pizarra utilizado, se puede escribir directamente con el dedo, con lápices electrónicos que proporcionan una funcionalidad similar a los ratones (disponen de botones que simulan las funciones de los botones izquierdo y derecho del ratón y de doble clic) o incluso con rotuladores de borrado en seco.
- **Software,** las pizarras disponen de un software compatible con Windows 98, 2000, NT, ME, XP, Vista, V7; Linux (según modelo) y Mac (según modelo). Es conveniente que el software esté en el mayor número de idiomas posible, incluido castellano, catalán, gallego y euskera. Además debe contemplar alguna o todas de las siguientes opciones:
- o Reconocimiento de escritura manual y teclado en la pantalla.
- o Biblioteca de imágenes y plantilla:
- o Herramientas pedagógicas como, regla y transportador de ángulos, librerías de imágenes de Matemáticas, Física, Química, Geografía, Música, etc.
- o Capacidad para importar y salvar al menos en algunos de los siguientes formatos: JPG, BMP, GIF, HTML, PDF, PowerPoint...
- o Capacidad de importar y exportar en el formato: IWB, formato común a todas las pizarras digitales
- o Recursos didácticos en diversas áreas con distintos formatos (HTML, Flash)
- o Capacidad para crear recursos.
- o Integración con aplicaciones externas.

## **2.2.4.4 ELEMENTOS QUE INTEGRAN LA PIZARRA INTERACTIVA**

Una Pizarra Digital convencional debe constar como mínimo de los elementos mencionados a continuación:

## **a) Ordenador Multimedia**

El ordenador debe constar de características de hardware y software adecuadas para reproducir y ejecutar cualquier tipo de información multimedia que esté almacenada en el disco duro, además se requiere que el sistema operativo del equipo sea compatible con el software de ejecución de la Pizarra Digital.

## **b) Proyector**

Se sugiere contar con un proyector de resolución y luminosidad adecuadas para trabajar en ambientes oscuros o medianamente iluminados.

Se recomienda tener una superficie plana, de preferencia de color blanco, ya que en esta se proyectan los datos del ordenador además de funcionar como pizarra. Se debe seleccionar la mejor posición del proyector en función del espacio físico del aula.

#### **c) Medio de conexión**

El medio de conexión constituye la tecnología por la cual se conectan el ordenador con el dispositivo receptor de la pizarra. Existen varios tipos de conexiones ya sean a través de Bluetooth, cable (USB, paralelo) o conexiones basadas en tecnologías de identificación por radio frecuencia.

#### **d) Pantalla interactiva**

Existen varios tipos de pantallas y depende exclusivamente del tipo de pizarra, en la pantalla se proyecta la imagen del ordenador y se controla mediante un puntero o incluso con el dedo en algunos modelos. Tanto los profesores como los alumnos tienen a su disposición un sistema capaz visualizar e incluso interactuar sobre cualquier tipo de documentos, Internet o cualquier información de la que se disponga, en diferentes formatos, como pueden ser las presentaciones multimedia, documentos de disco o vídeos.

### **e) Software de la Pizarra Digital Interactiva**

El fabricante o distribuidor proporciona el software de la PDI, este software dependerá del modelo de pizarra digital y puede ser licenciado o libre. El programa generalmente permite gestionar una pizarra, capturar imágenes, pantallas, disponer de diversos recursos educativos y herramientas de texto entre otras opciones.

## **2.2.5 PROCESOS EDUCATIVOS**

"Conjunto de contenidos curriculares y estrategias que haciendo uso de diferentes recursos educativos permite a los estudiantes alcanzar objetivos de aprendizaje previamente planificados" (Quiroga, 2009).

El proceso educativo se materializa en una serie de habilidades y valores, que producen cambios intelectuales, emocionales y sociales en el individuo. De acuerdo al grado de concienciación alcanzado, estos valores pueden durar toda la vida o sólo un cierto periodo de tiempo.

La educación en una sociedad caracterizada por un desarrollo tecnológico avanzado, no deja de sentir el impacto de las tecnologías de la información y la comunicación (TIC'S).incorporar las TIC'S a la educación se convierte casi en una necesidad, donde la discusión más allá de referirse a su incorporación o no, debe orientar a como elevar la calidad del proceso de enseñanza – aprendizaje con las mismas y como integrarlas de manera que lo educativo trascienda lo tecnológico;

En el caso de los niños, la educación busca fomentar el proceso de estructuración del pensamiento y de las formas de expresión. Ayuda en el proceso madurativo sensorio-motor y estimula la integración y la convivencia grupal.

# **2.2.5.1 PROCESOS EDUCATIVOS EN EL SÉPTIMO AÑO DE EDUCACIÓN BÁSICA**

La E.G.B tiene como fin desarrollar las capacidades, habilidades, destrezas y competencias de los niños/as y adolescentes desde los 5 años de edad en adelante hasta continuar los estudios de Bachillerato. Está compuesta por diez años de atención obligatoria en los que se quiere reforzar, ampliar y profundizar las capacidades y competencias adquiridas en la etapa anterior, y se introducen las disciplinas básicas.

**Básica Media**, que corresponde a 7º grados de E.G.B. preferentemente se ofrece a los estudiantes de 11 años de edad.

La **metodología** se basa en el tratamiento de las asignaturas básicas de manera que faciliten a adquisición y comprensión del conocimiento en otros campos. La media de alumnos por aula es de 17. Con respecto a la jornada lectiva, ésta consta de un total de 35 horas semanales desde segundo a séptimo de E.G.B. entre asignaturas obligatorias (30h) y actividades adicionales (5h), con un total de 7 horas diarias.

La metodología que se emplea en el transcurso del año escolar será de acuerdo a las necesidades de los alumnos/as. En general se utilizará los métodos de acuerdo a las diferentes áreas.

**Lenguaje y Comunicación:** integral, heurístico, inductivo - deductivo, viso audio - motor - gnóstico, global**.**

**Matemáticas:** inductivo, deductivo, solución de problemas.

**Ciencias Naturales:** científico, experimental, de proyectos, heurístico, deductivo, inductivo**.**

**Estudios Sociales:** inductivo, deductivo, comparativo, itinerarios de investigación, técnica de observación directa.

La **evaluación** por su parte pretende ser permanente, sistemática y científica y tiene como finalidades el diagnosticar la situación de aprendizaje del estudiante y lograr mejoras en su formación a través del estímulo, de acuerdo con el desarrollo del aprendizaje y la capacidad individual de cada estudiante.

Este nivel educativo permite que el estudiantado desarrolle capacidades para comunicarse, para interpretar y resolver problemas, y para comprender la vida natural y social.

Los jóvenes que concluyen los estudios de la Educación General Básica serán ciudadanos capaces de:

- Convivir y participar activamente en una sociedad intercultural y plurinacional.
- Sentirse orgullosos de ser ecuatorianos, valorar la identidad cultural nacional, los símbolos y valores que caracterizan a la sociedad ecuatoriana.
- Disfrutar de la lectura y leer de una manera crítica y creativa.
- Demostrar un pensamiento lógico, crítico y creativo en el análisis y resolución eficaz de problemas de la realidad cotidiana.
- Valorar y proteger la salud humana en sus aspectos físicos, psicológicos y sexuales.
- Preservar la naturaleza y contribuir a su cuidado y conservación.
- Solucionar problemas de la vida cotidiana a partir de la aplicación de lo comprendido en las disciplinas del currículo.
- Producir textos que reflejen su comprensión del Ecuador y el mundo contemporáneo a través de su conocimiento de las disciplinas del currículo.
- Aplicar las tecnologías en la comunicación, en la solución de problemas prácticos, en la investigación, en el ejercicio de actividades académicas, etc.
- Interpretar y aplicar a un nivel básico un idioma extranjero en situaciones comunes de comunicación.
- Hacer buen uso del tiempo libre en actividades culturales, deportivas, artísticas y recreativas que los lleven a relacionarse con los demás y su entorno, como seres humanos responsables, solidarios y proactivos.
- Demostrar sensibilidad y comprensión de obras artísticas de diferentes estilos y técnicas, potenciando el gusto estético.

Las técnicas a usarse en el transcurso del año escolar serán de acuerdo a las necesidades de los alumnos/as. En general se utilizará las técnicas de acuerdo a las diferentes áreas y las que el maestro considere necesarias.

# **2.3 DEFINICIÓN DE TÉRMINOS BÁSICOS.**

- **Animaciones: "**La animación es un proceso utilizado para dar la sensación de [movimiento](http://es.wikipedia.org/wiki/Movimiento) a imágenes o dibujos" (ALEGSA, 2014).
- **Conexiones:** "Punto donde se realiza un enlace entre dispositivos o sistemas. También conexión hace referencia al enlace completo" (ALEGSA, 2014)
- **Digital:** "Cualquier señal o modo de transmisión que utiliza valores discretos en lugar de un espectro continuo de valores (como las señales [analógicas\)](http://www.alegsa.com.ar/Dic/analogico.php)" (ALEGSA, 2014)
- **Dispositivo:** "Los dispositivos son elementos de la PC que se requieren en todo momento para que la máquina funcione de manera correcta. Es decir, son imprescindibles al momento de usar la PC" (ALEGSA, 2014)
- **Guion:** "Un guion es un texto en que se expone, con los detalles necesarios para su realización, el contenido de una [película,](http://es.wikipedia.org/wiki/Pel%C3%ADcula) [historieta](http://es.wikipedia.org/wiki/Historieta) o de un programa

de [radio](http://es.wikipedia.org/wiki/Radio_(medio_de_comunicaci%C3%B3n)) o [televisión.](http://es.wikipedia.org/wiki/Televisi%C3%B3n) Es decir, un escrito que contiene las indicaciones de todo aquello que la obra dramática requiere para su puesta en escena. Abarca tanto los aspectos literarios [\(guion cinematográfico,](http://es.wikipedia.org/wiki/Guion_cinematogr%C3%A1fico) elaborado por el [guionista:](http://es.wikipedia.org/wiki/Guionista) los parlamentos) como los técnicos [\(guion técnico,](http://es.wikipedia.org/wiki/Guion_t%C3%A9cnico) elaborado por el [director:](http://es.wikipedia.org/wiki/Director_de_cine) acotaciones, escenografía, iluminación o sonido)." (ALEGSA, 2014)

- **Hipervínculos:** "Es un enlace, normalmente entre dos páginas web de un mismo sitio, pero un enlace también puede apuntar a una página de otro sitio web, a un fichero, a una imagen, etc." (ALEGSA, 2014).
- **Hardware:** "Conjunto de los componentes que conforman la parte material (física) de una computadora" (ALEGSA, 2014)
- **Ilustraciones:** "una etapa histórica de la evolución global del pensamiento burgués" (ALEGSA, 2014)
- $\bullet$ **Interfaz:** "Hace referencia al conjunto de métodos para lograr interactividad entre un usuario y una computadora. Una interfaz puede ser del tipo [GUI,](http://www.alegsa.com.ar/Dic/gui.php) o [línea de comandos,](http://www.alegsa.com.ar/Dic/linea%20de%20comandos.php) etc. También puede ser a partir de un [hardware,](http://www.alegsa.com.ar/Dic/hardware.php) por ejemplo, el [monitor,](http://www.alegsa.com.ar/Dic/monitor.php) el [teclado](http://www.alegsa.com.ar/Dic/teclado.php) y el [mouse,](http://www.alegsa.com.ar/Dic/mouse.php) son interfaces entre el usuario y el ordenador" (ALEGSA, 2014)
- **Infrarrojo:** "tipo de radiación electromagnética de mayor longitud de onda que la luz visible pero menos que las microondas" (ALEGSA, 2014)
- **Interactividad:** "una expresión extensiva que en una serie de intercambios comunicacionales implica que el último mensaje se relaciona con mensajes anteriores a su vez relativos a otros previos" (ALEGSA, 2014)
- **Multimedia:** "El término multimedia se utiliza para referirse a cualquier objeto o sistema que utiliza múltiples medios de expresión (físicos o digitales) para presentar o comunicar información" (ALEGSA, 2014)
- **Prototipo:** "Primer ejemplar de alguna cosa que se toma como modelo para crear otros de la misma clase" (ALEGSA, 2014)
- **Pantalla Táctil:** "Es una pantalla que mediante un toque directo sobre su superficie permite la entrada de datos y órdenes al dispositivo, y a su vez muestra los resultados introducidos previamente; actuando como periférico de entrada y periférico de salida de datos, así como emulador de datos interinos erróneos al no tocarse efectivamente" (ALEGSA, 2014)
- **Presentación:** "La presentación es el proceso mediante el cual dispone de contenido de un tema para una audiencia" (ALEGSA, 2014)
- **Sistema:** "Un sistema es un conjunto de partes o elementos organizadas y relacionadas que interactúan entre sí para lograr un objetivo. Los sistemas reciben (entrada) datos, energía o materia del ambiente y proveen (salida) información, energía o materia" (ALEGSA, 2014)
- **Tecnología:** "Es el conjunto de conocimientos técnicos, ordenados científicamente, que permiten diseñar y crear bienes y servicios que facilitan la adaptación al medio ambiente y satisfacer tanto las necesidades esenciales como los deseos de las personas" (ALEGSA, 2014)

# **2.4 SISTEMA DE HIPÓTESIS**

La utilización de la guía multimedia sobre el uso de la pizarra electrónica incide favorablemente en los procesos educativos del Séptimo Año de Educación Básica de la Unidad Fiscal Experimental Milenio Penipe, Provincia de Chimborazo.

## **2.5 VARIABLES**

## **2.5.1 VARIABLE INDEPENDIENTE**

Uso de la guía multimedia sobre la utilización de las pizarras electrónicas.

# **2.5.2 VARIABLE DEPENDIENTE**

Procesos educativos.

# **2.6 OPERACIONALIZACIÒN DE LAS VARIABLES**

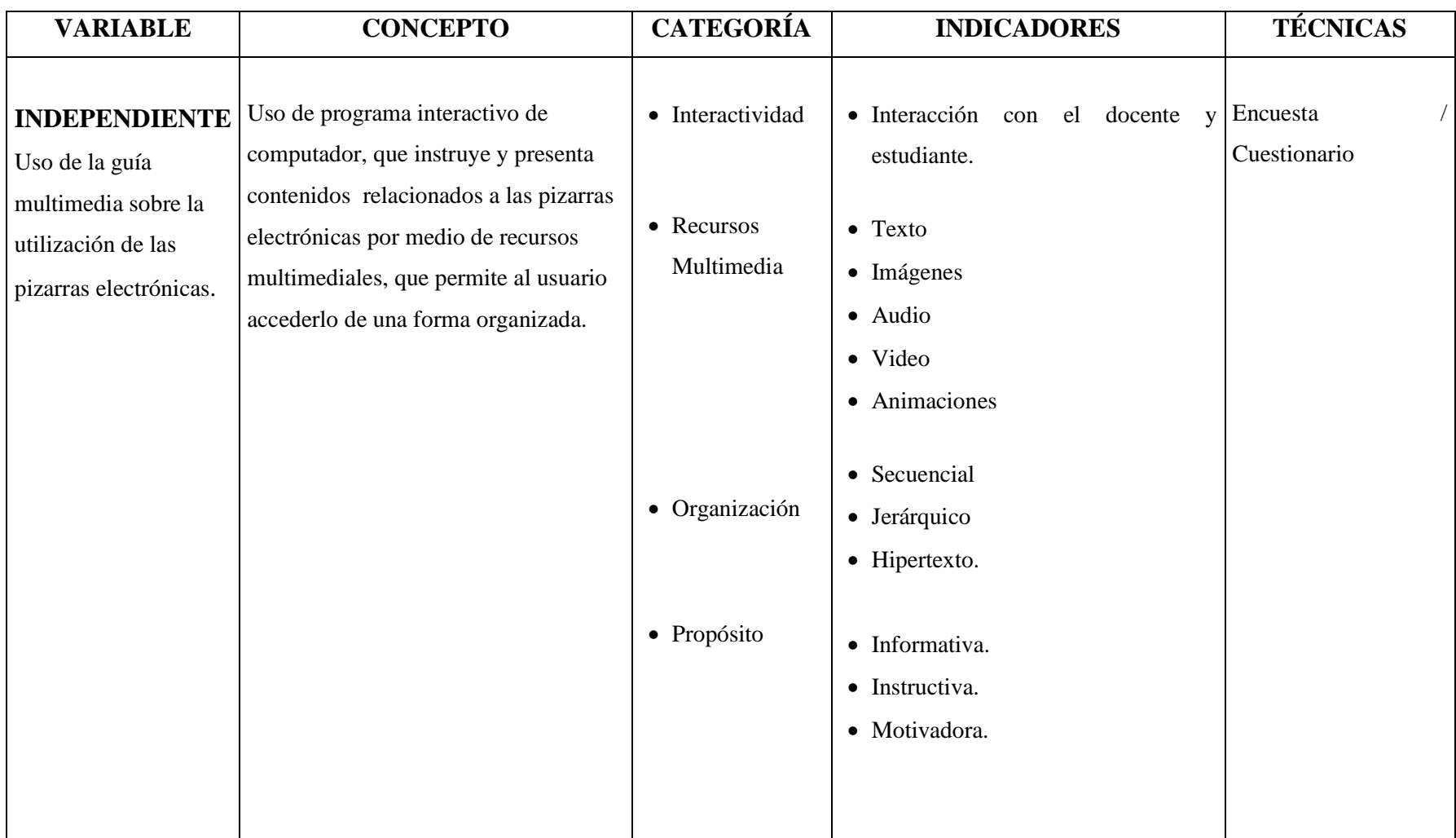

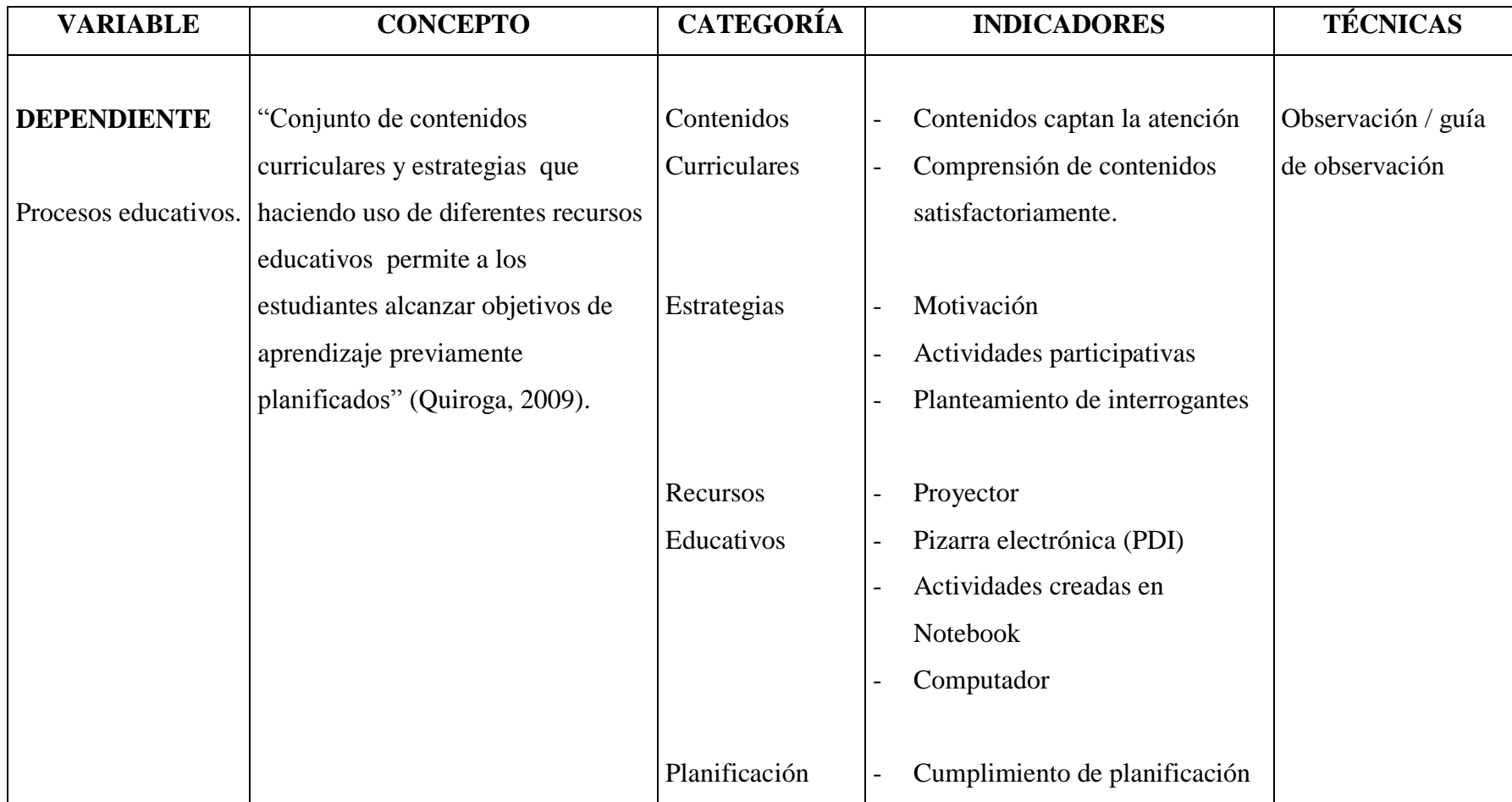

**Fuente:** Investigación Directa **Autora:** Jenny Olivo

# **CAPÍTULO III**

## **3. MARCO METODOLÓGICO**

## **3.1 MÉTODO DE INVESTIGACIÓN**

#### **Método Científico:**

Es el conjunto de procedimientos lógicos que se realizaron para la consecución de la presente investigación que permitió comprender los problemas y posteriormente cumplir con los objetivos propuestos de una manera organizada y la respectiva comprobación de la hipótesis.

## **Método Hipotético-Deductivo**

Dado que el método hipotético-deductivo permite que en un primer momento realizar una observación para identificar el problema como es el inadecuado uso y deficiente aprovechamiento de las pizarras electrónicas por parte de los docentes y estudiantes en la institución educativa, para luego establecer una hipótesis que explique dicho fenómeno y su posible solución, en base a lo cual se podrá llegar a deducciones a partir de hipótesis, interpretando la realidad objetiva; y el pensamiento lógico.

## **3.2 TIPO DE LA INVESTIGACIÓN**

La investigación tuvo un diseño descriptivo, debido a que se indica el nivel de relación comparativa entre dos o más variables presentes en los mismos sujetos.

## **3.2.1 DISEÑO DE LA INVESTIGACIÓN**

Cuasi experimental dado que para comprobar la hipótesis se trabajó con dos grupos de control, aplicándose la guía multimedia solo a uno de ellos, luego de lo cual se compara los resultados obtenidos de la observación de los procesos educativos en dichos grupos.

#### **3.2.2 TIPO DE ESTUDIO**

Por los objetivos, fue aplicada, ya que a través de la elaboración implementación de la Guía Multimedia se pudo realizar un pretest y un pos test, para determinar si existió o no un mejoramiento en el proceso educativo.

# **3.3 POBLACIÓN Y MUESTRA**

## **3.3.1 POBLACIÓN**

La población objeto de estudio fueron los 35 estudiantes del séptimo año de educación básica de la Unidad Fiscal Experimental Milenio Penipe y los docentes de dicho curso.

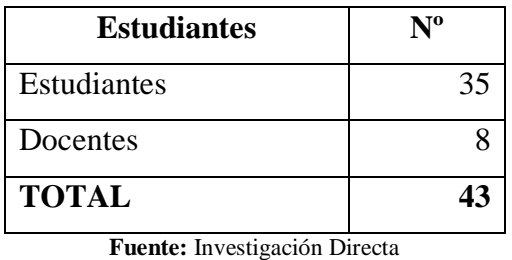

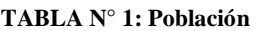

**Autora:** Jenny Olivo

#### **3.3.2 MUESTRA**

La muestra estará conformada por un grupo representativo de la población, para calcular se utilizó la siguiente fórmula.

$$
n=\frac{N}{e^2(N-1)+1}
$$

Dónde: N = Total de la población

e = error (en este caso deseamos un 10%).

$$
n = \frac{35}{(0.1)^2 (35-1)+1}
$$

$$
n = \frac{35}{0.01*(34)+1}
$$

$$
n = \frac{35}{0.34+1}
$$

$$
n = \frac{35}{1.34} = 26,11
$$

La muestra estará conformada por 26 estudiantes

También se observara la forma en la que se lleva a cabo el proceso educativo en las clases de las diferentes asignaturas que los estudiantes reciben. Tomándose como referencia el tercer parcial del segundo quimestre que comprenden 6 semanas en las que los estudiantes reciben un total de 100 clases.

Aplicando la fórmula de la muestra obtendríamos:

$$
n = \frac{N}{e^{2}(N-1)+1}
$$

$$
n = \frac{100}{(0.1)^{2}(100-1)+1}
$$

$$
n = \frac{100}{0.01*(99)+1}
$$

$$
n = \frac{100}{0.99+1}
$$

$$
n = \frac{100}{1.99} = 50,25
$$

# **3.4 TÉCNICAS E INSTRUMENTOS DE RECOLECCIÓN DE DATOS**

Las técnicas que se empleó en la investigación fueron la encuesta y la observación, con la finalidad de obtener elementos de la muestra respecto a los indicadores de las variables de la hipótesis.

Las encuestas, como la observación espontánea y dirigía, se aplicaron antes y después de la implementación de la guía multimedia, donde se trató de obtener resultados, referentes al modo de empleo de las pizarras electrónicas, el tipo de preguntas en la encuesta fueron de información y opinión.

El instrumento que se utilizó para la encuesta (ver anexo 1), fue el cuestionario, donde los datos obtenidos será la recolección de la información necesaria para la realización de la prueba de hipótesis.

La guía de observación (ver anexo 2), fue el instrumento que permita registral los aspectos que permitirán medir los procesos educativos al interior del séptimo año de educación básica.

# **3.5 TÉCNICA DE PROCESAMIENTO PARA EL ANÁLISIS**

Para procesar los datos obtenidos se sometieron a un proceso de clasificación, registro y tabulación, para lo cual se empleó el programa estadístico de Excel, el cual permitió tabular y realizar una representación gráfica de los resultados obtenidos.

La prueba de hipótesis que la realizo utilizando la prueba t-student dada las características de la muestra.

# **CAPÍTULO IV**

## **4. ANÁLISIS E INTERPRETACIÓN DE RESULTADOS**

# **4.1 ENCUESTA APLICADA A LOS DOCENTES DE LA UNIDAD EDUCATIVA DEL MILENIO "PENIPE"**

# **1. ¿Cree usted que está capacitado para manipular las pizarras electrónicas con las que cuenta la institución educativa?**

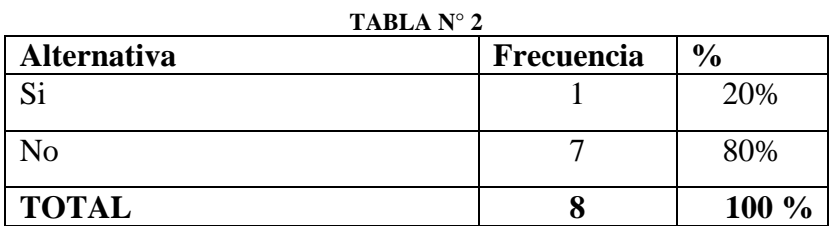

**Fuente:** Encuesta a docentes **d**el séptimo año de Educación Básica de la Unidad Educativa del Milenio "Penipe". **Autora:** Jenny Olivo

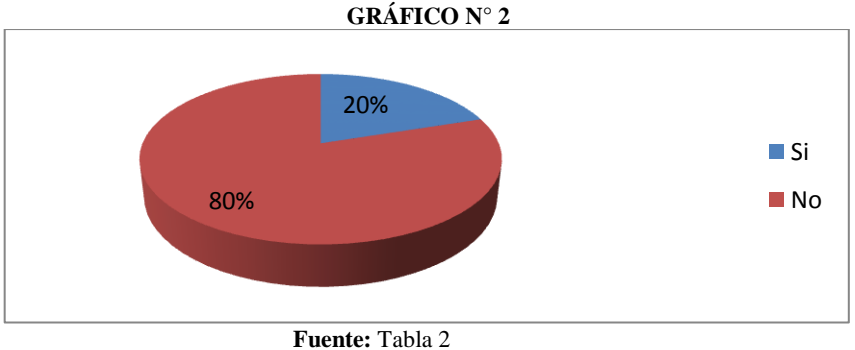

**Autora:** Jenny Olivo

## **Análisis e Interpretación:**

El 80% de los docentes encuestados manifestaron que no se sienten capacitados para manipular dichos dispositivos y un 20% contestó que sí.

Los docentes están conscientes que no están preparados para utilizar las pizarras digitales, que si bien han recibido capacitación esta no cumplió con las expectativas dado que fue dirigida a un gran número de personas y en un lapso corto de tiempo.

**2. ¿Conoce cómo crear actividades pedagógicas con el Software Notebook de las pizarras electrónicas?**

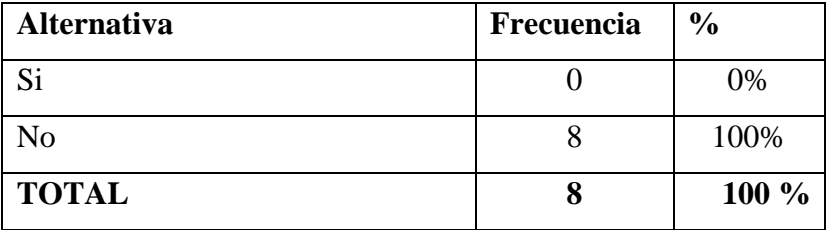

#### **TABLA N° 3**

**Fuente:** Encuesta a docentes **d**el séptimo año de Educación Básica de la Unidad Educativa del Milenio "Penipe". **Autora:** Jenny Olivo

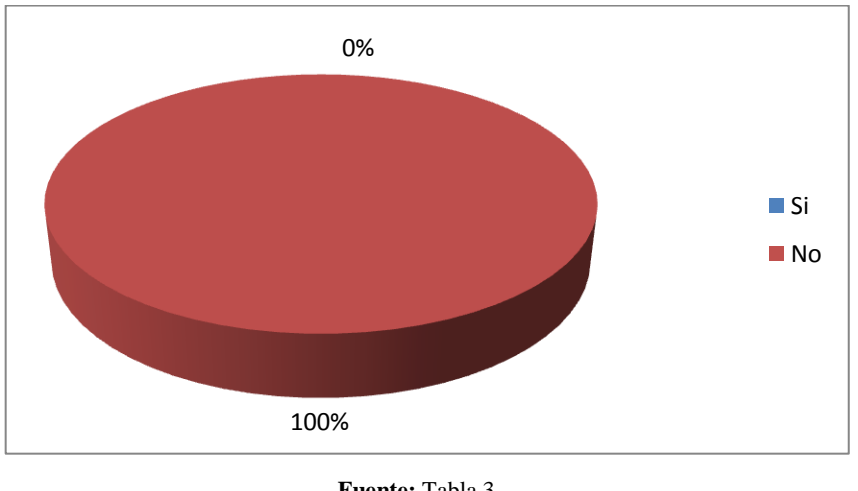

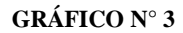

**Fuente:** Tabla 3 **Autora:** Jenny Olivo

#### **Análisis e Interpretación:**

El 100% de los docentes manifestó que no conocen la forma de crear actividades pedagógicas mediante el software Notebook.

Todos los encuestados manifestaron que no saben cómo desarrollar este tipo de actividades, que en la capacitación recibido solo se abordó lo relacionado al funcionamiento pero les enseñaron como desarrollar actividades en dicho software.

## **3. ¿Utiliza regularmente la pizarra electrónica en sus labores de enseñanza?**

**TABLA N° 4**

| Alternativa    | Frecuencia | $\frac{6}{9}$ |
|----------------|------------|---------------|
| Si             |            | 12%           |
| N <sub>o</sub> |            | 88%           |
| <b>TOTAL</b>   |            | 100 %         |

**Fuente:** Encuesta a docentes **d**el séptimo año de Educación Básica de la Unidad Educativa del Milenio "Penipe". **Autora:** Jenny Olivo

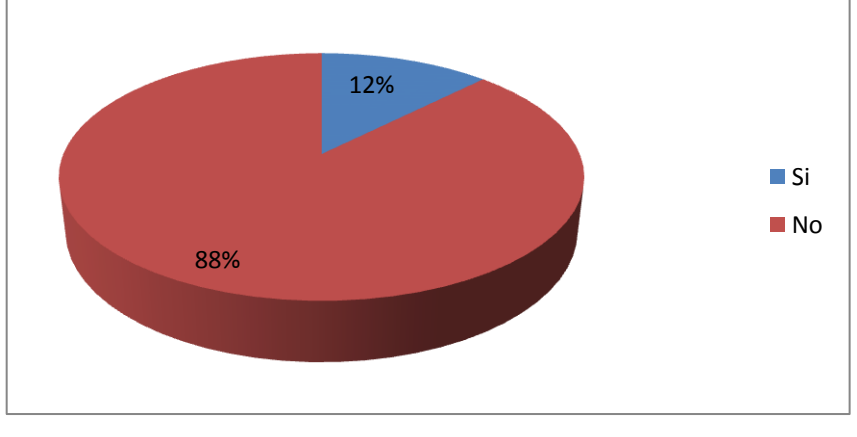

**GRÁFICO N° 4**

**Fuente:** Tabla 4 **Autora:** Jenny Olivo

#### **Análisis e Interpretación:**

En relación a esta pregunta el 12% de los docenes encuestados afirman que sí utilizan regularmente las pizarras electrónicas, mientras que el 88% manifiesta que no las utilizan en sus labores pedagógicas.

Se puede concluir que las pizarras no están siendo aprovechadas ya que los docentes no trabajan regularmente con dichos recursos y esto se debe al desconocimiento en lo relacionado al manejo de las pizarras y en la elaboración de actividades interactivas utilizando el software que vienen con las pizarras. Si bien un docente manifestó que si las utiliza, lo hace únicamente para exponer los contenidos teóricos de la asignatura, mas no para desarrollar actividades con sus estudiantes.

**4. ¿Le gustaría contar con una Guía Multimedia Interactiva que aborde el uso de las pizarras electrónicas?**

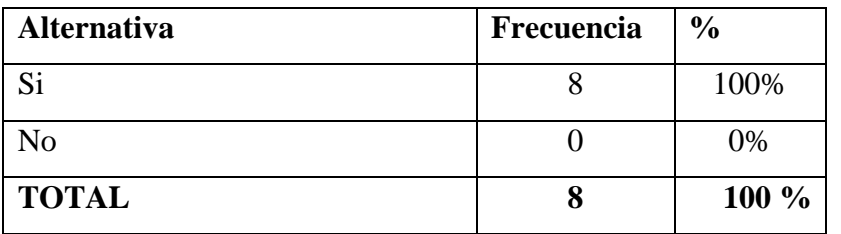

**TABLA N° 5**

**Fuente:** Encuesta a docentes **d**el séptimo año de Educación Básica de la Unidad Educativa del Milenio "Penipe". **Autora:** Jenny Olivo

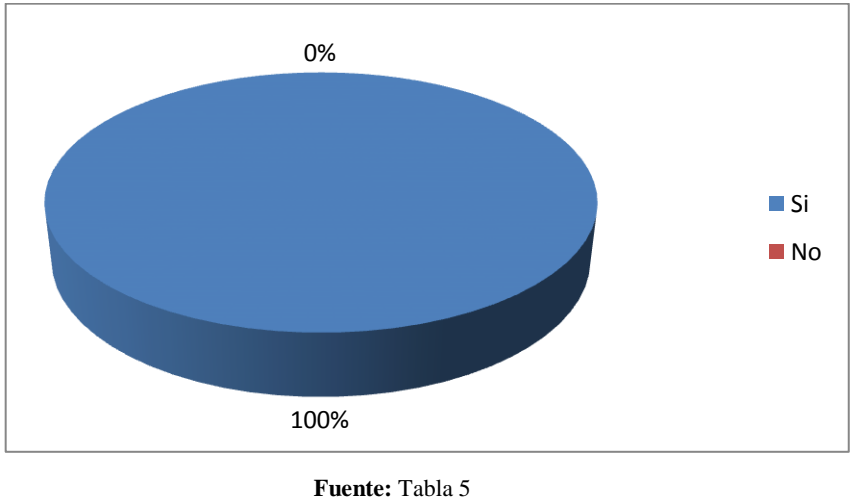

**GRÁFICO N° 5**

**Autora:** Jenny Olivo

#### **Análisis e Interpretación:**

El 100% de los docentes manifestaron que sí les gustaría contar con una guía multimedia que les permita conocer la forma de utilizar dichos recursos tecnológicos.

A todos los encuestados les gustaría contar con una guía multimedia que les enseñe la forma de trabajar con las pizarras electrónicas, pues están conscientes de que los recursos tecnológicos con los que cuenta la institución educativa no están siendo aprovechados adecuadamente.

## **5. ¿Qué elemento multimedia debería existir más en la guía?**

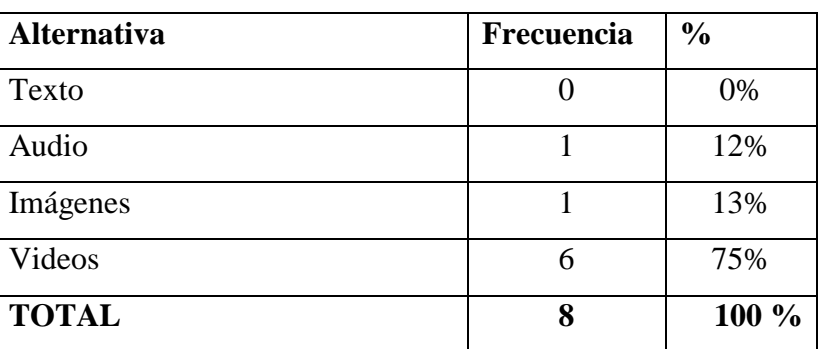

#### **TABLA N° 6**

**Fuente:** Encuesta a docentes **d**el séptimo año de Educación Básica de la Unidad Educativa del Milenio "Penipe".

**Autora:** Jenny Olivo

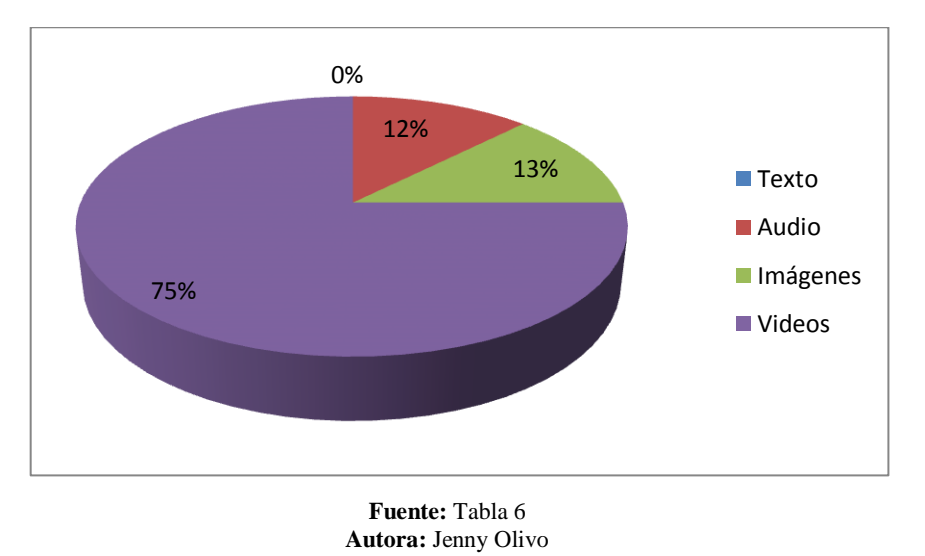

#### **GRÁFICO N° 6**

Con respecto a la pregunta realizada el 12% manifestó que le gustaría que la guía cuente con audios, en tanto que otro 13% prefiere que predominen las imágenes y un 75% contestó que les gustaría que la guía esté conformada por videos.

La gran mayoría de los docentes estuvo de acuerdo en que la guía multimedia debería estar conformada en gran parte por videos demostrativos que les permitan observar la forma de trabajar con las pizarras electrónicas.

**Análisis e Interpretación:**

**6. ¿Cómo le gustaría que sea la forma de explorar los contenidos de la guía multimedia?**

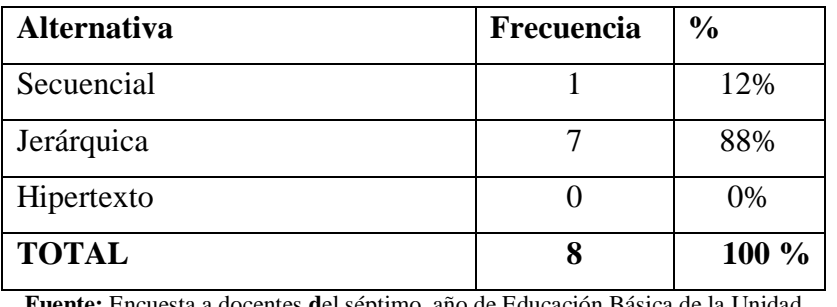

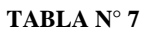

**Fuente:** Encuesta a docentes **d**el séptimo año de Educación Básica de la Unidad Educativa del Milenio "Penipe".

**Autora:** Jenny Olivo

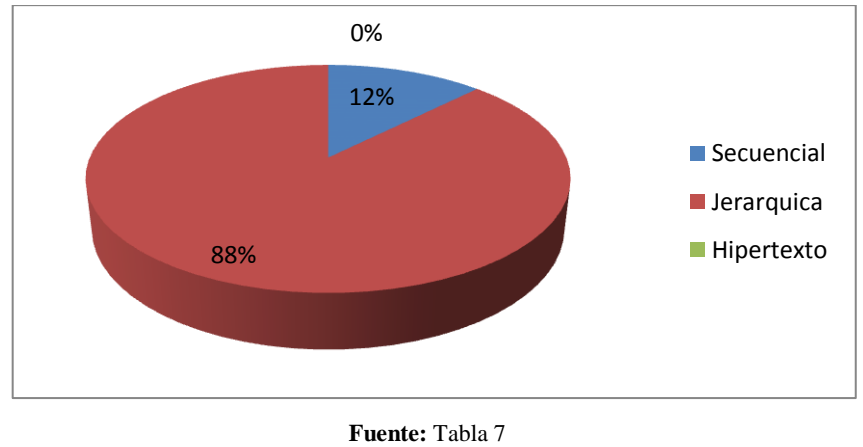

#### **GRÁFICO N° 7**

**Autora:** Jenny Olivo

## **Análisis e Interpretación:**

El 12% de los docentes encuestados responden que les gustaría que la guía se pueda explorar de una manera secuencial que les permita visualizar en orden los contenidos sin perderse, mientras que el 88% prefiere que la guía esté organizada de forma jerárquica.

Se evidencia que los docentes prefieren que los contenidos de la guía a desarrollar estén organizados de una manera jerárquica pues según su opinión esto les permitirá navegar de mejor manera por las diferentes secciones del material.

## **7. ¿Qué propósito cree usted que debería cumplir la guía multimedia?**

| <b>Frecuencia</b> | $\frac{0}{0}$ |  |
|-------------------|---------------|--|
|                   | 12%           |  |
|                   | 88%           |  |
|                   | 0%            |  |
|                   | 0%            |  |
| 8                 | $100\%$       |  |
|                   |               |  |

**TABLA N° 8**

**Fuente:** Encuesta a docentes **d**el séptimo año de Educación Básica de la Unidad Educativa del Milenio "Penipe". **Autora:** Jenny Olivo

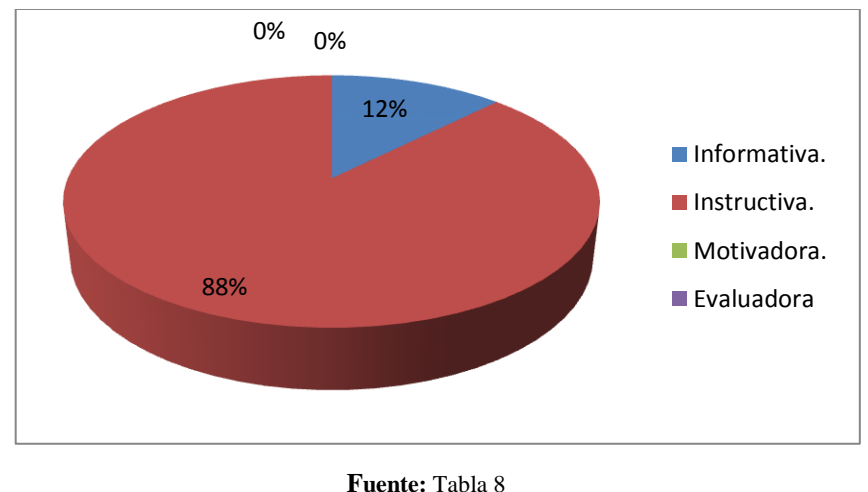

#### **GRÁFICO N° 8**

**Autora:** Jenny Olivo

## **Análisis e Interpretación:**

Al ser interrogados sobre la función que debería cumplir la guía multimedia, el 12% manifestó que debería tener un propósito informativo mientras que el 88% afirmó que debería ser instructiva.

Los docentes están conscientes que lo que necesitan es que les instruyan en el manejo de las pizarras, es por eso que lo que desean es que dicho material les permita conocer los procedimientos y pasos para trabajar y aprovechar las bondades de las pizarras electrónicas.

**8. ¿Cree usted que el uso de las pizarras electrónicas le ayudara a captar la atención de los estudiantes por las clases de su asignatura?**

| <b>Alternativa</b> | Frecuencia | $\frac{0}{0}$ |
|--------------------|------------|---------------|
| Si                 |            | 87%           |
| N <sub>o</sub>     |            | 13%           |
| <b>TOTAL</b>       |            | 100 %         |

**TABLA N° 9**

**Fuente:** Encuesta a docentes **d**el séptimo año de Educación Básica de la Unidad Educativa del Milenio "Penipe".

**Autora:** Jenny Olivo

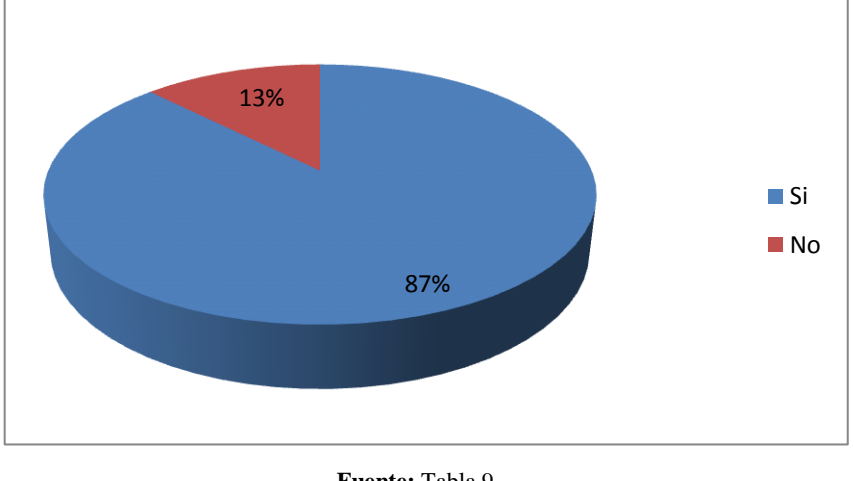

**GRÁFICO N° 9**

**Fuente:** Tabla 9 **Autora:** Jenny Olivo

## **Análisis e Interpretación:**

El 87% contestó que a su modo de ver la inclusión de este tipo de recursos tecnológicos si permiten captar la atención de los estudiantes en tanto que un 13% contestó que dichos materiales no influye en la atención que los estudiantes prestan en las clases.

Se puede concluir que las pizarras si permitirán captar la atención de los estudiantes dada la interactividad que ellas crean al incluirlas en las clases, sin embargo un pequeño porcentaje de docentes manifestó que ellos consideran que podría ser un distractor para sus clases.

**9. ¿Cree usted que el uso de las pizarras electrónicas contribuyen a que sus estudiantes comprendan de mejor manera los contenidos curriculares de su asignatura?**

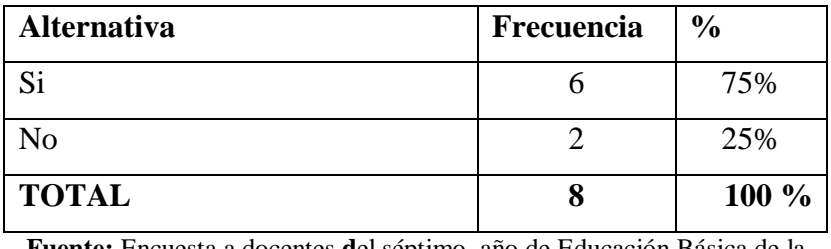

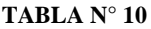

**Fuente:** Encuesta a docentes **d**el séptimo año de Educación Básica de la Unidad Educativa del Milenio "Penipe". **Autora:** Jenny Olivo

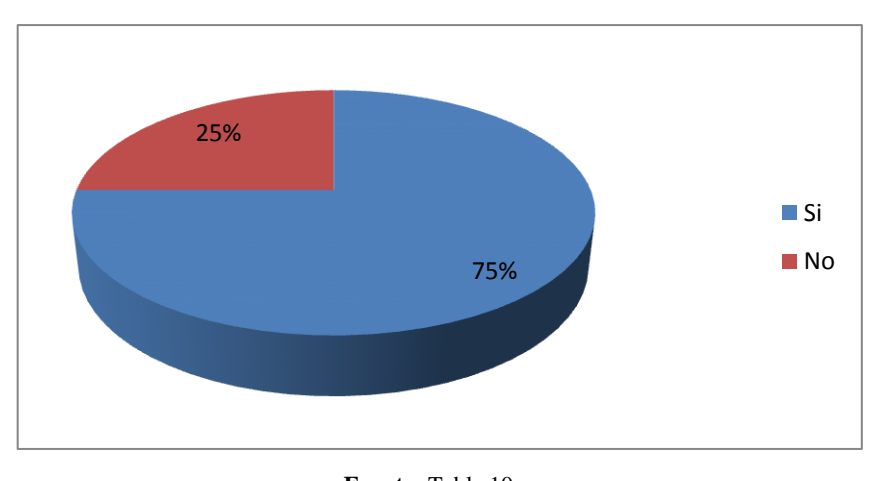

**GRÁFICO N° 10**

**Fuente:** Tabla 10 **Autora:** Jenny Olivo

## **Análisis e Interpretación:**

De los docentes encuestados el 75% afirmaron que las pizarras si permiten que los estudiantes comprendan de mejor manera las diferentes asignaturas, mientras que un 25% manifestó que no según su opinión.

Los docentes manifestaron en su gran mayoría que a su modo de ver estos recursos tecnológicos si les permitirán explicar de mejor manera los contenidos de sus asignaturas pues existen en el internet una amplia gama de recursos ilustrativos.

# **4.2 GUÍA DE OBSERVACIÓN DE LOS PROCESOS EDUCATIVOS EN EL SÉPTIMO AÑO DE EDUCACIÓN BÁSICA**

Para medir el proceso educativo en el Séptimo año de Educación Básica de la Unidad Fiscal Experimental Milenio Penipe, se observó el desarrollo de 25 clases de las diferentes asignaturas que reciben los estudiantes.

En ellas se registró varios aspectos que nos permitirán evaluar si los procesos educativos se encuentran ejecutándose de una manera adecuada.

Dicha observación se la realizó a los dos grupos de control; al grupo de estudiantes y docentes a quienes se les aplicó la guía multimedia como al grupo al cual no utilizó la guía desarrollada de las pizarras electrónicas.

## **1. ¿La clase capta la atención de los estudiantes?**

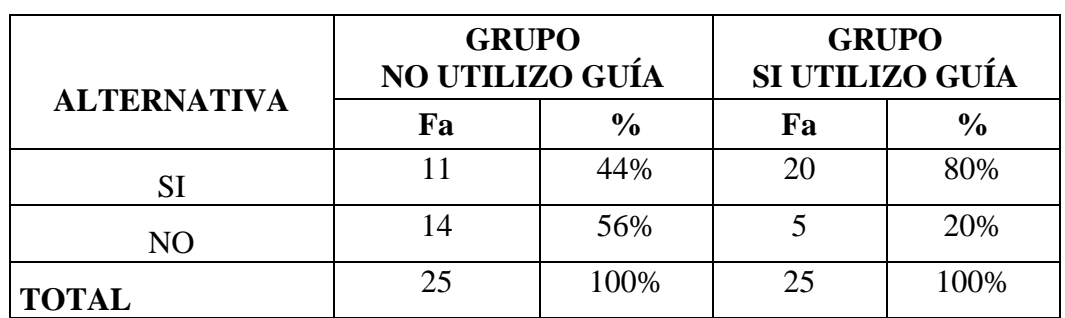

#### **TABLA N° 11**

**Fuente:** Ficha de observación de los procesos educativos en el séptimo año de Educación Básica de la Unidad Educativa del Milenio "Penipe". **Autora:** Jenny Olivo

0% 10% 20% 30% 40% 50% 60% 70% 80% GRUPO NO UTILIZO GUÍA GRUPO SI UTILIZO GUÍA 44% 80% 56% 20% **SI** NO

#### **GRÁFICO N° 11**

## **Análisis e Interpretación:**

Se observó en el grupo que no utilizó la guía solo el 44% de las clases observadas captaban la atención de los estudiantes, mientras que en el grupo que utilizó la guía multimedia, el 88% de las clases captaban la atención de los estudiantes.

Las clases observadas en el grupo de control que utilizó la Guía Multimedia sobre el uso de las pizarras electrónicas se desarrolló de una manera más atractiva para los estudiantes dado que captan su interés, propiciando de esta manera un ambiente adecuado para el aprendizaje.

**Fuente:** Tabla N° 11. **Autora:** Jenny Olivo

**2. ¿Comprenden satisfactoriamente los estudiantes lo expuesto por el profesor?**

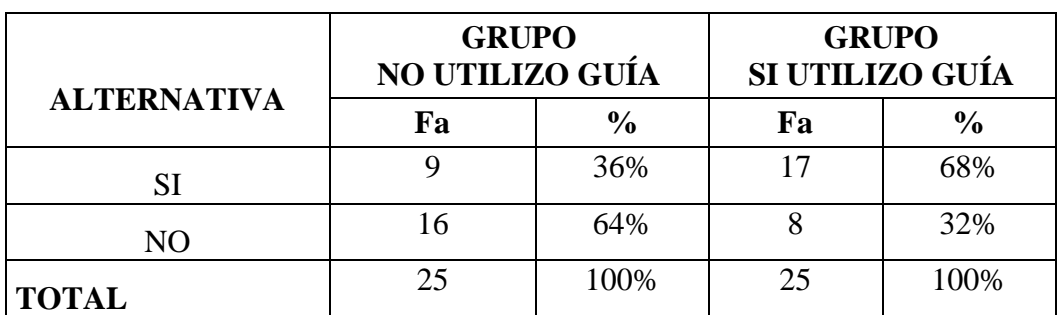

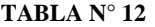

**Fuente:** Ficha de observación de los procesos educativos en el séptimo año de Educación Básica de la Unidad Educativa del Milenio "Penipe".

**Autora:** Jenny Olivo

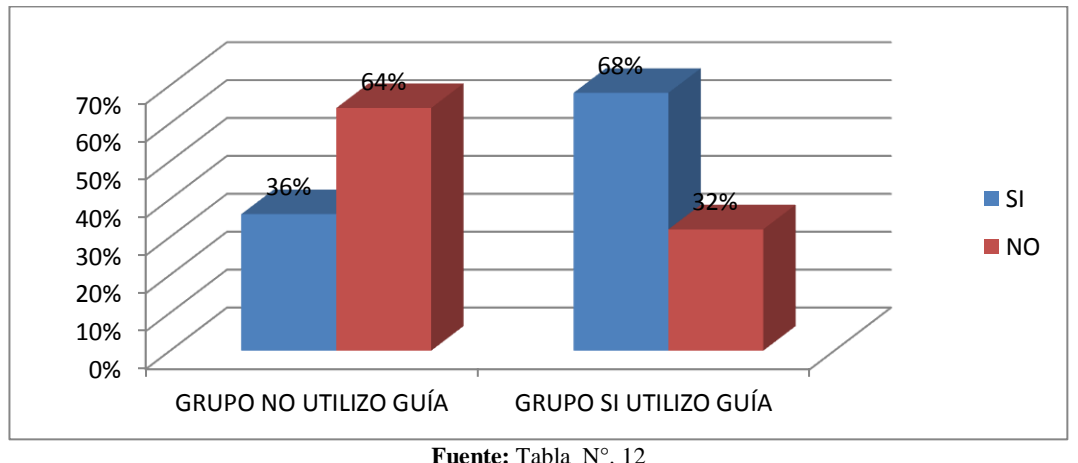

#### **GRÁFICO N° 12**

## **Análisis e Interpretación:**

El 36% de las clases observadas, del grupo que no utilizo la guía, los estudiantes comprendían adecuadamente lo expuesto por el profesor es decir no se quedaba con muchas dudas, en tanto que, en el grupo que sí utilizó la guía, el 68% de las clases los estudiantes comprendían satisfactoriamente lo enseñado.

Se puede concluir en base a la información observada que las clases son explicadas por el docente y comprendidas por los estudiantes satisfactoriamente en el grupo que utilizó la guía, ya que en ellas se hace uso de las pizarras electrónicas y se aprovecha de mejor manera los recursos tecnológicos con que cuenta el aula de clases.

**Fuente:** Tabla N°. 12 **Autora:** Jenny Olivo

#### **3. ¿Los estudiantes se encuentran motivados para iniciar la clase?**

|                    | <b>GRUPO</b><br><b>NO UTILIZO GUÍA</b> |               | <b>GRUPO</b><br>SI UTILIZO GUÍA |               |
|--------------------|----------------------------------------|---------------|---------------------------------|---------------|
| <b>ALTERNATIVA</b> | Fa                                     | $\frac{0}{0}$ | Fa                              | $\frac{6}{9}$ |
| SI                 | 12                                     | 48%           | 19                              | 76%           |
| N <sub>O</sub>     | 13                                     | 52%           |                                 | 24%           |
| <b>TOTAL</b>       | 25                                     | 100%          | 25                              | 100%          |

**TABLA N° 13**

**Fuente:** Ficha de observación de los procesos educativos en el séptimo año de Educación Básica de la Unidad Educativa del Milenio "Penipe".

**Autora:** Jenny Olivo

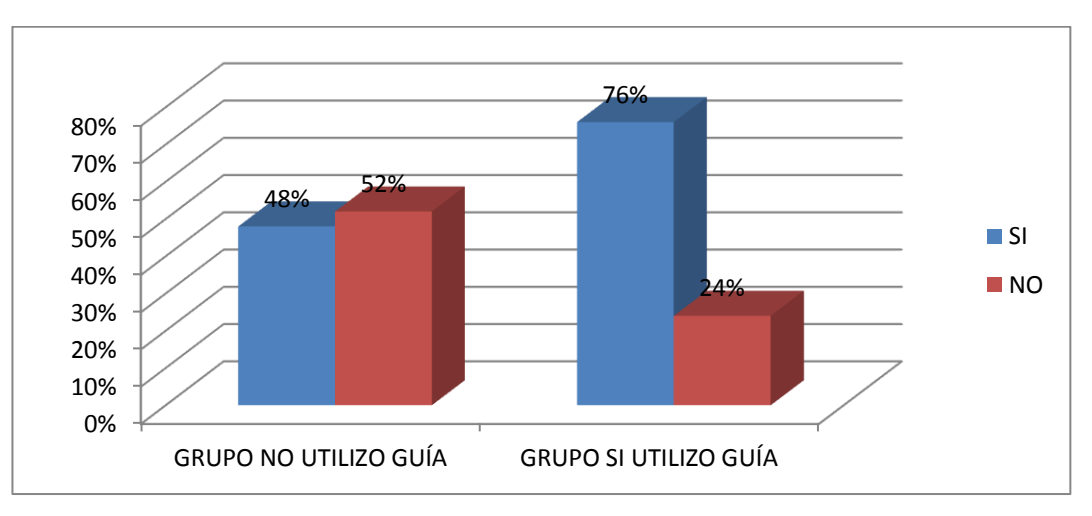

#### **GRÁFICO N° 13**

#### **Análisis e Interpretación:**

El 48% de las clases los estudiantes se mostraron motivados en el grupo que no utilizó la guía, mientras que en el grupo que sí utilizó la guía multimedia, el 76% de las clases que se observó mostraban estar motivados por aprender.

Se evidencia que en el grupo que no utilizó la guía no se llevan a cabo de manera habitual actividades que motiven a los estudiantes, en tanto que el grupo que si utilizó la guía en la mayoría de clases se logra obtener un ambiente adecuado para iniciar con el aprendizaje.

**Fuente:** Tabla N°. 13 **Autora:** Jenny Olivo

**4. ¿Se llevan a cabo actividades en las que los estudiantes participan activamente?**

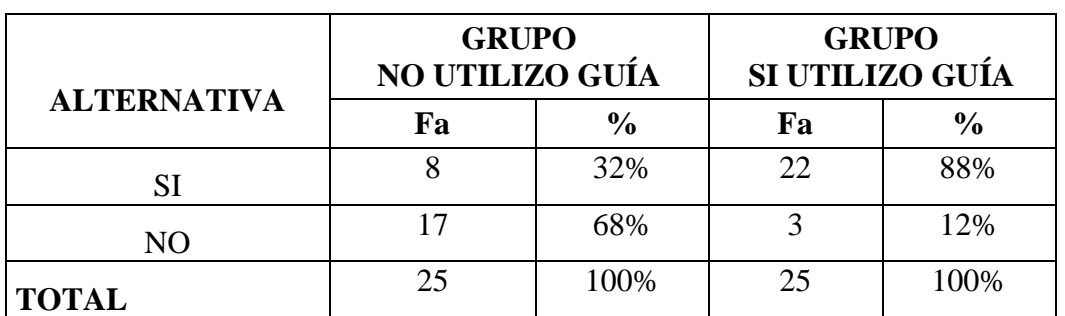

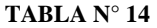

**Fuente:** Ficha de observación de los procesos educativos en el séptimo año de Educación Básica de la Unidad Educativa del Milenio "Penipe".

**Autora:** Jenny Olivo

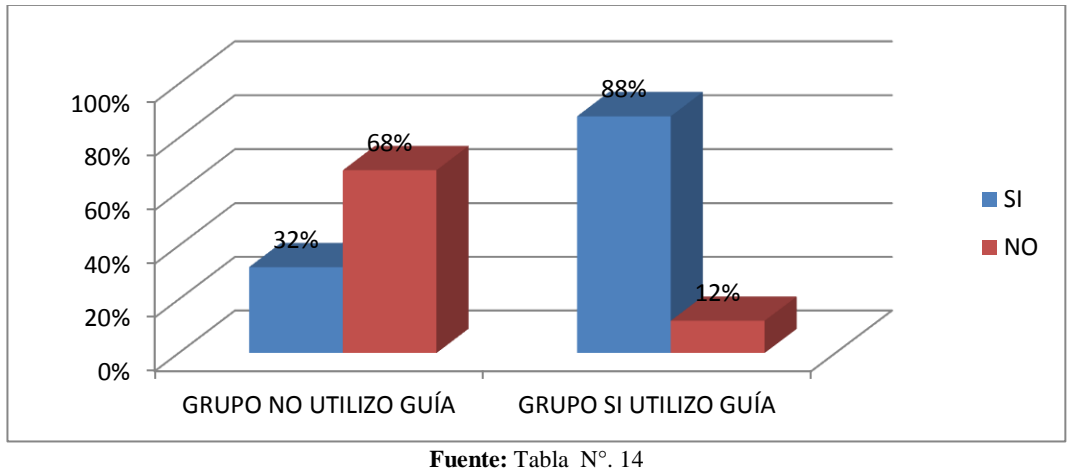

#### **GRÁFICO N° 14**

**Autora:** Jenny Olivo

## **Análisis e Interpretación:**

En el grupo que no utilizó la guía se puede afirmar que en el 32% de las clases los estudiantes participan activamente, en el grupo que sí utilizó la guía el 88% de las clases se observó que los estudiantes jugaban un papel activo en el aprendizaje.

En el grupo que utilizó la guía se observa que las clases el docente las desarrolla con actividades mucho más participativas, gracias a la interacción que se obtiene con el uso de la pizarra electrónica, en tanto que en el grupo que no utilizó la guía los docentes imparten sus clases la gran mayoría de forma tradicional utilizando únicamente la pizarra de tiza líquida y en ocasiones utilizan la pizarra pero solo para exponer los contenidos teóricos.

**5. ¿Se profundiza los aprendizajes con la visualización de lugares, hechos o procesos vinculados con los contenidos tratados?**

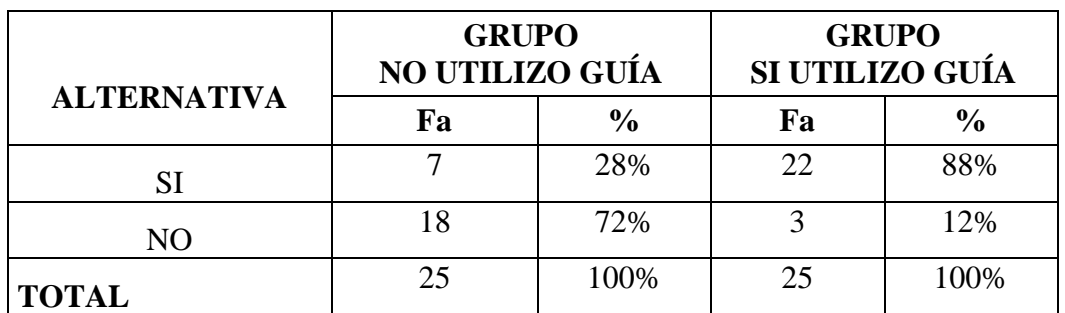

#### **TABLA N° 15**

**Fuente:** Ficha de observación de los procesos educativos en el séptimo año de Educación Básica de la Unidad Educativa del Milenio "Penipe".

**Autora:** Jenny Olivo

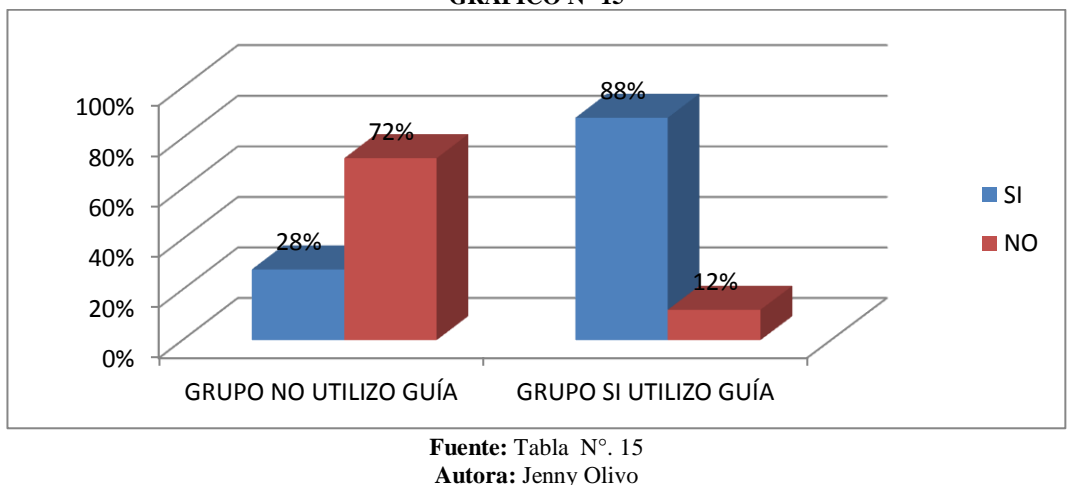

#### **GRÁFICO N° 15**

#### **Análisis e Interpretación:**

El 7 % de las clases que se verificaron del grupo que no utilizó la guía sí se profundizaba los contenidos mostrando diferentes recursos didácticos, en tanto que en el grupo que sí utilizó la guía el 88% de las clases sí se profundizaba el aprendizaje mediante diversos medios interactivos.

Es evidente que en el grupo que si utilizó la guía los docentes aprovechan de mejor manera los recursos tecnológicos pues en sus clases utilizan recursos existentes en el internet que les permiten a sus estudiantes comprender de mejor manera y ampliar sus conocimientos, en tanto que en el grupo que no utilizó la guía los docentes en la mayoría de las clases se limitan a mostrar a sus estudiantes los contenidos proporcionados en el libro de trabajo de su respectiva asignatura.

## **6. ¿Se vincula los contenidos tratados con situaciones reales y del entorno?**

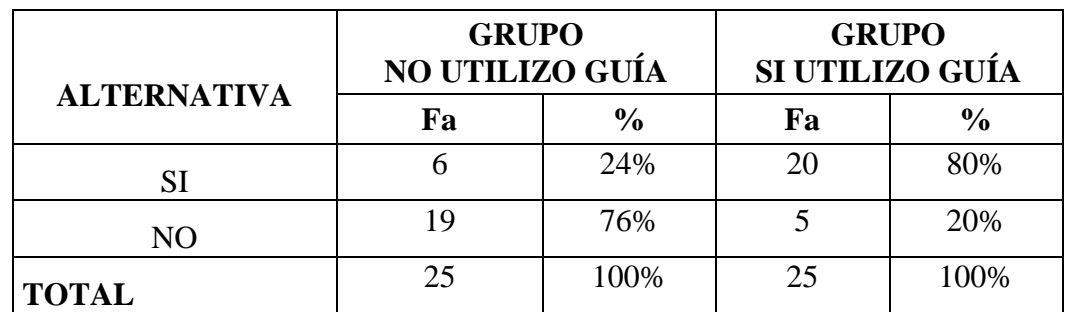

#### **TABLA N° 16**

**Fuente:** Ficha de observación de los procesos educativos en el séptimo año de Educación Básica de la Unidad Educativa del Milenio "Penipe". **Autora:** Jenny Olivo

0% 20% 40% 60% 80% GRUPO NO UTILIZO GUÍA GRUPO SI UTILIZO GUÍA 24% 80% 76% 20% **SI NO** 

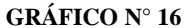

**Fuente:** Tabla N°. 16 **Autora:** Jenny Olivo

#### **Análisis e Interpretación:**

En el grupo que no utilizó la guía tan solo el 24% de las clases el docente permite que los contenidos expuestos sean vinculados con situaciones reales de los estudiantes. En el grupo que sí utilizó la guía el 80% de clases los estudiantes y docentes vinculan lo aprendido con situaciones reales.

En el grupo que no utilizó la guía didáctica se observó que son pocas las clases en que los docentes vinculan los conocimientos impartidos con la realidad del entorno de los estudiantes, ya que al no utilizar recursos didácticos se limitan a las actividades propuestas en el libro, en tanto que en el grupo que se capacitó en la utilización de las pizarras, se pudo observar que los docentes y estudiantes constantemente realizan analogías con situaciones reales de su diario vivir.

## **7. ¿Se hace uso de la pizarra para el desarrollo de la clase?**

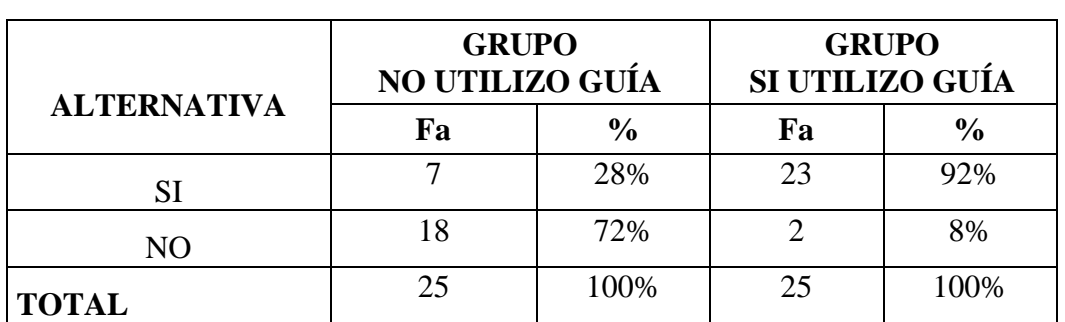

#### **TABLA N° 17**

**Fuente:** Ficha de observación de los procesos educativos en el séptimo año de Educación Básica de la Unidad Educativa del Milenio "Penipe".

**Autora:** Jenny Olivo

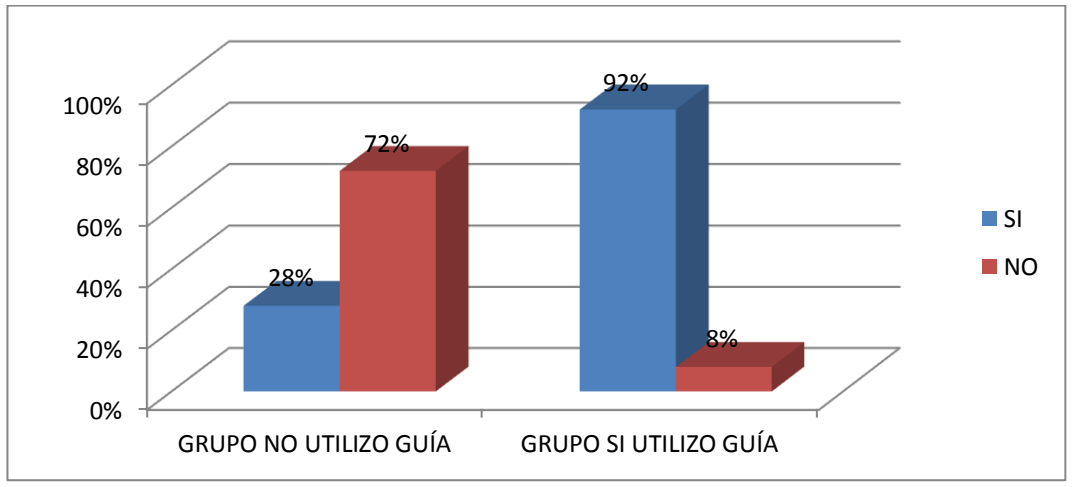

#### **GRÁFICO N° 17**

**Fuente:** Ficha de observación de los procesos educativos en el séptimo año de Educación Básica de la Unidad Educativa del Milenio "Penipe". **Autora:** Jenny Olivo

#### **Análisis e Interpretación:**

El 7% de las clases observadas se pudo verificar que se utilizaban dichos recursos en el grupo que no utilizó la guía, mientras que, en el grupo que sí utilizó la guía el 92% de las clases se hace uso de las pizarras electrónicas.

Es evidente que la aplicación de la guía multimedia contribuyó sustancialmente para que los docentes utilicen las pizarras digitales, pues en el grupo que utilizó la guía en la mayoría de clases se utilizó la pizarra, mientras que en el grupo que no utilizó la guía pocas fueron las clases en las que se incluye este recurso tecnológico para el desarrollo de las mismas.

## **8. ¿Propone el docente actividades desarrolladas en notebook?**

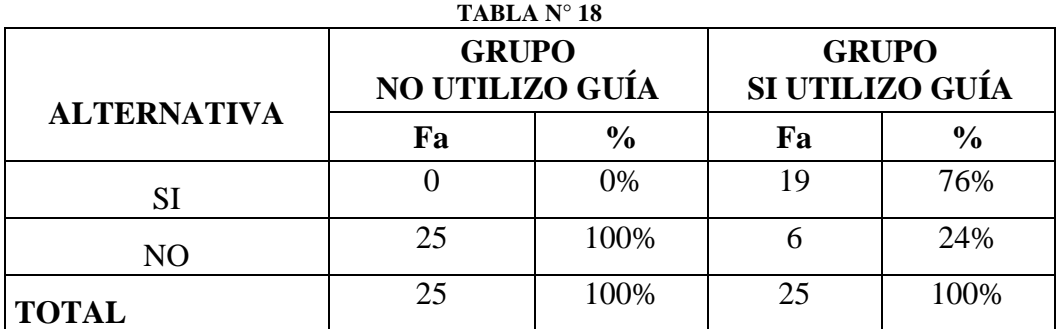

**Fuente:** Ficha de observación de los procesos educativos en el séptimo año de Educación Básica de la Unidad Educativa del Milenio "Penipe".

**Autora:** Jenny Olivo

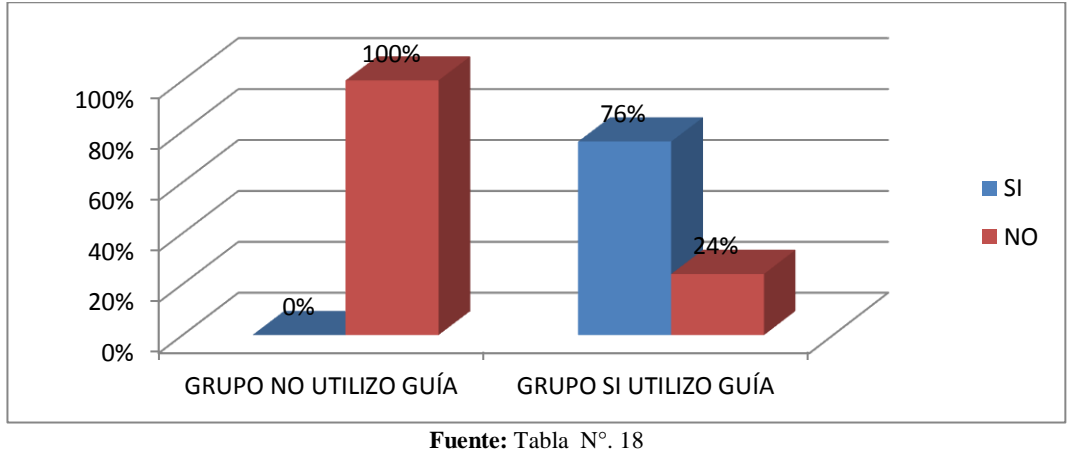

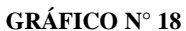

**Autora:** Jenny Olivo

## **Análisis e Interpretación:**

El grupo que no utilizó la guía, en ninguna de las clases observadas los docentes realizaban actividades utilizando el software de las pizarras electrónicas, en tanto que el 76% de las clases sí utilizan este tipo de actividades en el grupo que sí utilizó la guía.

Dado que los docentes que no utilizaron la guía no conocen la forma de desarrollar actividades en el software Notebook no desarrollan este tipo de actividades en sus clases, debiéndose mencionar que tampoco han recibido capacitación por parte de la institución educativa, en tanto que los docentes que utilizaron la guía la gran mayoría de sus clases si desarrollan actividades especialmente de ejercitación.

## **9. ¿Se permite a los estudiantes manipular la pizarra electrónica?**

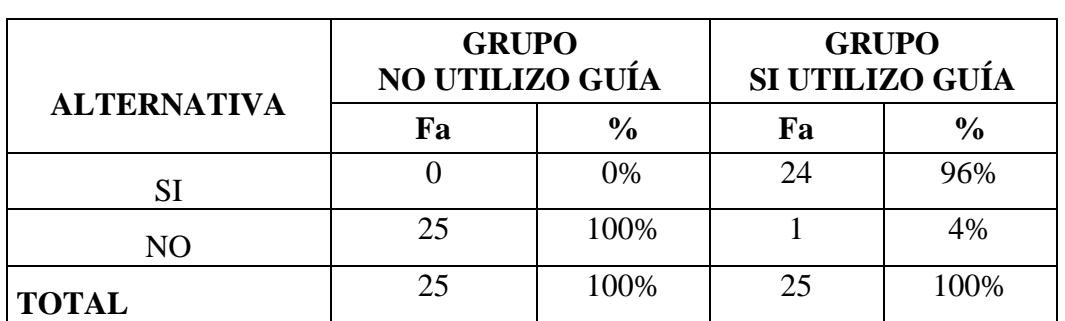

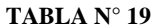

**Fuente:** Ficha de observación de los procesos educativos en el séptimo año de Educación Básica de la Unidad Educativa del Milenio "Penipe".

**Autora:** Jenny Olivo

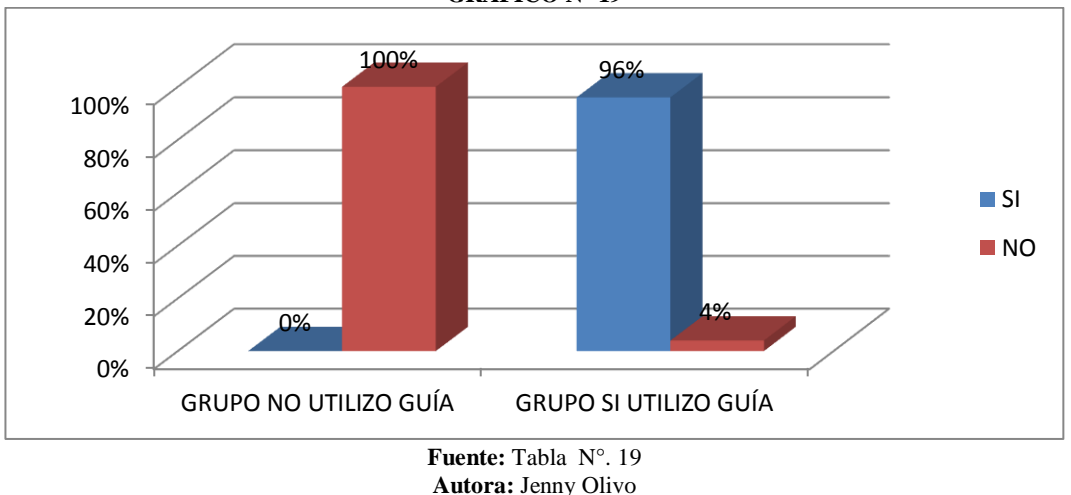

#### **GRÁFICO N° 19**

**Análisis e Interpretación:** 

En ninguna de la clase observada los docentes manipulaban dichas pizarras, mientras que el grupo que sí utilizó la guía el 92% de las clases los estudiantes manipulaban y trabajaban con este tipo de recursos tecnológicos.

Es notoria la diferencia entre los grupos de control en lo que tiene que ver con permitir a los estudiantes manipular las pizarras electrónicas, mientras que en el grupo que utilizó la guía multimedia los docentes incentivan a sus estudiantes a utilizar dichos recursos tecnológico, en el grupo que no utilizó la guía propuesta existe un recelo por parte de los docentes no solo en que sus estudiantes utilicen la pizarra sino que él no lo realiza por falta de conocimientos.

## **10. ¿Se cumple con la planificación de la clase?**

![](_page_69_Picture_200.jpeg)

![](_page_69_Picture_201.jpeg)

**Fuente:** Ficha de observación de los procesos educativos en el séptimo año de Educación Básica de la Unidad Educativa del Milenio "Penipe".

**Autora:** Jenny Olivo

![](_page_69_Figure_5.jpeg)

**GRÁFICO N° 20**

**Fuente:** Tabla N°. 20 **Autora:** Jenny Olivo

## **Análisis e Interpretación:**

En dicho aspecto el 42% de las clases del grupo que no utilizó la guía multimedia si se alcanzaba con la planificación diaria, en tanto que en el grupo que utilizó la guía el 82% de las clases si se alcanzaba a cumplir con los temas planificados.

En el grupo que utilizó la guía multimedia existe un ambiente favorable para el aprendizaje dado que los estudiantes se encuentran interesados en la clase sumado a ello la utilización de las pizarras permiten a los docentes enseñar y los niños comprendan de una manera rápida, logrando cubrir los temas planificados, en tanto que en el otro grupo en ocasiones se observa que el docente tiene dificultades para que los niños comprendan algunos contenidos provocando retrasos en la planificación.

# **RESUMEN DE LA GUIA DE OBSERVACIÓN**

![](_page_70_Picture_271.jpeg)

![](_page_70_Picture_272.jpeg)

**Fuente:** Tabla N°. 11-20 **Autora:** Jenny Olivo

# **OBSERVACIÓN DE LA FORMA EN LA QUE SE DAN LOS PROCESOS EDUCATIVOS EN EL GRUPO QUE NO UTILIZÓ LA GUÍA MULTIMEDIA**

![](_page_71_Picture_730.jpeg)
# **OBSERVACIÓN DE LA FORMA EN LA QUE SE DAN LOS PROCESOS EDUCATIVOS EN EL GRUPO QUE SÍ UTILIZÓ LA GUÍA MULTIMEDIA**

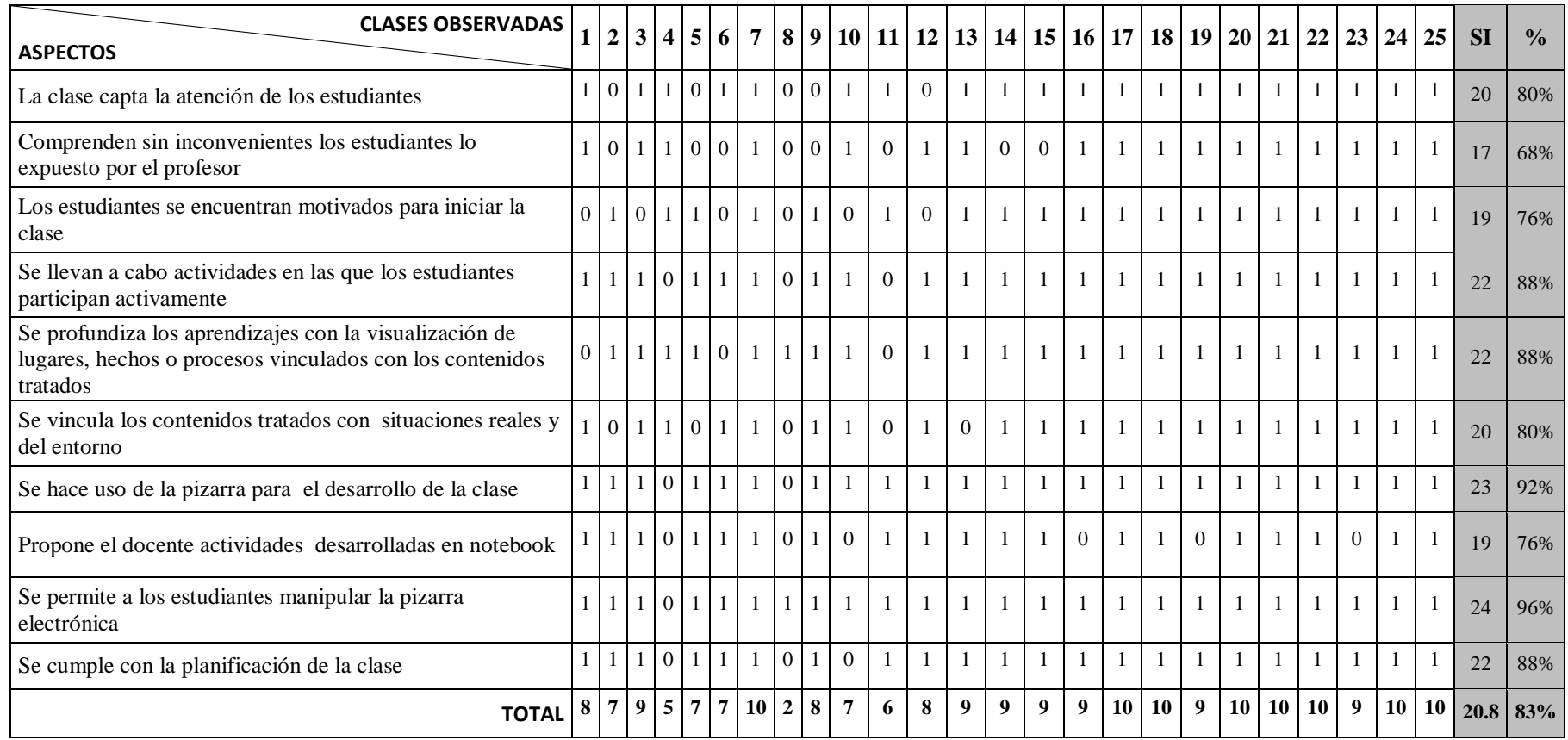

## **4.3 COMPROBACIÓN DE LA HIPÓTESIS**

## **4.3.1 PLANTEAMIENTO DE LA HIPÓTESIS.**

**Hipótesis alterna (Ha):** La utilización de la guía multimedia sobre el uso de la pizarra electrónica incide favorablemente en los procesos educativos en el séptimo año de Educación Básica de la Unidad Fiscal Experimental Milenio Penipe, Provincia de Chimborazo.

**Hipótesis nula (Ho).** La utilización de la guía multimedia sobre el uso de la pizarra electrónica **no** incide favorablemente en los procesos educativos en el séptimo año de Educación Básica de la Unidad Fiscal Experimental Milenio Penipe, Provincia de Chimborazo.

## **4.3.2 NIVEL DE SIGNIFICACIÓN.**

Para todo valor de probabilidad igual o menor que 0.05, se acepta Ha y se rechaza Ho.

### **4.3.3 ZONA DE RECHAZO.**

Se utilizó la prueba t de Student para analizar los datos, cuya fórmula es:

#### **Dónde:**

 $t =$  estadístico equivalente a t de Student.  $\overline{X}_1$  = media aritmética del grupo 1.  $\overline{X}_2$  = media aritmética del grupo 2.  $2<sub>1</sub>$  = varianza del grupo 1.  $2<sub>2</sub>$  = varianza del grupo 2.  $n_1$  = tamaño de la muestra del grupo 1.  $n_2$  = tamaño de la muestra del grupo 2.

$$
t = \frac{\overline{\mathbf{X}}_1 - \overline{\mathbf{X}}_2}{\sqrt{\frac{\sigma^2_1}{n_1} + \frac{\sigma^2_2}{n_2}}}
$$

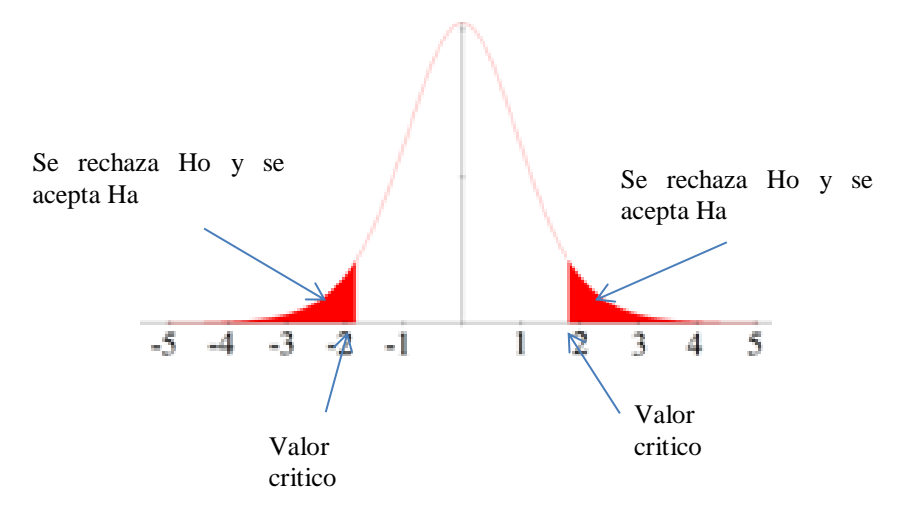

Para todo valor de probabilidad mayor que 0.05, se acepta Ho y se rechaza Ha.

# **4.3.4 CÁLCULO DE T STUDENT**

Para la realización de la prueba t-student, se utilizó la herramienta de análisis de datos de Microsoft Excel, que permite calcular la t estadístico, en base a los datos observados, para lo cual tendremos que registrar dicha información en una hoja de Excel.

|                                        | <b>GRUPO QUE SI</b><br><b>UTILIZO LA GUIA</b> | <b>GRUPO QUE NO</b><br><b>UTILIZO LA GUIA</b> |
|----------------------------------------|-----------------------------------------------|-----------------------------------------------|
| Media                                  | 8.32                                          | 2.92                                          |
| Varianza                               | 3.72666667                                    | 2.91                                          |
| Observaciones                          | 25                                            | 25                                            |
| Diferencia hipotética de las<br>medias | $\theta$                                      |                                               |
| Grados de libertad                     | 47                                            |                                               |
| Estadístico t                          | 10.4806631                                    |                                               |
| $P(T \le t)$ una cola                  | 3.4432E-14                                    |                                               |
| Valor crítico de t (una cola)          | 1.67792672                                    |                                               |

**TABLA N° 22: Prueba t para dos muestras suponiendo varianzas desiguales**

**Fuente:** Microsoft Excel Análisis de Datos; Prueba T-student **Autora:** Jenny Olivo

# **4.3.5 DECISIÓN.**

Como t estadístico es 10.48 y significativamente mayor que el t critico de 1,6779 se rechaza la hipótesis nula y se acepta la investigación, es decir que:

La utilización de la guía multimedia sobre el uso de la pizarra electrónica incide favorablemente en los procesos educativos en el séptimo año de Educación Básica de la Unidad Fiscal Experimental Milenio Penipe, Provincia de Chimborazo.

# **CAPÍTULO V**

## **5. CONCLUSIONES Y RECOMENDACIONES**

## **5.1 CONCLUSIONES.**

- La investigación ha permitido conocer que para la implementación de una guía multimedia es necesario contar con un grupo de trabajo que incluya profesionales en las ramas de pedagogía e informática que deberán escoger los contenidos que se incluirán para posteriormente desarrollarla utilizando un software que permita desarrollar este tipo de aplicaciones informáticas.
- Para la creación de la guía multimedia se utilizó siguiendo los lineamientos de la metodología propuesta por Consuelo Belloch que considera aspectos tanto técnicos como pedagógicos, que permitió documentar las fases de análisis, diseño y desarrollo que garantizó obtener un producto que cumpla con los objetivos para los cuales fue creado.
- El uso de la guía multimedia sobre la utilización de las pizarras electrónicas resulta beneficioso, ya que se pudo observar que los procesos educativos se desarrollan de mejor manera en las clases con el grupo de docentes y estudiantes que utilizó dicho material.

### **5.2 RECOMENDACIONES.**

- Se recomienda que los recursos tecnológicos como son las pizarras electrónicas con los que cuenta la institución educativa se deberían aprovechar al máximo para lo cual es recomendable que todos los docentes se capaciten en la utilización de dichas herramientas.
- Es recomienda seguir los lineamientos de una metodología para el desarrollo de este tipo de software, para lo cual se debe escoger una que considere las características del software que se va a desarrollar en especial los aspectos pedagógicos y técnicos.
- Las autoridades y docentes del plantel deben desarrollar proyectos de capacitación y actualización dirigidos a los docentes en torno a las nuevas metodologías y estrategias que integran las TICS a la pedagogía.

# **CAPÍTULO VI**

### **6. PROPUESTA ALTERNATIVA**

## **6.1 INTRODUCCIÓN**

En este documento haremos énfasis a un aspecto importante, el proceso de "gestión", metodología de desarrollo, actividades, técnicas que se utilizaron no es necesariamente un conjunto de tarea lineal que tiene una secuencia absoluta;

La gestión depende de un estilo de trabajo y de la información que se posee y así se podrá realizar varias funciones de un mismo proyecto al mismo tiempo, con la interacción directa de los usuarios, idea que ha sido la base del trabajo en el presente proyecto.

A continuación se hace un análisis de las principales funciones que se realizó al gestionar la guía multimedia desarrollada para mejorar los procesos educativos en el séptimo año de Educación Básica de la Unidad Fiscal Experimental Milenio Penipe, Provincia de Chimborazo.

La importancia de considerar este aspecto estriba en determinar la necesidad de organización del trabajo, de los conocimientos, criterios, procesos, estrategias y los instrumentos concretos para ayudarnos en la labor académica cotidiana.

### **6.2 NATURALEZA DEL PROYECTO**

### **6.2.1 LUGAR DE REALIZACIÓN**

Para la ejecución de este proyecto se ha seleccionado el laboratorio de computación de la Unidad del Milenio de Penipe, el mismo que se encuentra ubicado en el cantón Penipe.

### **6.2.2 BENEFICIARIOS**

Los beneficiarios de esta propuesta fueron los docentes por lo tanto actualizarán sus conocimientos en relación a los recursos didácticos innovadores; los estudiantes porque en ellos incide directamente las estrategias que aplica el docente al momento de impartir la clase.

## **6.2.3 DEFINICIÓN DE LA PROPUESTA**

La pizarra electrónica interactiva es uno de los protagonistas del proyecto escuela 2.0. más allá de especificaciones técnicas (software asociado y su manejo, tipos de pizarra electrónica, etc.) a los educadores les interesa conocer sus potencialidades y metodologías de uso en el aula.

A continuación proponemos unos comentarios que pueden servir de ayuda a los profesores que desean implementar esta herramienta innovadora en sus clases:

- La pizarra electrónica interactiva es una herramienta familiar para los profesores porque es similar a la pizarra tradicional (permite escribir e interactuar en ella, borrar, etc.). Con el valor añadido de que podemos guardar lo escrito en formato digital.
- La pizarra electrónica interactiva nos muestra todo lo que aparece en el ordenador de forma interactiva.
- La pizarra electrónica interactiva nos propone nuevas formas de trabajar en el aula con metodologías asociadas al uso de internet y la web 2.0.
- Los alumnos, con ayuda de la pizarra electrónica interactiva, pueden exponer sus trabajos digitales a los demás compañeros.
- El profesor, con ayuda de la pizarra electrónica interactiva, puede explicar contenidos, mostrar videos, mostrar presentaciones digitales, explicar el funcionamiento de programas informáticos o de herramientas de la web 2.0 (creación de vídeos, presentaciones multimedia, etc.).
- La pizarra electrónica interactiva incide de forma positiva en la adecuación en el aula de los distintos estilos de aprendizaje de los alumnos.
- La pizarra electrónica interactiva aporta un valor añadido en el tratamiento de la diversidad del alumnado.
- La pizarra electrónica interactiva, combinada con notebooks, tabletas, cámaras de documentos, sistemas de votación, etc., propone nuevas formas de trabajar en el aula.

El uso de la pizarra electrónica interactiva y su software no requiere grandes conocimientos de carácter técnico por parte del profesorado. Sólo requiere la capacitación mínima de manejar un programa simple y una navegación apropiada a través de la red.

## **6.3 JUSTIFICACIÓN DEL PROYECTO**

Con la información obtenida en la investigación de campo, a través de encuestas a estudiantes y docentes, se ha detectado que en el séptimo año de educación básica se presentan falencias en la aplicación de recursos didácticos

innovadores durante el proceso de enseñanza aprendizaje, debido a la falta de equipos, por lo tanto no logran despertar el interés en el aprendizaje, volviendo las clases monótonas y aburridas, incidiendo en el rendimiento de los estudiantes porque no desarrollan sus habilidades intelectuales.

Por esta razón se propone la implementación de una guía multimedia sobre el uso de la pizarra electrónica para mejorar el proceso de enseñanza aprendizaje en los niños y niñas y de esta manera sus clases tengan un clima de aprendizaje positivo en el que se utilice los debidos recursos didácticos innovadores y se desarrollen sus capacidades, habilidades y destrezas necesarias para ese objetivo.

Antes de la implementación a los docentes se les brindara un curso de capacitación para que actualicen sus conocimientos sobre el uso de la pizarra electrónica en el proceso de enseñanza aprendizaje. La propuesta tiene relevancia porque los estudiantes desarrollan capacidades, habilidades y de destrezas con criterio de desempeño para el uso de recursos didácticos tecnológicos, estarán motivados durante el interaprendizaje con el uso de la pizarra electrónica como recurso innovador.

El desarrollo de la propuesta es factible y está respaldado por una investigación que confirma la necesidad de capacitar a los docentes a través de una guía multimedia sobre el uso de la pizarra electrónica.

Para ello, se contará con el apoyo de la autora de este proyecto para el desarrollo de documentos de apoyo (guía escrita) que fueron accesibles.

### **6.4 OBJETIVOS**

#### **6.4.1 OBJETIVO GENERAL**

Implementar una Guía Multimedia para el uso de la Pizarra Digital Interactiva en el Séptimo Año de educación básica de la Unidad Fiscal Experimental Milenio Penipe, provincia de Chimborazo.

## **6.4.2 OBJETIVOS ESPECÍFICOS**

- Definir los contenidos que se incluirán en la guía multimedia a desarrollar.
- Realizar el análisis, diseño e implementación de la guía multimedia, siguiendo la metodología para el Desarrollo de Aplicaciones Multimedia Interactivas.
- Aplicar la Guía Multimedia en el Séptimo Año de educación básica de la Unidad Fiscal Experimental Milenio Penipe.

## **6.4.3 METAS**

- Terminar la Guía Multimedia en un 100% hasta junio del 2014
- Aplicar la Guía Multimedia, en un 100% hasta julio del 2014.

# **6.5 FUNDAMENTACIÓN TEÓRICA**

## **6.5.1 PIZARRA ELECTRÓNICA**

"Pizarra Digital Interactiva como un sistema tecnológico, generalmente integrado por un ordenador, un video proyector y un dispositivo de control de puntero, que permite proyectar (en una superficie interactiva) contenidos digitales en un formato idóneo para visualización en grupo. Se puede interactuar directamente sobre la superficie de proyección" (CABERO, 2007).

Murado (2012), menciona que la Pizarra Digital mejora notablemente los procesos de enseñanza y aprendizaje, es bien aceptada por los profesores, motiva a alumnos y profesores, se integra perfectamente en la actividad docente cotidiana de las aulas y propicia la creatividad de los profesores. También afirman que es necesaria la formación técnica, pedagógica, metodológica y que potencie la creatividad para la correcta utilización y aprovechamiento de la Pizarra Digital Interactiva.

### **6.5.1.1 Ventajas de ocupar pizarras digitales**

En los últimos años, las pizarras digitales interactivas han surgido como una de las herramientas más innovadoras para utilizar en las aulas, es así que Murado (2012) menciona algunos beneficios que se obtiene con su uso.

- **Interactividad:** Si bien existe una amplia gama de tipos y modelos de pizarras todas tiene la posibilidad de interactuar mediante lápices electrónicos o simplemente los dedos con el software o aplicaciones instaladas en el computador.
- **Actividades Lúdicas:** Los docentes pueden desarrollar actividades en que los estudiantes tengan que manipular elementos multimedia que les permitirá un aprendizaje significativo.
- **Internet:** Visitar sitios web con importancia educativa que sean generadores de instancias para el debate de puntos de vistas diferentes.
- **Registro de actividades:** Almacenar todas las intervenciones realizadas en la pizarra, lo que permite tener un registro de todos los procesos desarrollados en la clase.
- **Trabajo activo y colaborativo:** generando nuevas formas de interacción entre los estudiantes y el profesor.

## **6.5.1.2 INCONVENIENTES**

(MURADO, 2012), menciona también que la inclusión de este tipo de materiales educativos puede generar ciertos inconvenientes en el proceso enseñanza aprendizaje:

- Poca disponibilidad de materiales educativos.
- Requiere cambio de mentalidad y forma de trabajar de los docentes.
- Capacitación necesaria por parte de los docentes.
- Sombra producida en pantalla, se debe aprender a enfocar la luz del proyector.
- Se debe seleccionar la información más adecuada, tal y como lo venía haciendo hasta ahora en el aprendizaje convencional.
- Preparación de la clase con materiales que se pueden mostrar en la pizarra.
- Se requiere de personal de apoyo y asesoramiento.
- Se necesita trabajar con cierta penumbra, lo que puede provocar una falta de adaptación por parte del alumno, problemas de conducta, etc.

# **6.5.1.3 FUNCIONAMIENTO DE LA PIZARRA DIGITAL INTERACTIVA**

Existen varios pasos con los cuales se explica el funcionamiento de una pizarra digital interactiva y son:

### **a) Conexión de los equipos.**

En lo que respecta al hardware se dispone de tres equipos que son el proyector de digital, el ordenador y el dispositivo receptor o de ser el caso la pizarra digital.

Con el fin de proyectar la imagen digital, se conecta el ordenador con el proyector digital por medio de un cable o de manera inalámbrica.

Por último se conecta el ordenador al dispositivo receptor de la pizarra utilizando un cable USB o la tecnología Bluetooth dependiendo de las especificaciones técnicas de la pizarra que se disponga a utilizar.

### **b) Calibración.**

Previo a la utilización de la pizarra digital se realiza el proceso de calibración, en este proceso se define el área o superficie de trabajo, esta superficie debe coincidir con el tamaño de la imagen proyectada.

### **c) Transmisión y Recepción de datos.**

Desarrollando los procesos anteriores se consigue proyectar sobre la pantalla

interactiva cualquier información procedente del ordenador.

A partir de ese momento, todos los movimientos que se realizan al interactuar sobre la pantalla quedarán registrados en el receptor, el mismo que enviará la información hasta el equipo donde el software de control de la pizarra lo convertirá en imagen.

Este registro se lleva a cabo gracias a los sensores, que triangulando las señales detectan las coordenadas exactas de los emisores dentro de la extensión total de la pizarra. En la siguiente figura se muestra el funcionamiento de una PDI.

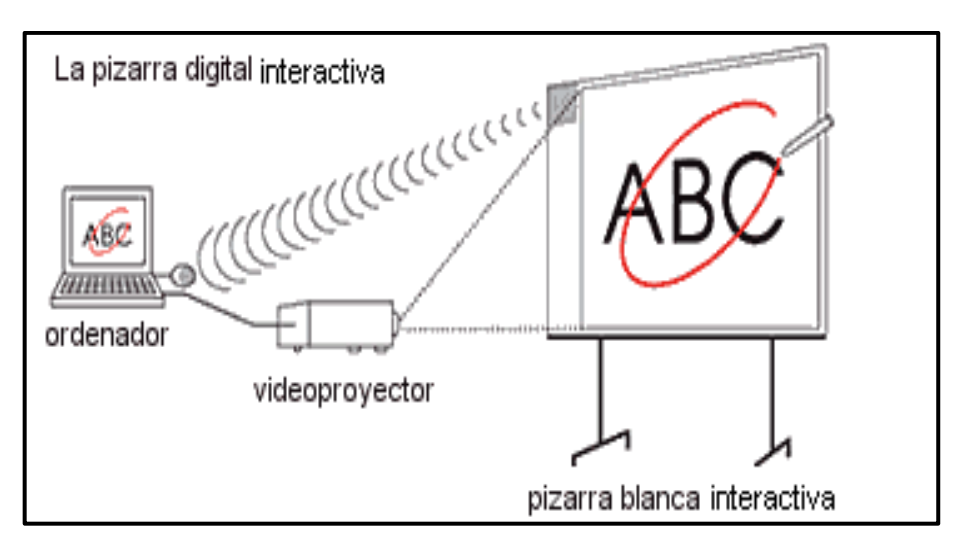

**GRÁFICO N° 21: Funcionamiento de una PDI**

Fuente: http://unidaddedesarrolloacademico.blogspot.com/ Autor: Pere Marqués

# **6.5.1.4 TIPOS DE PIZARRA INTERACTIVA Y ACCESORIOS ASOCIADOS**

Existe una gran variedad de pizarras digitales interactivas entre las más importantes se encuentran las de gran formato, que son fijas como pueden ser las Smart Board y las de Team Board como ejemplo, y las pizarras digitales interactiva portátiles (PDI).

### **a) Pizarra Digital Interactiva de gran formato**

Este tipo de pizarras se caracterizas porque la superficie de escritura es específica, y solo se puede utilizar la pizarra digital dentro de dicha superficie, que a su vez viene impuesta por el fabricante que comercializa el producto.

Esto se debe a que se utiliza la inducción electromagnética como tecnología de posicionamiento del puntero de escritura. Por este motivo toda la superficie de escritura debe de ser sensible a los cambios del campo electromagnético que aparecen sobre esta. Esta tecnología permite un posicionamiento óptimo, pero su principal desventaja es su movilidad ya que imposibilita su uso en otro lugar que no sea en el que se encuentra instalado, además de encarecer enormemente su precio debido a que se tiene de adquirir toda la pizarra y el puntero específico para esta. En la figura se muestra un ejemplo de este tipo de pizarra.

**GRÁFICO N° 22: Pizarra Digital Interactiva de Gran Formato Smart Board**

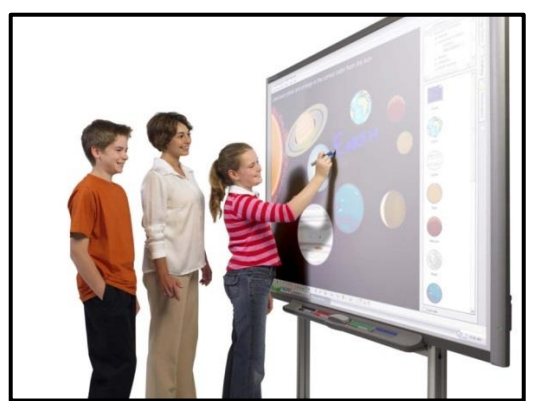

Fuente: http://unidaddedesarrolloacademico.blogspot.com/ Autor: Pere Marqués

### **b) Pizarra digital interactiva portátil**

La principal diferencia de este tipo de pizarra, es que se puede convertir cualquier superficie donde realicemos la proyección en pizarra interactiva, ya que no se necesita que la superficie lleve sensores.

Para permitir esta opción, se requiere incluir algún tipo de hardware que permita ubicar la posición actual del puntero sobre la superficie de proyección. Este

hardware puede utilizar diversas tecnologías para dicho propósito como por ejemplo, lectura de señales infrarrojas o emisión y recepción de ultrasonidos.

Esta pizarra ofrece como ventajas la posibilidad de poder instalarse en cualquier lugar, pero el principal inconveniente es el posicionamiento menos preciso que las comentadas anteriormente, ya que los diferentes sensores utilizados siempre tienen una desviación causada por múltiples factores externos que pueden impedir la correcta ubicación del puntero.

También se debe tomar en cuenta que, cada vez que se instala el sistema en un lugar diferente, se ha de calibrar la zona proyectada para conocer el tamaño funcional de la pizarra, mientras que en las pizarras de gran formato no es necesario ya que la pizarra no cambia nunca de tamaño.

Los precios de las pizarras de ambos tipos (de gran formato y portátiles) pueden variar notablemente, las de gran formato son mucho más caras que las portátiles; y su instalación y elección depende de los recursos y el espacio físico disponible.

A continuación se muestran las figuras con dos tipos de PDI portátiles existentes en el mercado.

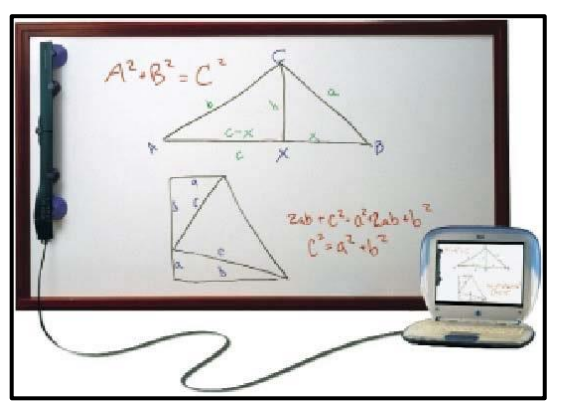

**GRÁFICO N° 23: PDI Portátil MIMIO**

Fuente: http://anakincez.wordpress.com/2008/11/20/nuevas-tecnologias-revolucionan-laeducacion-en-el-peru/ Autor: anakincez.wordpress.com

#### **GRÁFICO N° 24: PDI Portátil eBeam**

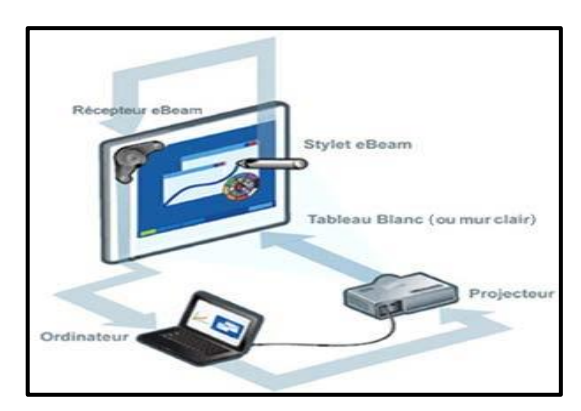

Fuente: http://www.tecnologiayeducacion.com/importante-reajuste-de-precios-deebeam%C2%AE-en-espana/ Autor: Stephen B. England

Los precios de las pizarras de ambos tipos (de gran formato y portátiles) pueden variar notablemente, ya que las de gran formato son mucho más caras que las portátiles, y su instalación depende de los recursos y el espacio disponible.

# **6.5.1.5 TIPOS DE PIZARRAS ELECTRÓNICAS USADAS PARA EL POSICIONAMIENTO DEL PUNTERO**

### **a) Electromagnética.**

Se utiliza un lápiz emisor de señales electromagnéticas como puntero, combinado con una malla sensorial ubicada en toda la superficie de proyección. Dicha malla detecta la señal del lápiz en toda la superficie de censado con muy alta precisión y envía la posición del puntero cuando este toca cualquier punto de la superficie.

Una pizarra electromagnética tiene en 2.5 cm2 la misma resolución que una táctil de 77 pulgadas de tamaño puede tener en toda la superficie.

Esta tecnología es implementada por las empresas Numonics e Interwrite como se observa en las siguientes figuras.

#### **GRÁFICO N° 25: PDI Numonics y PDI Interwrite**

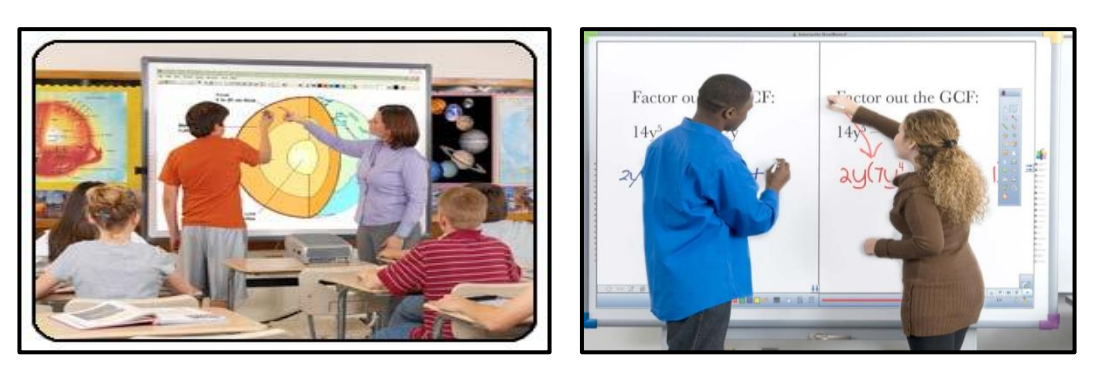

Fuente: http://unidaddedesarrolloacademico.blogspot.com/ Autor: Pere Marqués

### **b) Infrarroja.**

En este caso, el puntero está dotado de un diodo emisor de luz infrarroja en la parte superior. El sensor detecta la luz infrarroja emitida y posiciona el punto infrarrojo sobre un eje de coordenadas cartesianas.

Se necesita calibrar la pizarra antes de utilizarla para definir el área activa, para que esto sea posible el sensor tiene que estar ubicado a cierta distancia.

Esta tecnología no requiere pegar sensores especiales en la superficie de trabajo, ni soportes o superficies sensibles, tampoco limita el área de proyección pudiendo ser incluso de varios metros cuadrados.

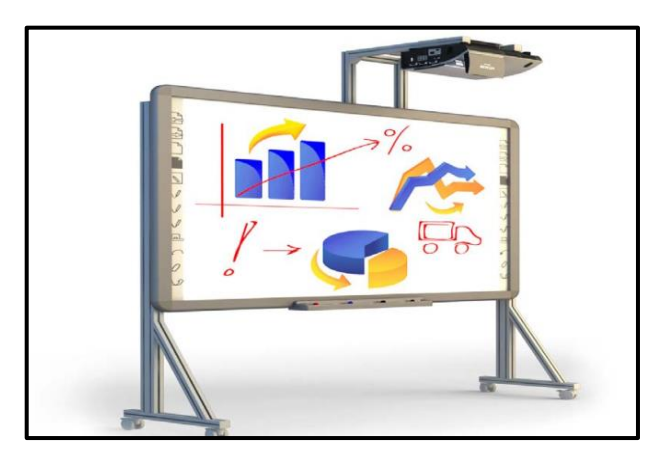

**GRÁFICO N° 26: PDI QOMO**

Fuente: http://unidaddedesarrolloacademico.blogspot.com/ Autor: Pere Marqués

### **c) Ultrasónica – Infrarrojo.**

Cuando el marcador entra en contacto con la superficie de la pizarra, este envía simultáneamente una señal ultrasónica y otra de tipo infrarrojo para el sincronismo. Se coloca un receptor en uno de los costados de la pizarra el mismo que recibe las señales y calcula la posición del puntero en el área de proyección.

Esta tecnología permite que las pizarras sean de cualquier material; siempre y cuando sea blanca y lisa para una proyección adecuada. El mejor ejemplo de esta tecnología son las pizarras elaboradas por la empresa eBeam.

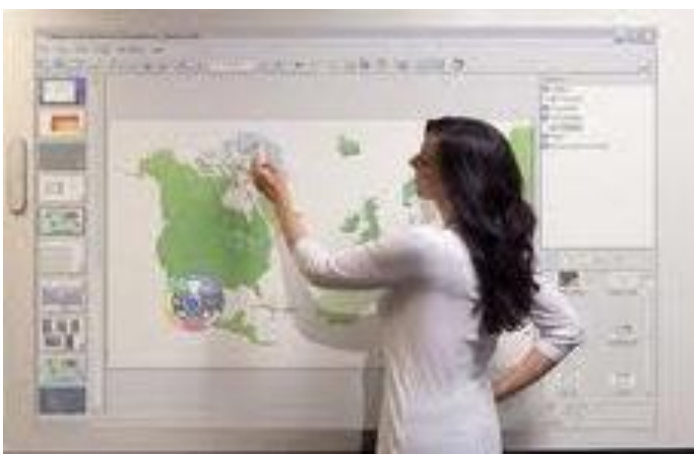

**GRÁFICO N° 27: PDI eBeam Edge Projection**

Fuente: http://www.ekolgym.com/

### **d) Resistiva.**

El panel de la pizarra es el elemento que facilita la posición del puntero y está formado por dos capas separadas, la capa exterior la misma que es deformable a la presión y al tacto. La presión aplicada facilita el contacto entre las capas exterior e interior, provocando una variación de la resistencia eléctrica que nos permite localizar el punto señalado.

Se puede utilizar cualquier tipo de puntero con esta tecnología, ya que el sensor es la superficie donde escribimos. Esta tecnología se utiliza en pizarras fijas. Tecnología utilizada por Polyvision y Smart Board.

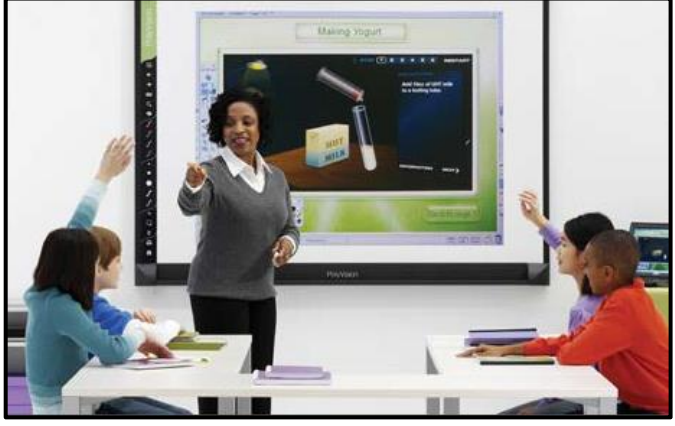

**GRÁFICO N° 28: PDI Polyvision TS Series**

Fuente[: http://www.educlick.es/eno/](http://www.educlick.es/eno/) Autor: EduClick, S.L

# **6.5.1.6 BENEFICIOS DE LA IMPLEMENTACIÓN DE LA PIZARRA INTERACTIVA**

### **a) BENEFICIOS GENERALES**

- Las clases resultan más atractivas y entretenidas, tanto para los docentes como para los alumnos, por la posibilidad de utilizar recursos más vistosos, dinámicos y variados como por ejemplo: sitios web, vídeos, audio, email, aplicaciones educativas, etc.
- Las oportunidades de participación y discusión en las clases, aumentan considerablemente, puesto que se incrementan los niveles de interacción entre el profesor, los alumnos, la materia a impartir y la tecnología utilizada.
- El uso de la pizarra optimiza el corto tiempo de enseñanza que dispone el docente, ya que le permite utilizar nuevas fuentes de recursos educativos que facilitan la explicación del tema estudiado.
- La pizarra digital interactiva es un recurso que el docente puede utilizar con alumnos de todas las edades y en todas las áreas de cualquier nivel académico.

### **b) BENEFICIOS PARA LOS DOCENTES**

- La pizarra digital interactiva se acopla a cualquier tipo de pedagogía, reforzando las estrategias de enseñanza con la clase completa, y al mismo tiempo sirviendo como adecuada combinación entre el trabajo grupal e individual de los estudiantes.
- La PDI es un instrumento perfecto para el educador constructivista ya que promueve el pensamiento dinámico, participativo y crítico de los alumnos.
- La PDI estimula la confianza y la espontaneidad de los docentes, debido a que estos pueden realizar anotaciones directamente en los recursos web utilizando marcadores de diferentes colores.
- La PDI es un excelente recurso para su utilización en sistemas de videoconferencia, favoreciendo el aprendizaje colaborativo a través de diferentes herramientas de comunicación.
- La PDI incrementa el interés de los docentes por la innovación y el desarrollo profesional, hacia el cambio pedagógico que puede suponer la utilización de una tecnología que inicialmente encaja con los modelos tradicionales, y que resulta fácil al uso.
- El software vinculado a la pizarra posibilita el acceso a gráficos, diagramas y presentaciones, lo que permite preparar las clases de forma más sencilla y eficiente; además de almacenar dichas clases para una próxima utilización.

## **c) BENEFICIOS PARA LOS ALUMNOS**

- Permite incrementar la motivación e interés de los alumnos gracias a la posibilidad de disfrutar de clases más llamativas y llenas de color en las que se favorece el trabajo colaborativo, la participación estudiantil; impulsando así la auto confianza y el desarrollo de habilidades sociales.
- La utilización de pizarras digitales facilita la comprensión de las asignaturas, especialmente en el caso de conceptos complejos ya que puede reforzar las

explicaciones utilizando vídeos, simulaciones e imágenes con las que es posible interaccionar.

- Los estudiantes con dificultades visuales se beneficiarán de la posibilidad del aumento del tamaño de los textos e imágenes, así como de las opciones de manipular símbolos y objetos.
- Los alumnos con problemas de audición se verán beneficiados gracias a la posibilidad de utilizar presentaciones visuales además del contenido multimedia que se puede encontrar en internet.
- Los estudiantes con problemas cenestésicos reforzarán su aprendizaje a través de ejercicios que implican el contacto y manipulación de las pizarras interactivas ya que disponen de una superficie de gran tamaño sensible a un lápiz electrónico o incluso al tacto.

# **6.5.1.7 TECNOLOGÍAS UTILIZADAS EN LA FABRICACIÓN DE PDI**

Se detallan a continuación las principales tecnologías utilizadas en la construcción de pizarras interactivas.

# **6.5.1.8 TECNOLOGÍAS TÁCTILES**

Esta tecnología se caracteriza por permitir la interacción sobre la superficie proyectada, utilizando un dispositivo digital, o bien utilizando las manos.

Las tecnologías táctiles de última generación se proveen mediante un cristal transparente sobre el cual se coloca una lámina que permite la interacción sobre la superficie. La fuente de la imagen la proporciona un proyector que emite luz sobre la superficie transparente.

Por ser una de las primeras tecnologías implementadas, se limita el uso a un reducido número de posibilidades.

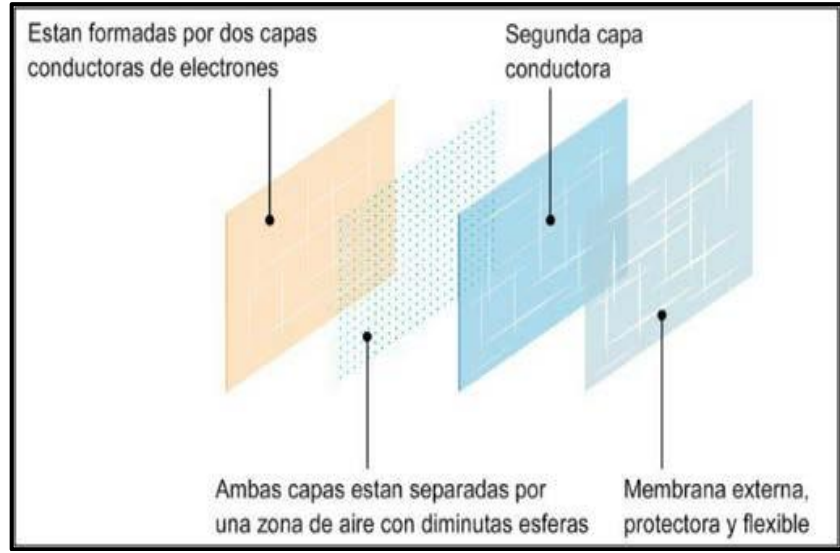

**GRÁFICO N° 29: Principio de la tecnología táctil**

Fuente: Universidad Oberta de Catalunya.

# **6.5.1.9 TECNOLOGÍA ELECTROMAGNÉTICA**

Esta tecnología es adoptada por las principales empresas en el campo de diseño de PDI, entre ellas: Promethean y multiCLASS.

- El principio se basa en la interacción de una malla que contiene el área de proyección que detecta la señal de un puntero especial. En cada malla se detecta, con mucha precisión, la posición del puntero lo que permite localizar el puntero en cualquier parte de la malla.
- El digitalizador que ha sido aplicado en la ingeniería y arquitectura, en el área textil, y donde es requerida la exactitud.
- La tecnología es bastante confiable y robusta, esto lo hace un candidato óptimo para su utilización, sin necesidad de tener cuidados especiales.

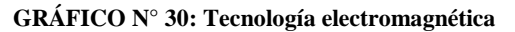

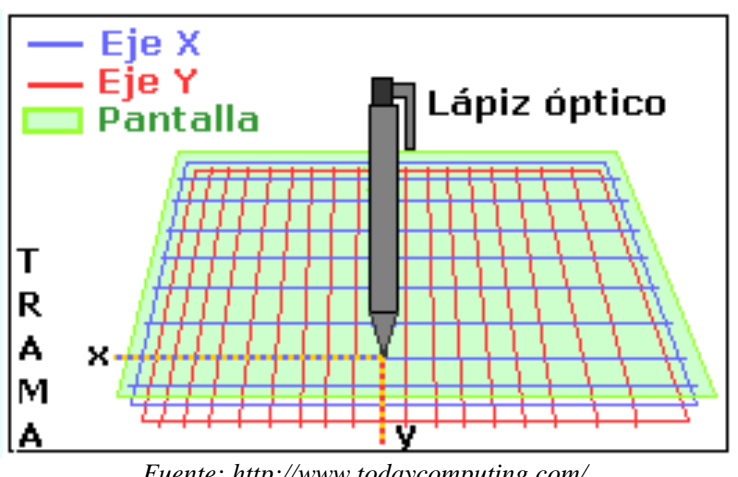

*Fuente[: http://www.todaycomputing.com/.](http://www.todaycomputing.com/)*

# **6.5.1.10 TECNOLOGÍA INFRARROJA**

Esta tecnología se basa en sensores creados por una malla infrarroja que detectan la señal emitida por punteros especiales.

La implementación de esta tecnología, depende de factores naturales que implican luminosidad, distancia y cantidad de tipo de sensor utilizado.

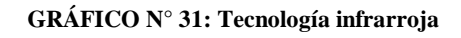

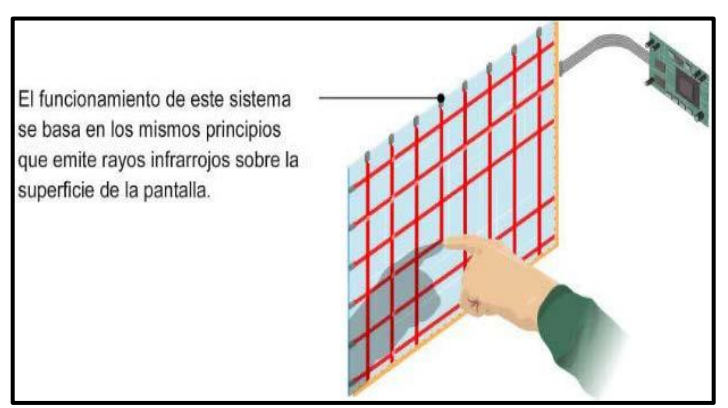

Fuente: Universidad Oberta de Catalunya.

## **6.5.1.11 HARDWARE UTILIZADO PARA FABRICAR UNA PDI**

Dentro de las tecnologías existentes para implementar una solución alternativa se describen las siguientes:

#### **a) WIIMOTE**

El *WiiMote* es el control remoto principal de la consola más popular de la empresa Nintendo denominado *Wii*.

> $\bigcap$  $\circ \circ \circ$ ₩  $\odot$

**GRÁFICO N° 32: WiiMote**

*Fuente: Nintendo Company Limited.*

Lo que hace especial el mando del control remoto del Wii, es la posibilidad de detección de movimiento y la capacidad de apuntar hacia objetos en una pantalla.

El diseño del control remoto de Wii o WiiMote rompe el esquema de los diseños de mandos, al proporcionar la facilidad de uso con una sola mano de forma intuitiva.

Aparte de los botones principales de control tradicionales, proporciona un altavoz e indicadores led que indican, mediante señales auditivas y visuales, el estado del mismo. Tiene la posibilidad de reconocer la aceleración sobre 3 ejes utilizando un acelerómetro ADXL330.

Adicionalmente, tiene un componente PixArt, que le proporciona la capacidad de identificar hacia dónde está proyectando el control que puede mejorar mediante el componente WiiMotion Plus. La distancia de conexión y precisión de detección, lo proporciona a una distancia máxima de cinco metros.

El control remoto del *Wii* tiene la posibilidad de controlar el movimiento sobre el

eje imaginario z para reconocimiento de objetos en tres dimensiones. Estos sensores de aceleración tienen la función de sensores de inclinación.

El funcionamiento se puede afectar, definidas por efectos lumínicos lo que limita la funcionalidad, debiendo solventar el problema mediante la utilización de iluminación fluorescente. Adicional a que proporciona audio, también tiene capacidad de vibración que funciona como indicador, el cual puede ser desactivado mediante el botón de Home.

La memoria utilizada por el componente es de 16 kB, donde la sección de 6 kilobytes se utiliza para la conexión con el equipo. Permite almacenar información propia, por lo que puede guardar datos información del controlador.

La fuente de alimentación es proporcionada por dos baterías AA, que permiten una autonomía entre el rango de 25 y 60 horas aproximadamente. (Cálculos realizados en 60 horas utilizando sólo el acelerómetro y 25 horas utilizando el puntero y el acelerómetro).

Dentro de las fuentes de alimentación, la empresa fabricante no tiene una solución recargable aunque existen soluciones alternativas que permiten el uso.

### **b) GYROMOUSE AIR MOUSE GC125MCE**

Dispositivo de radiofrecuencia inalámbrica que permite, mediante un sensor óptico, la presión y optimización de energía para lograr autonomía de carga.

Utiliza tecnología de giroscopio, que permite utilizarse tanto sobre una superficie rígida como en el aire, la posibilidad de uso para la simulación de una PDIP es ilimitada, ya que al igual que las tabletas no requieren cable alguno o para la conexión lo que permite la movilidad.

#### **GRÁFICO N° 33: Gyromouse**

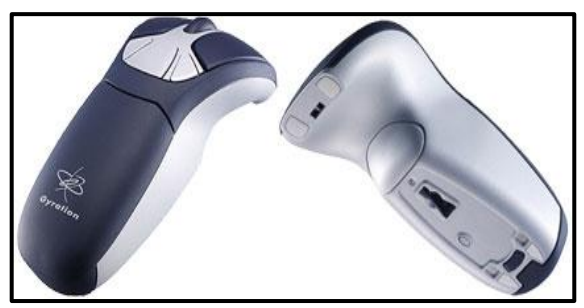

*Fuente: [www.sistematics.com](http://www.sistematics.com/).*

Al igual que su similar WiiMote, el Gyromouse utiliza software compatible con los principales sistemas operativos.

### **6.5.1.12 SOFTWARE PARA LAS PDI'S**

Dentro del tema de software se hace una clasificación en la que se define: software de controladores necesarios para la conexión con la computadora y el software utilitario que permite la interacción y el desarrollo de una exposición.

Los principales sistemas operativos comerciales como: Microsoft Windows y Mac OS, requieren estos controladores para su primera utilización. En la alternativa de software libre se tiene el sistema operativo Linux, los cuales proporcionan distintos drivers universales para la conexión.

Al contar con la conexión por medio de los drivers, se puede utilizar el sistema sin realizar tareas adicionales, ya que proporciona un dispositivo señalador, como el puntero, al igual que lo proporcionado por un mouse. El objetivo de contar con software utilitario es el de apoyar los procesos de enseñanza al estar desarrolladas para el área educativa.

En la actualidad, existen infinidad de recursos que también se extienden a recursos en línea.

Clasificando el recurso multimedia, como los objetos que manejen y soporten distintos tipos de contenido, de manera individual o de forma simultánea.

Para los actuales métodos de enseñanza, se exige software que cuente con diferentes características que permita la facilidad de manejar distinto tipo de contenido orientado a texto, imágenes, sonido y video. El modelo general, para el desarrollo de una clase utilizando una pizarra digital interactiva comercial tomando como base una pizarra SmartBoard.

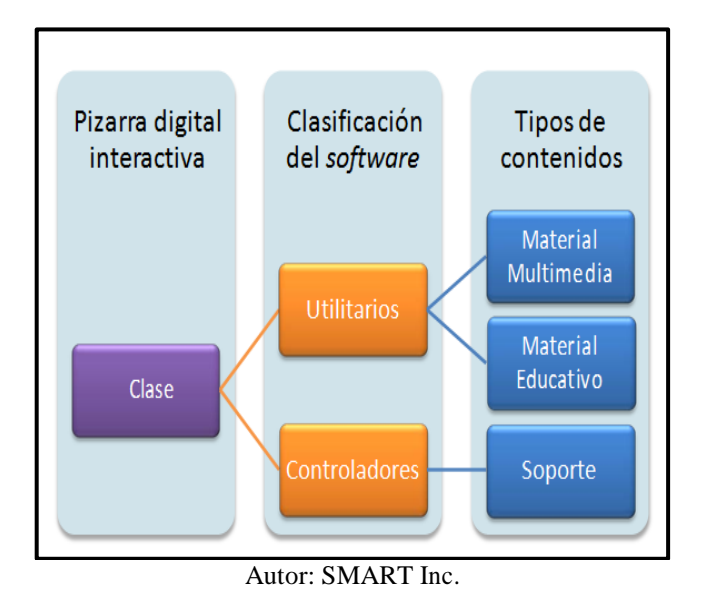

#### **GRÁFICO N° 34: Desarrollo de una clase utilizando software PDI**

Uno de los principales proveedores de pizarras digitales mediante su producto SMART Notebook brinda la posibilidad de guardar los contenidos escritos.

A pesar de que, con el tiempo se desarrollan más aplicaciones que en la mayoría de casos son de libre uso, se describen a continuación las características de software tradicionalmente utilizado.

### **a) DESKTOP MESSAGER**

No es necesario utilizarlo con una pizarra propietaria, debido a ser una herramienta que dota de las capacidades de software comercial y que posee una licencia Freeware.

Esta utilidad permite dibujar directamente sobre el escritorio de sistemas Windows, mediante una interface intuitiva.

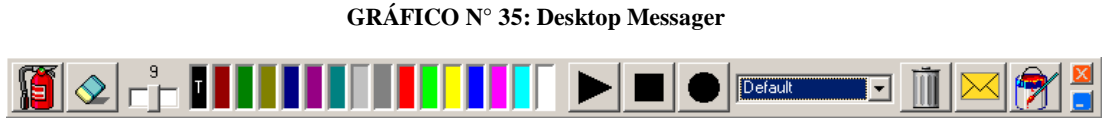

*Fuente: http://www.desktop-messager.pro.tm/.*

# **b) SMART NOTEBOOK**

Software de la empresa SMART Inc. la cual está desarrollada para los sistemas Windows, Linux y Macintosh proporciona el software Smart Notebook que permite gestionar y unificar utilidades dentro de una sola aplicación.

Cuenta con la versión en línea que permite dentro de las múltiples prestaciones el de gestionar software de oficina mediante su herramienta Impress.

El software Impress captura el puntero para poder incluirlo directamente en las diapositivas.

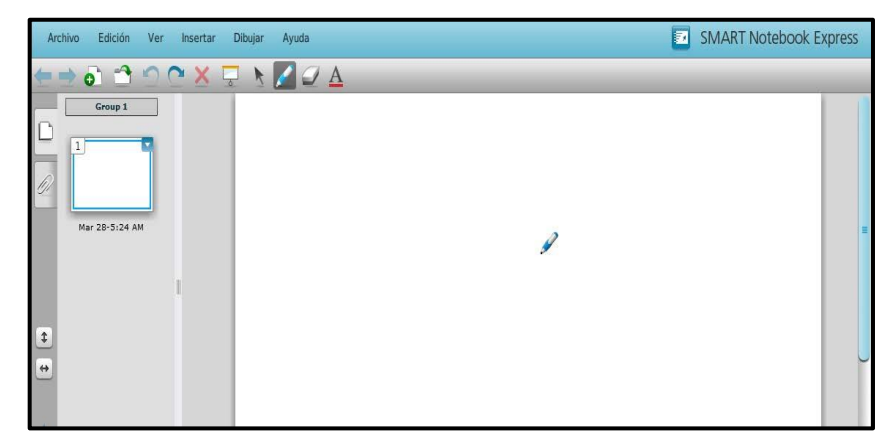

**GRÁFICO N° 36: Smart Notebook**

*Fuente: SMART Inc.*

## **c) HERRAMIENTAS DEL SISTEMA OPERATIVO**

Dentro de la alternativa que se tiene con sistemas operativos *Windows,* se cuenta con herramientas tales como: el teclado del sistema, y el reproductor de medios.

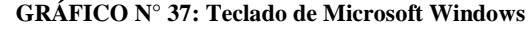

| Esc             | o |   |   |   |   |   |                     |             | $\mathbf{0}$ |       | Retr | Inicio           | Re Pág            |
|-----------------|---|---|---|---|---|---|---------------------|-------------|--------------|-------|------|------------------|-------------------|
| Tab             | q | w | ē |   |   | y | ïυ                  | $\mathbf 0$ | p            |       |      | Fin              | Av Pág            |
| <b>Blog May</b> | a | s | d | Ш | 9 | ħ |                     | k           | n            | r     |      | Insertar         | Pausa             |
| <b>Mayus</b>    |   |   | x | G | v | b | $\mathbb{F}^n$<br>m |             |              | Mayos |      | <b>Impr Pant</b> | <b>Blog Despl</b> |

*Fuente: Sistema operativo Microsoft Windows.*

### **d) GROMIT**

Abreviatura de Graphics Over MIscellaneous Things, el cual permite realizar apuntes directamente sobre el escritorio de Linux.

GROMIT es una herramienta open source que está desarrollado con base en XInput-Aware. De tal forma que el uso de la aplicación permite dibujar cumpliendo con las características de XFree86.

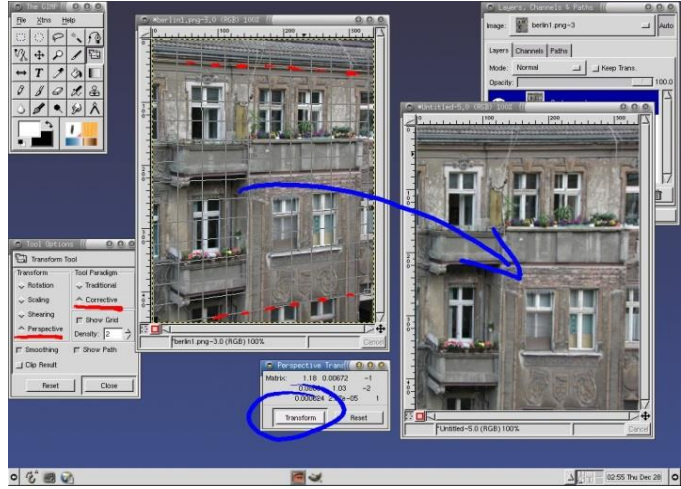

**GRÁFICO N° 38: GROMIT**

*Fuente: Sistema operativo Linux.*

### **6.5.2 MATERIALES EDUCATIVOS MULTIMEDIA**

Los materiales educativos multimedia son recursos que integran al menos dos de diversos medios como el texto, la imagen, el audio, las animaciones y el video; éstos se crean para trasmitir una información con una intención pedagógica.

El desarrollo de un material educativo multimedial no se debe limitar a la redacción teórica, cuyo punto de partida en la organización, desarrollo y divulgación de un contenido; un material educativo multimedia es un objeto con propósitos educativos, cuyo principal objetivo es el facilitar al estudiante la adquisición de nuevos conocimientos, o habilidades sobre un tema o asignatura específica, es por ello que para la planeación y desarrollo de este tipo de materiales no se debe comenzar desde el contenido, si no se debe considerar como punto de partida los Objetivos de Aprendizaje.

# **6.6 PROPUESTA O ALTERNATIVAS DE SOLUCIÓN AL PROBLEMA DEL PROYECTO PLANTEADO.**

### **6.6.1 TAREAS REALIZADAS.**

- 1. Análisis
- 2. Diseño del Programa
- 3. Desarrollo del Programa
- 4. Experimentación y Validación del Programa
- 5. Realización de la Versión definitiva del programa
- 6. Elaboración del material complementario

### **6.7 MODELOS ELABORADOS O DISEÑADOS (PRODUCTOS)**

### **6.7.1 ESTUDIO PRELIMINAR**

Se realizó basándose en la metodología para el Desarrollo de Aplicaciones Multimedia Interactivas, propuesta por Consuelo Belloch que comprende las siguientes etapas:

## **6.7.1.1 DETERMINACIÓN DE NECESIDADES DEL SE.**

La institución educativa cuenta con la infraestructura y recursos tecnológicos necesarios para la inclusión de materiales educativos de tipo multimedia, ya que las diferentes aulas de clase se encuentran equipadas con pizarras digitales interactivas, sin embargo no está siendo aprovechada adecuadamente dado que los docentes y estudiantes no conocen todas las bondades de dichas herramientas.

Es por esto que surge la necesidad de contar con una guía multimedia que permita a los estudiantes y docentes conocer la forma en que pueden trabajar con dichas pizarras.

## **6.7.1.2 EQUIPO DE TRABAJO.**

Antes de iniciar con el desarrollo de la guía multimedia se deberá asignar los roles a los miembros que integran el equipo de trabajo.

| <b>ROL</b>           | <b>NOMBRE</b>        | <b>DESCRIPCIÓN</b>                      |
|----------------------|----------------------|-----------------------------------------|
| Coordinador          | Ing. Jorge Fernández | Director de tesis, encargado de         |
|                      |                      | guiar los diferentes procesos de la     |
|                      |                      | investigación<br>así<br>el<br>como      |
|                      |                      | desarrollo de la guía Multimedia        |
| Pedagoga             | Lic. Janeth Acosta   | Será un profesional de las Ciencias     |
|                      |                      | de la Educación con experiencia en      |
|                      |                      | la rama de Computación.                 |
|                      |                      |                                         |
| <b>Diseñador</b>     | <b>Jenny Olivo</b>   | quien tiene<br>Será<br>la<br>a<br>cargo |
| Gráfico              |                      | responsabilidad de diseñar<br>la        |
|                      |                      | interface gráfica de usuario            |
| <b>Desarrollador</b> | <b>Jenny Olivo</b>   | Será quien mediante aplicaciones        |
|                      |                      | informáticas implemente la guía         |
|                      |                      | multimedia.                             |

**TABLA N° 23: Integrantes del grupo de trabajo**

**Fuente:** Investigación **Autora:** Jenny Olivo

# **6.7.2 ANÁLISIS**

## **6.7.2.1 DESTINATARIOS**

La presente Guía multimedia está dirigida tanto para los docentes como para los estudiantes de séptimo año de educación básica.

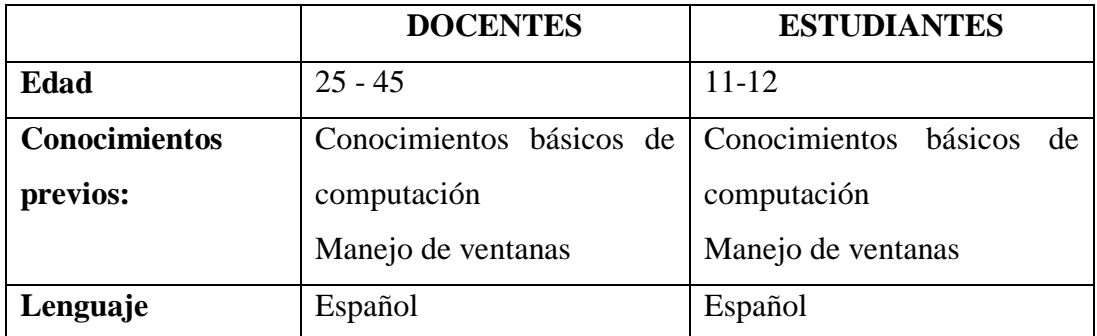

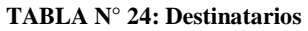

**Fuente:** Investigación **Autora:** Jenny Olivo

## **6.7.2.2 ENTORNO DE APRENDIZAJE**

El software a desarrollar está destinado para ser utilizado en el proceso enseñanza-aprendizaje al interior del aula de cómputo, por lo que se debe tomar muy en cuenta las características de los equipos de cómputo con los que cuenta la institución educativa.

# **6.7.2.3 ANÁLISIS DEL CONTENIDO**

Los temas que se abordarán en el software son:

- Historia
- Tipos
- Requerimientos
- Primeros Pasos
- Notebook
- Ejemplos

# **6.7.2.4 REQUERIMIENTOS TÉCNICOS**

La guía se la desarrolló tomando en cuenta los siguientes requerimientos técnicos:

| <b>HARDWARE</b>                          | <b>SOFTWARE</b>                |
|------------------------------------------|--------------------------------|
| Plataforma PC                            | Sistema operativo Windows XP o |
| Procesador Pentium 4 2.0 MHz o superior  | superior                       |
| RAM 128MB mínima                         |                                |
| Periféricos de entrada: Teclado y mouse  |                                |
| Periférico de salida: Monitor, parlantes |                                |

**TABLA N° 25: Requerimientos técnicos de la Guía Multimedia**

**Fuente:** Investigación **Autora:** Jenny Olivo

# **6.7.3 DISEÑO PEDAGÓGICO**

# **6.7.3.1 OBJETIVOS DE APRENDIZAJE**

- Conocer los tipos de pizarras electrónicas existentes en el mercado
- Identificar los elementos necesarios para trabajar con las pizarras electrónicas
- Identificar la forma de ingresar y manipular el Software Notebook Smart
- Reconocer la forma de trabajar con objetos en el software Notebook Smart
- Saber utilizar las herramientas con que cuenta el software Notebook Smart
- Construir actividades atractivas para los estudiantes utilizando el software Notebook Smart en las pizarras electrónicas.

# **6.7.3.2 CONTENIDOS**

### **TABLA N° 26: Contenidos**

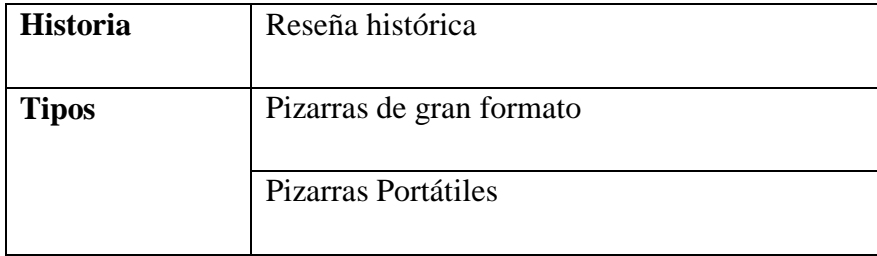

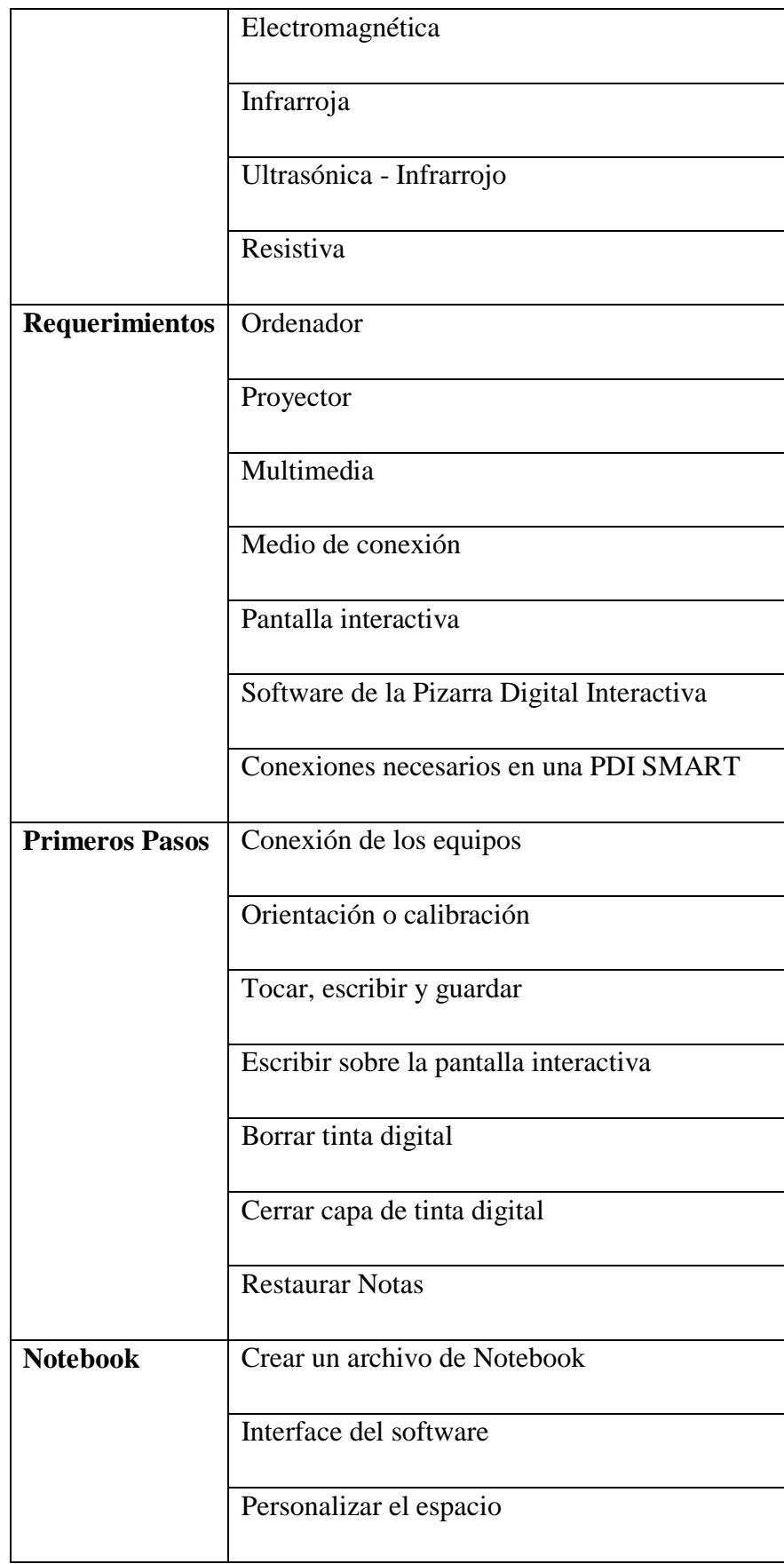

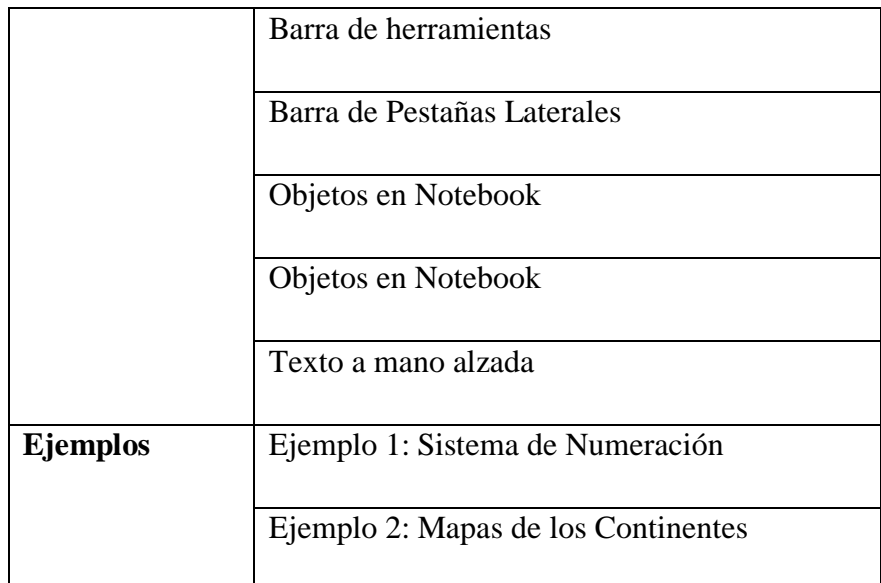

**Fuente:** Investigación **Autora:** Jenny Olivo

## **6.7.3.3 INTERACTIVIDAD**

Para el diseño de la guía se ha seguido las orientaciones que para la producción de estos materiales son recomendadas desde diferentes publicaciones al respecto y tomando como referencia la experiencia técnico-didáctica de diferentes profesionales en esta temática y soporte de formación- Este material incorpora algunas de las posibilidades que los recursos multimedia permiten como son: Imágenes, animaciones, texto, videos.

Al programa se accederá a través de una pantalla de inicio, la que ofrecerá una bienvenida y la posibilidad de acceder a los diferentes contenidos de la guía.

La guía tendrá el principio de hipertexto en el que por medio de botones se podrá acceder a los diferentes contenidos del programa.
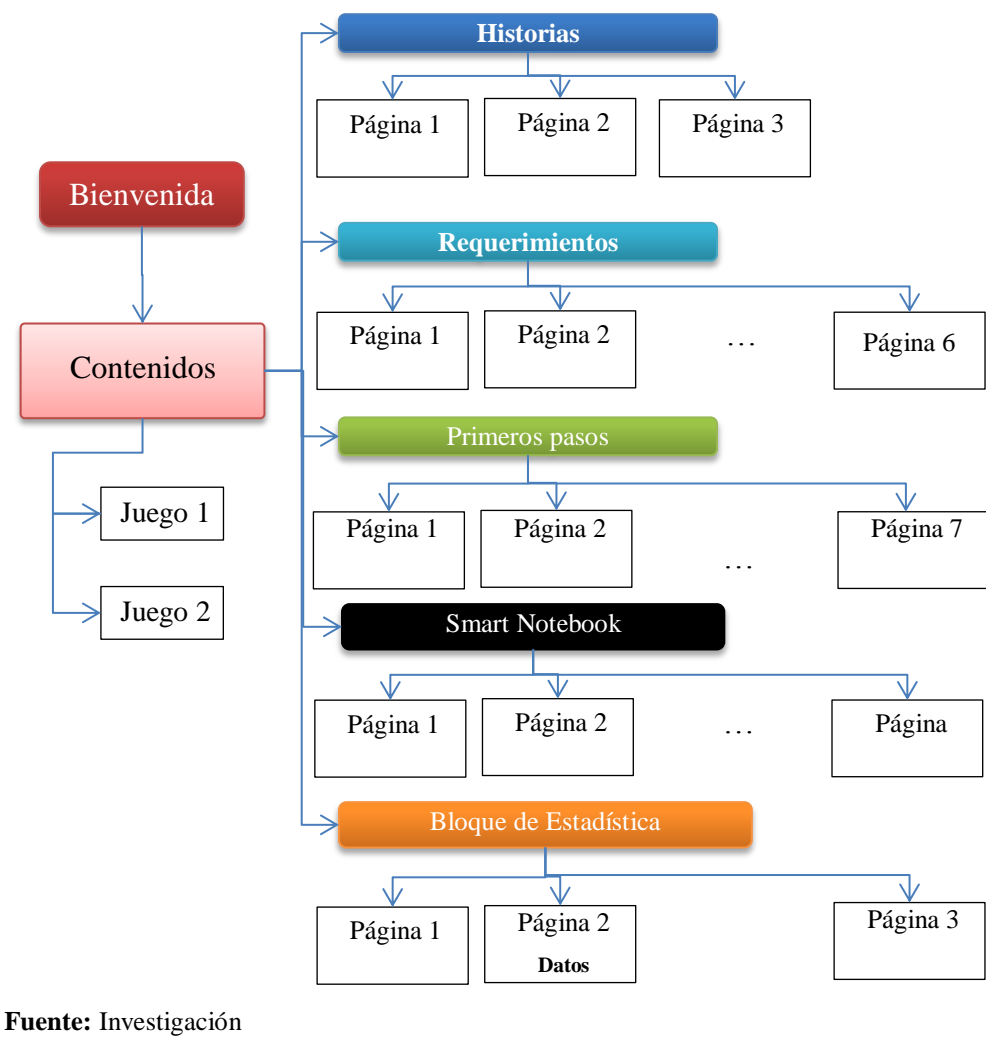

#### **GRÁFICO N° 39: Navegación de la guía multimedia**

**Autora:** Jenny Olivo

### **6.7.4 DISEÑO TÉCNICO**

En esta etapa se detallan los aspectos tecnológicos con los que en base al análisis y diseño pedagógico se elaborará el software.

### **6.7.4.1 ELEMENTOS MULTIMEDIA**

En el presente software se utilizará los siguientes recursos multimedia:

 **Texto:** Para mostrar los contenidos conceptuales de los diferentes temas. Se ha tratado de que sean lo más concretos posibles por estar dirigidos a niños de edad escolar. El mismo que tendrá las siguientes características:

| <b>Elemento</b>         | <b>Fuente</b>  | <b>Tamaño</b> | <b>Color</b> |
|-------------------------|----------------|---------------|--------------|
| <b>Títulos</b>          | fuente Comic   | 20            | Rojo         |
| Texto de normal         | Time new roman | 14            | Negro        |
| <b>Texto en botones</b> | Asley          | 12            | Amarillo     |

**TABLA N° 27: Características del Texto**

**Fuente:** Investigación

**Autora:** Jenny Olivo

 **Imágenes:** Se mostrará principalmente captura de pantallas del software Notebook.

Se utilizará archivos de tipo PNG, que permite trabajar con trasparencia.

 **Animaciones:** Mediante las animaciones se pretende que el programa sea más atractivo, se ha utilizado dos tipos de animaciones

**TABLA N° 28: Características de las animaciones**

| <b>Elemento</b> | <b>Formato</b> | Herramienta a<br>utilizar | <b>Otras</b><br>características |
|-----------------|----------------|---------------------------|---------------------------------|
| <b>Banner</b>   | SWF            | Swich Max (trial)         |                                 |
| Pantalla        | SWF            | Swich Max(trial)          |                                 |
| bienvenida      |                |                           |                                 |

**Fuente:** Investigación **Autora:** Jenny Olivo

 **Videos:** Se elaboraron videos tipo tutoriales, en el que se muestra diferentes procedimientos de utilización de las pizarras digitales interactivas

| <b>Elemento</b> | <b>Formato</b> | Herramienta a utilizar |
|-----------------|----------------|------------------------|
| Video           | <b>WMV</b>     | • Camtasia Studio      |
|                 |                | $\bullet$ Sony vegas   |

**TABLA N° 29: Características del video**

**Fuente:** Investigación **Autora:** Jenny Olivo

**Sonido:** Permitirá estimular el sentido del oído del usuario.

| <b>Elemento</b>  | <b>Formato</b> | Herramienta a utilizar |
|------------------|----------------|------------------------|
| Audio de botones | Mp3            | Audacity               |
| Audio del video  | Integrado al   | Audacity               |
|                  | video          | Camtasia Studio        |

**TABLA N° 30: Características del sonido**

**Fuente:** Investigación **Autora:** Jenny Olivo

### **6.7.4.2 INTERFACE DEL USUARIO**

El usuario dispondrá dos tipos de interfaces mediante las cuales podrá interactuar entre él y el programa.

| <b>Tipo</b>    | <b>Hardware</b>      | <b>Características</b>                                                                                                    |  |
|----------------|----------------------|----------------------------------------------------------------------------------------------------|--|
| <b>Entrada</b> | Mouse                | Permitirá<br>accionar los diferentes enlaces a los<br>contenidos del software, así como reproducir y detener<br>los videos.                                                                                                    |  |
| <b>Salida</b>  | Monitor<br>Parlantes | Mostrar una interface gráfica, conformada por una<br>serie de páginas en las que se distribuirá los diferentes<br>contenidos multimedia.<br>Se visualizara de forma óptima en una resolución<br>mínima de 1024 x 648, por ser la más utilizada.<br>Se podrá escuchar los diferentes sonidos |  |
|                |                      |                                                                                                    |  |

**TABLA N° 31: Interfaces de usuario**

**Fuente:** Investigación **Autora:** Jenny Olivo

### **6.7.4.3 BOCETO DE PÁGINAS**

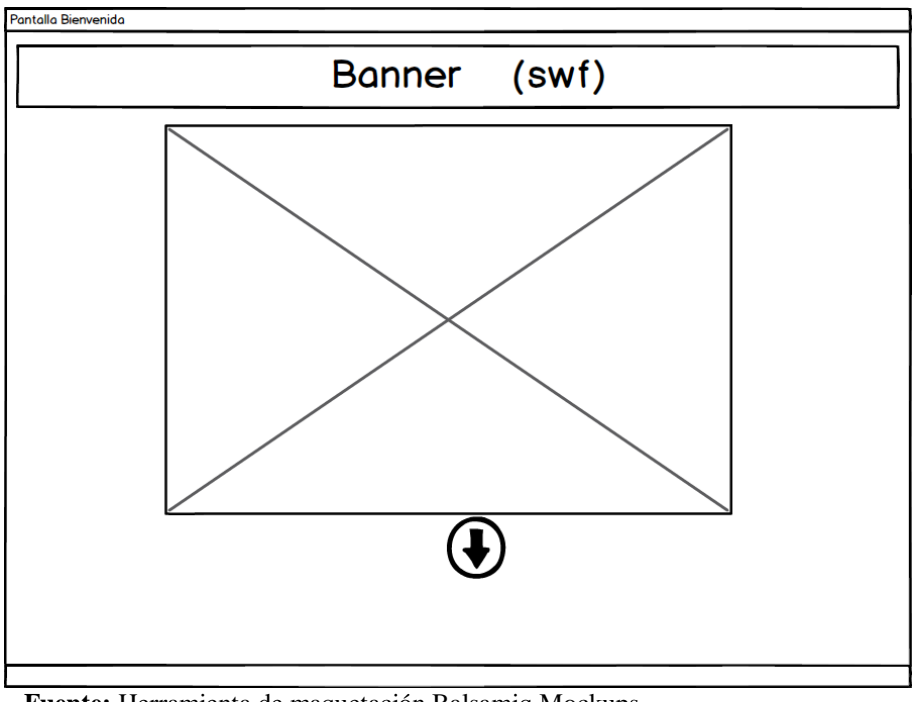

#### **GRÁFICO N° 40: Boceto pantalla bienvenida**

**Fuente:** Herramienta de maquetación Balsamiq Mockups **Autora:** Jenny Olivo

**GRÁFICO N° 41: Boceto pantalla menú**

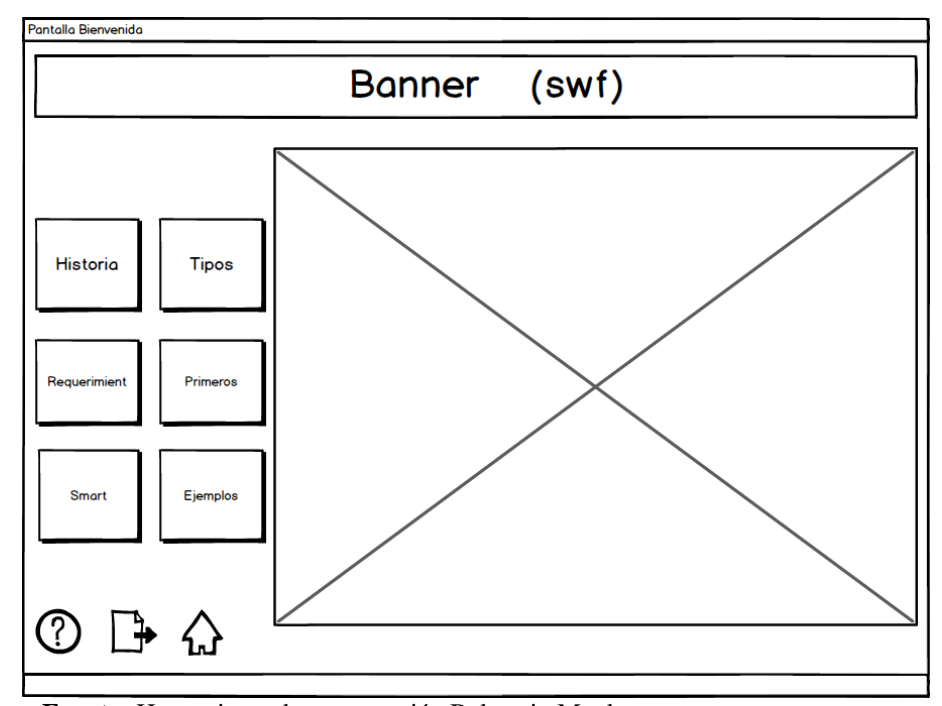

**Fuente:** Herramienta de maquetación Balsamiq Mockups **Autora:** Jenny Olivo

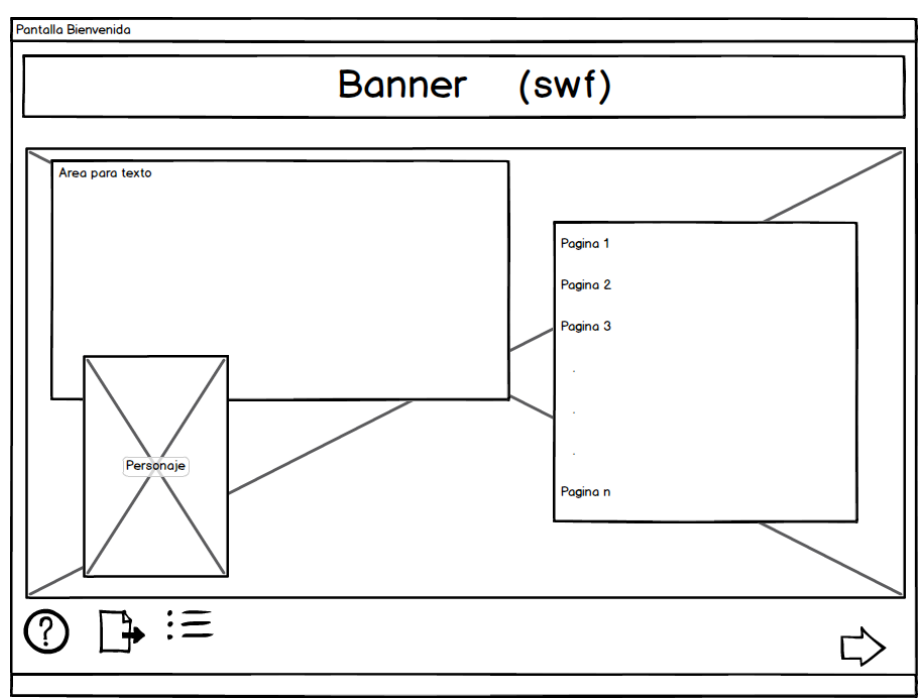

**GRÁFICO N° 42: Boceto pantalla unidad**

**Fuente:** Herramienta de maquetación Balsamiq Mockups **Autora:** Jenny Olivo

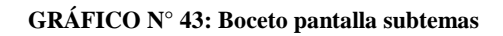

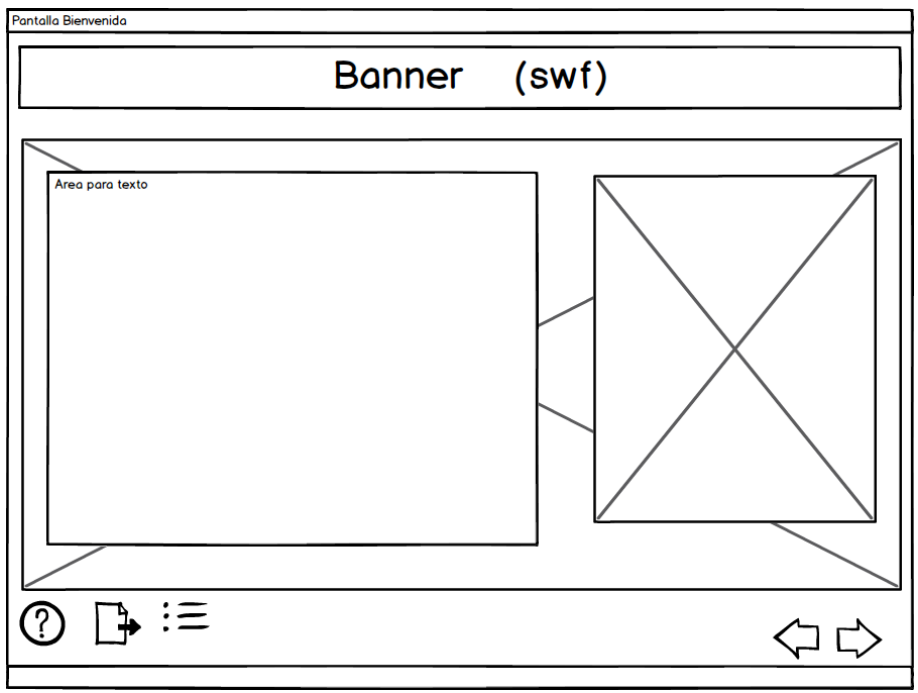

**Fuente:** Herramienta de maquetación Balsamiq Mockups **Autora:** Jenny Olivo

# Pantalla Bienvenida Banner  $\overline{(swf)}$  $\circledcirc$ 山会社  $\overline{\mathbb{R}^*}$  : $\equiv$ ි  $\Leftrightarrow$   $\Leftrightarrow$

**GRÁFICO N° 44: Boceto pantalla Video**

**Fuente:** Herramienta de maquetación Balsamiq Mockups **Autora:** Jenny Olivo

#### **6.7.5 DESARROLLO DEL PROGRAMA**

### **6.7.5.1 PRODUCCIÓN DEL PROTOTIPO**

Utilizando lo obtenido en las fases de análisis y diseño se procede a realizar la producción de un prototipo de la guía

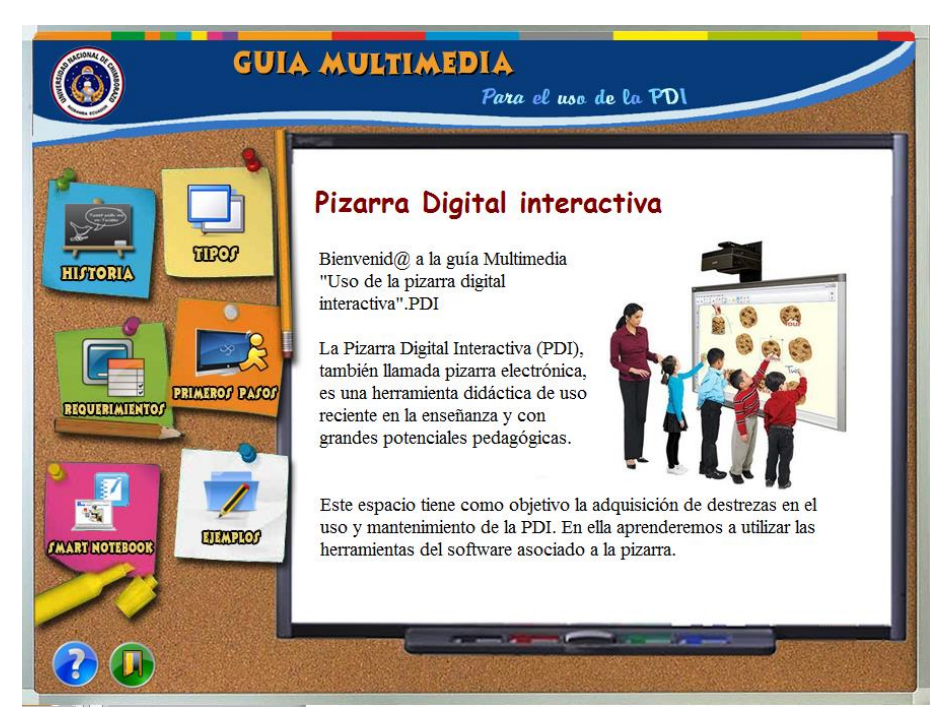

#### **GRÁFICO N° 45: Prototipo de la guía Multimedia**

**Fuente:** Neobook **Autora:** Jenny Olivo

El diseño del prototipo podría sufrir cambios en caso de que el docente (profesor de computación de la institución educativa) o el asesor (Director de tesis) sugieran realizar algún cambio.

### **6.7.5.2 PRODUCCIÓN DE LOS RECURSOS MULTIMEDIA**

#### **Contenidos textuales**

.

Se consultaron manuales de las pizarras digitales Smart así como de manuales de usuario de Smart Notebook

#### **Imágenes**

La guía multimedia está conformada por dos grandes grupos de imágenes:

**Imágenes editadas:** Se las manipulo en photoshop que se utilizaron para el diseño del software, tales como fondos, imágenes de los botones. Imágenes Capturas:

#### **GRÁFICO N° 46: Edición del fondo para el banner**

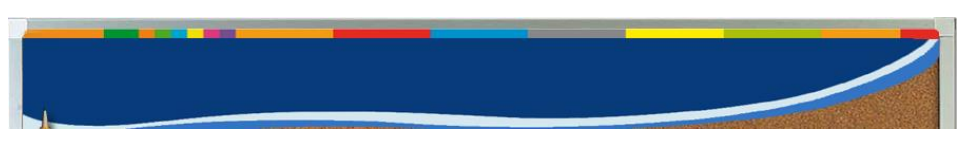

**Fuente:** Photoshop **Autora:** Jenny Olivo

#### **GRÁFICO N° 47: Edición del Botones**

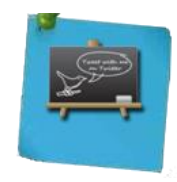

**Fuente:** Photoshop **Autora:** Jenny Olivo

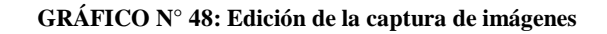

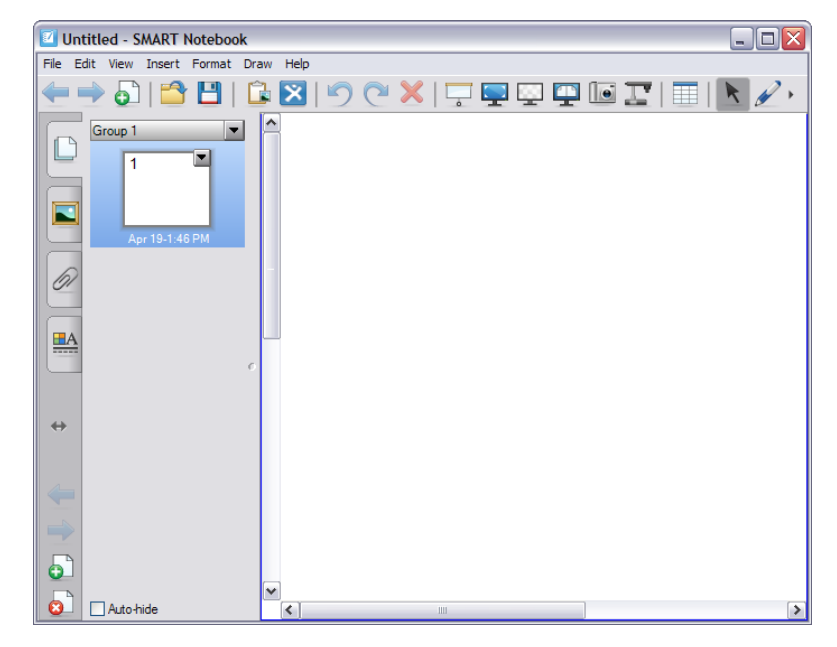

**Fuente:** Photoshop **Autora:** Jenny Olivo

**Videos**

Los videos se los capturo mediante una grabadora.

#### **Animaciones**

Las animaciones se las realizo con SWISHmax.que es una aplicación que nos permitió realizar animaciones en formato Swf (Flash) sin necesidad de saber programar en lenguaje Action Script

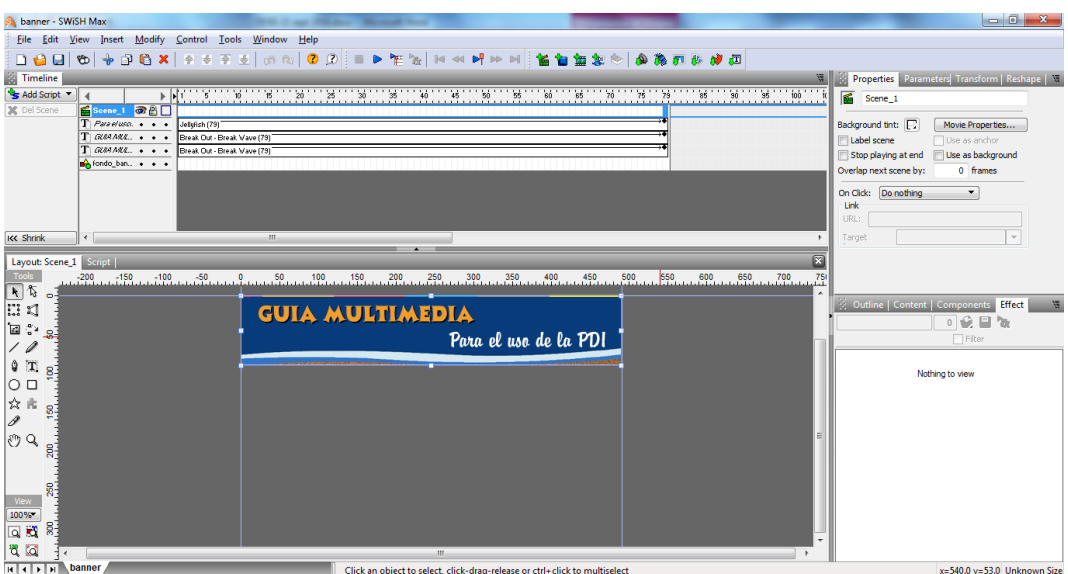

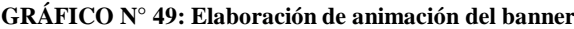

**Fuente:** SWiSHmax **Autora:** Jenny Olivo

### **6.7.5.3 INTEGRACIÓN DE LOS RECURSOS MULTIMEDIA**

Los diferentes recursos creados se los fue incluyendo en las diferentes páginas de libro creado en neobook.

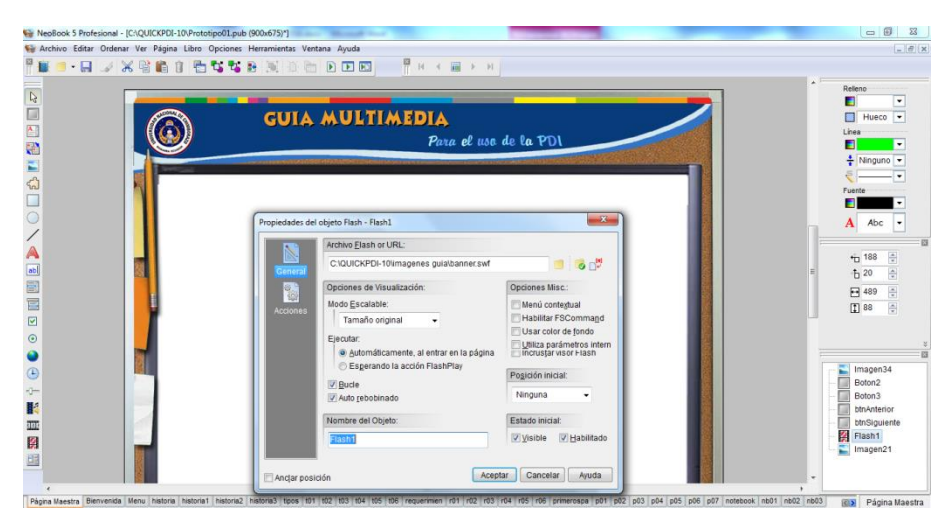

#### **GRÁFICO N° 50: Integración de animación banner**

**Fuente:** Neobook **Autora:** Jenny Olivo

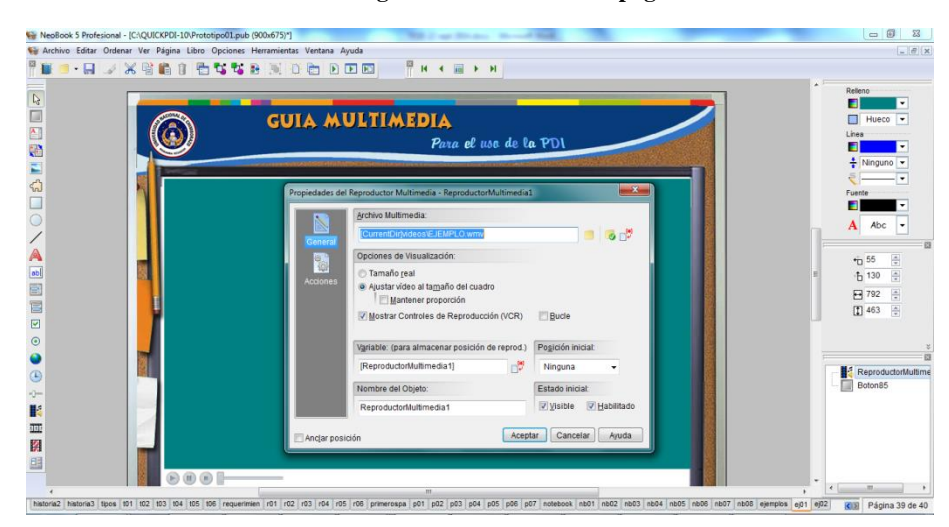

**GRÁFICO N° 51: Integración de un Video en página de Neobook**

**Fuente:** Neobook **Autora:** Jenny Olivo

### **6.7.6 EXPERIMENTACIÓN DEL PROGRAMA**

Dicha actividad se la realizó con los estudiantes elementos de la muestra, a quienes se les proporcionó el software para que lo prueben.

### **6.7.7 ELABORACIÓN DE LA VERSIÓN DEFINITIVA**

Se realizaron una serie de ajustes luego de la aplicación del programa en los estudiantes, tales como correcciones en enlaces rotos, además de adecuación de contenidos teóricos.

#### **GRÁFICO N° 52: Pantalla inicial**

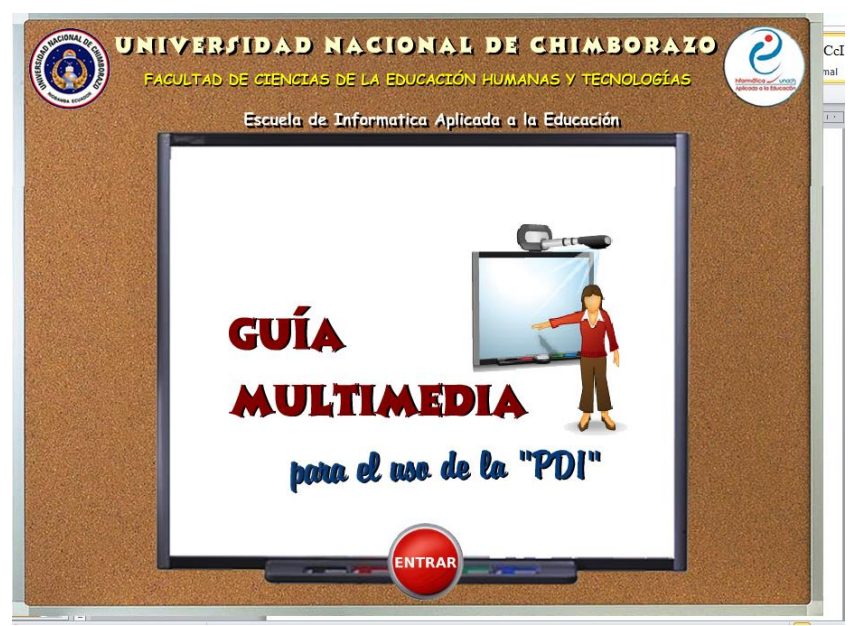

**Fuente:** Neobook **Autora:** Jenny Olivo

**GRÁFICO N° 53: Pantalla menu**

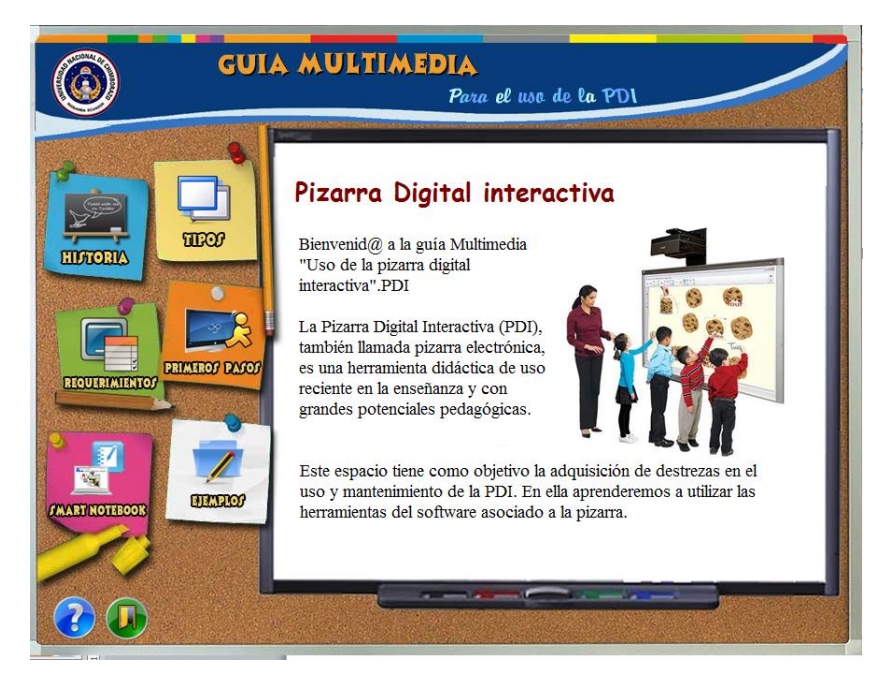

**Fuente:** Neobook **Autora:** Jenny Olivo

### **6.7.8 ELABORACIÓN DEL MATERIAL COMPLEMENTARIO**

Se desarrollara los respectivos manuales de usuario tanto para docentes como para los estudiantes.

### **6.8 CAPACITACIÓN**

La organización y administración del evento estuvo a cargo de una comisión especial dirigida por las autoridades del plantel con la colaboración de los autores de la propuesta.

Para la ejecución de los seminarios se cuenta con materiales impresos, proyector de imagen y con el equipamiento del laboratorio donde se desarrolló el proyecto.

### **6.9 EVALUACIÓN**

La evaluación de la implementación de la Pizarra Electrónica estuvo en función de los siguientes indicadores:

- Se evaluó el proyecto en forma integral en base a los objetivos de la propuesta se verificó que contribuya al mejoramiento de la calidad educativa.
- Calidad de diseño de la pizarra electrónica. Nivel de responsabilidad de los participantes. Buen funcionamiento de la misma.
- A través de monitoreo mensual una vez entregada la Guía Multimedia para el uso de la pizarra electrónica al plantel.

### **7. BIBLIOGRAFÍA**

- 1) ANGULO, J. (2003). Microcontroladores PIC; diseño práctico de aplicaciones; segunda parte: PIC 16F87X. España: McGraw-Hill.
- 2) CABERO, J. (2007). Diseño y producción de TIC para la formación. Barcelona: Cabet.
- 3) CASTAÑO, C. (2004). Análisis y evaluación del proceso de enseñanza aprendizaje.
- 4) CLARO Salcedo, C. (25 de 05 de 2011). prodmultedu.blogspot. Recuperado el 1 de 04 de 2012, de prodmultedu.blogspot.: http://prodmultedu.blogspot.com/
- 5) COLMENAR, A. (2005). Diseño y desarrollo multimedia. México. Ra-Ma.
- 6) DULAC, I. J. (2009). La Pizarra Digital. Interactividad en el aula. Madrid: Cultiva libros.
- 7) EDUCARED. (01 de 01 de 2009). http://www.educared.org. Recuperado el 01 de 04 de 2012, de http://www.educared.org: http://www.educared.org/global/premiointernacional/pizarra-digita
- 8) FIDALGO, A. (13 de 11 de 2010). http://innovacioneducativa.files.wordpress.com. Recuperado el 1 de 04 de 2012, de http://innovacioneducativa.files.wordpress.com: http://innovacioneducativa.files.wordpress.com/2009/10/multimediaeducativa2.pdf
- 9) IGLESIAS, M. (2010). La pizarra digital interactiva (PDi) en educación. Madrid: Anaya Multimedia.
- 10)JOOMTA. (07 de 06 de 2008). http://pizarradigitalecuador.com. Recuperado el 01 de 04 de 2012, de http://pizarradigitalecuador.com: http://pizarradigitalecuador.com/pizarra/
- 11) MARQUÈS, P. (2002). La magia de la "pizarra electrónica". Una innovación al alcance de todos. Barcelona: Presentado en el congreso TIEC.
- 12) MARQUES, P. (08 de 03 de 1999). Multimedia Educativa. Recuperado el 01 de 04 de 2012, de Multimedia Edcativa: http://peremarques.pangea.org/funcion.htm
- 13) MARTÍN, I. J. (2010). La pizarra digital interactiva (PDi) en educación. Madrid: Anaya Multimedia.
- 14) MURADO, J. (2012). Pizarra digital. Ideas Propias.
- 15) OROZCO, M. (16 de 04 de 2009). http://www.slideshare.net. Recuperado el 1 de 04 de 2012, de http://www.slideshare.net: http://www.slideshare.net/pmorozco/tipologa-multimedia-1301347
- 16) PRESSMAN, R. (2010). Ingeniería del software: un enfoque práctico. México. Mc. GRaw Hill.
- 17) PINEDA, A. (30 de 03 de 2009). http://andersonpineda.blogspot.com. Recuperado el 1 de 04 de 2012, de http://andersonpineda.blogspot.com: http://andersonpineda.blogspot.com/2009/03/tipologias-multimedia.html
- 18) QINCEZ, A. (03 de 12 de 2008). http://anakincez.wordpress.com. Recuperado el 01 de 04 de 2012, de http://anakincez.wordpress.com: http://anakincez.wordpress.com/category/3-caracteristicas-ventajas-ydesventajas/
- 19) QUIROGA, A. (2009). El Proceso educativo según Paulo Freire y Enrique Pichon-Rivière. México: PyV.
- 20) S.L, I. M. (19 de 05 de 2010). http://www.infomat.es. Recuperado el 01 de 04 de 2012, de http://www.infomat.es: http://www.infomat.es/pizarra-digital.html
- 21) SLIDESHARE. (09 de 12 de 2009). slideshare. Recuperado el 01 de 04 de 2012, de slideshare: http://www.slideshare.net/tatiana12345/tipos-deinformacion-multimedia-2663751
- 22) VAUGHAN. (1994). Todo el poder de la Multimedia. Segunda Edición. Mexico: Mc Graw Hill. Obtenido de http://www.monografias.com/trabajos10/mmedia/mmedia.shtml.
- 23) VAUGHAN, I. (1994). Todo el poder de la Multimedia. Segunda Edición. Mexico: Mc Graw Hill. Obtenido de http://www.monografias.com/trabajos10/mmedia/mmedia.shtml.
- 24) VIKLUND, A. (17 de 02 de 2010). Produccion Multimedia. Recuperado el 01 de 04 de 2012, de Produccion Multimedia: http://tproduccionmultimedia.wordpress.com/5-%C2%BFque-tipos-deinformacion-conforman-la-multimedia/
- 25) VILLARREAL, G. (2005). Uso de la pizarra interactiva en salas de clases como apoyo a la enseñanza y aprendizaje de la matemática. X Taller Internacional de Software Educativo. .
- 26) WIKIPEDIA. (21 de 03 de 2012). http://es.wikipedia.org/wiki/Multimedia. Recuperado el 27 de 03 de 2012, de http://es.wikipedia.org/wiki/Multimedia: http://es.wikipedia.org/wiki/Multimedia

#### **8. WEBGRAFIA**

- 1. wikipedia. (21 de 03 de 2012). http://es.wikipedia.org/wiki/Multimedia. Recuperado el 27 de 03 de 2012, de http://es.wikipedia.org/wiki/Multimedia: http://es.wikipedia.org/wiki/Multimedia
- 2. Viklund, A. (17 de 02 de 2010). Produccion Multimedia. Recuperado el 01 de 04 de 2012, de Produccion Multimedia: http://tproduccionmultimedia.wordpress.com/5-%C2%BFque-tipos-deinformacion-conforman-la-multimedia/
- 3. slideshare. (09 de 12 de 2009). slideshare. Recuperado el 01 de 04 de 2012, de slideshare: http://www.slideshare.net/tatiana12345/tipos-de-informacionmultimedia-2663751
- 4. Pineda, A. (30 de 03 de 2009). http://andersonpineda.blogspot.com. Recuperado el 1 de 04 de 2012, de http://andersonpineda.blogspot.com/2009/03/tipologias-multimedia.html
- 5. Qincez, A. (03 de 12 de 2008). http://anakincez.wordpress.com. Recuperado el 01 de 04 de 2012, de http://anakincez.wordpress.com/category/3 caracteristicas-ventajas-y-desventajas/
- 6. S.L, I. M. (19 de 05 de 2010). http://www.infomat.es. Recuperado el 01 de 04 de 2012, de http://www.infomat.es: http://www.infomat.es/pizarra-digital.html
- 7. Orozco, M. (16 de 04 de 2009). http://www.slideshare.net. Recuperado el 1 de 04 de 2012, de http://www.slideshare.net: http://www.slideshare.net/pmorozco/tipologa-multimedia-1301347
- 8. Marquez, P. (08 de 03 de 1999). Multimedia Educativa. Recuperado el 01 de 04 de 2012, de Multimedia Edcativa: http://peremarques.pangea.org/funcion.htm
- 9. Joomta. (07 de 06 de 2008). http://pizarradigitalecuador.com. Recuperado el 01 de 04 de 2012, de http://pizarradigitalecuador.com/pizarradigitalecuador.com/pizarra
- 10. http://innovacioneducativa.files.wordpress.com. Recuperado el 1 de 04 de 2012, de http://innovacioneducativa.files.wordpress.com: http://innovacioneducativa.files.wordpress.com/2009/10/multimediaeducativa2.pdf

11. EDUCARED. (01 de 01 de 2009). http://www.educared.org. Recuperado el 01 de 04 de 2012, de http://www.educared.org: http://www.educared.org/global/premiointernacional/pizarra-digita

#### **9. ANEXOS**

#### **ANEXO 1: ENCUESTA**

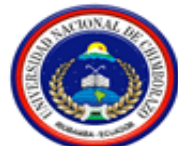

# **UNIVERSIDAD NACIONAL DE CHIMBORAZO FACULTAD DE CIENCIAS DE LA EDUCACIÓN HUMANAS Y TECNOLOGÍAS**

Entrevista Dirigida al Director y personal docente del Séptimo Año de Educación Básica de la Unidad Fiscal Experimental Milenio Penipe.

**Objetivo:** Recoger información sobre el uso de la PIZARRA ELECTRÓNICA y su incidencia en los procesos educativos

**1.** ¿Cree usted que está capacitado para manipular las pizarras electrónicas con las que cuenta la institución educativa?

 $Si$  No  $\_\_\_\_\$ 

**2.** ¿Conoce cómo crear actividades pedagógicas con el Software Notebook de las pizarras electrónicas?

 $Si$  No  $\_\_\_\_\$ 

- **3.** ¿Utiliza regularmente la pizarra electrónica en sus labores de enseñanza?  $Si$  No  $\_\_\_\_\$
- **4.** ¿Le gustaría contar con una Guía Multimedia Interactiva que aborde el uso de las pizarras electrónicas?

 $Si$  No  $\_\_\_\_\$ 

**5.** ¿Qué elemento multimedia debería existir más en la guía?  $Si$  No  $No$ 

**6.** ¿Cómo le gustaría que sea la forma de explorar los contenidos de la guía multimedia?

 $Si$  No  $\_\_\_\_\$ 

- **7.** ¿Qué propósito cree usted que debería cumplir la guía multimedia?  $Si$  No  $\_\_\_\_\$
- **8.** ¿Cree usted que el uso de las pizarras electrónicas le ayudará captar la atención de los estudiantes por las clases de su asignatura?

 $Si$  No  $\_\_\_\_\$ 

**9.** ¿Cree usted que el uso de las pizarras electrónicas contribuyen a que sus estudiantes comprendan de mejor manera los contenidos curriculares de su asignatura?

 $Si$  No  $\_\_\_\_\$ 

**¡Muchas gracias!**

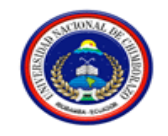

# **GUÍA DE OBSERVACIÓN**

**Objetivo:** Recoger información sobre el uso de la PIZARRA ELECTRÓNICA y su incidencia en los procesos educativos

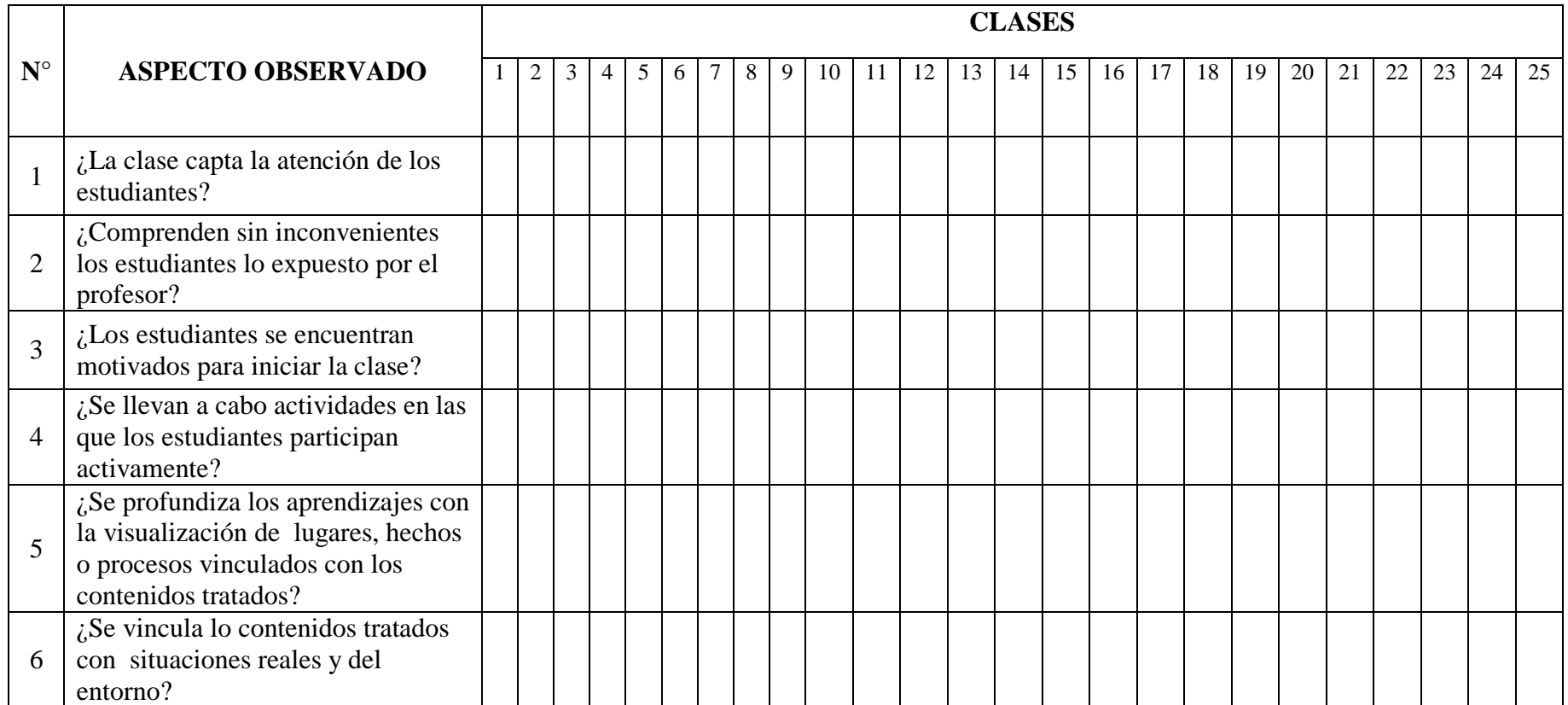

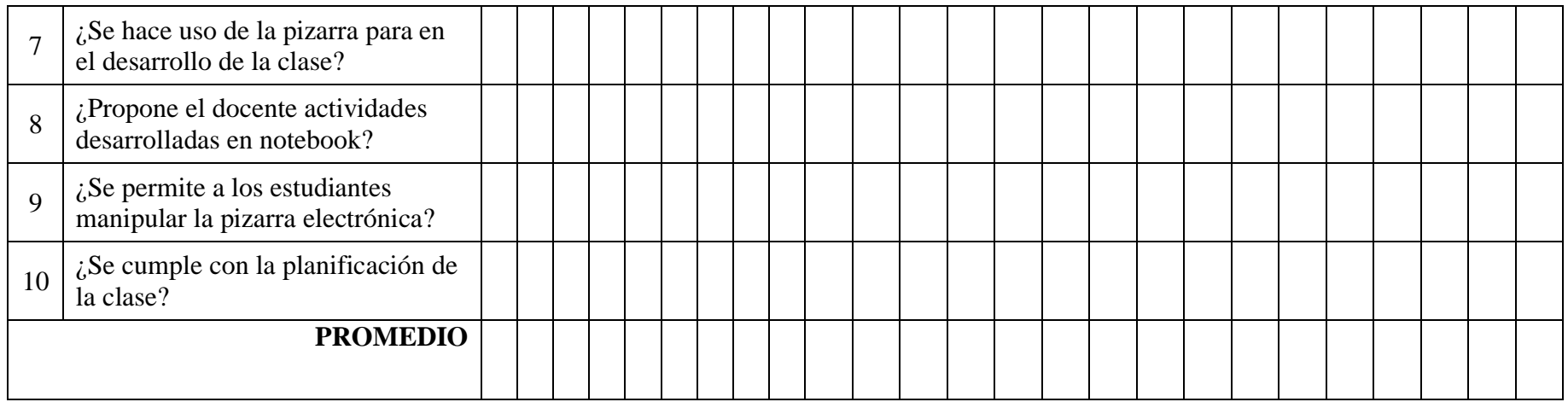

## **ANEXO 2: FOTOGRAFÍAS - EVIDENCIAS**

# **CLASES ANTES**

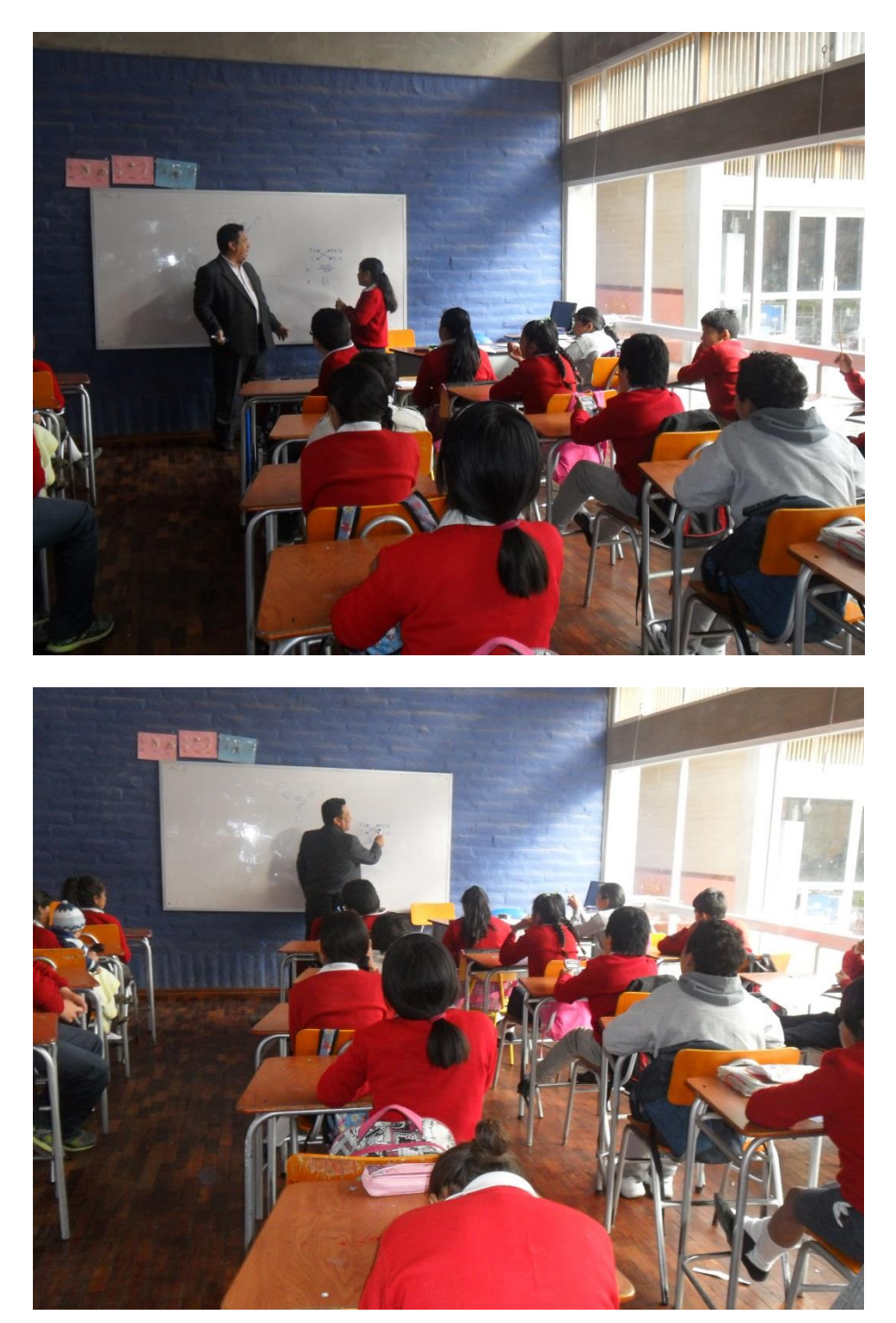

# **CLASES DESPUÉS**

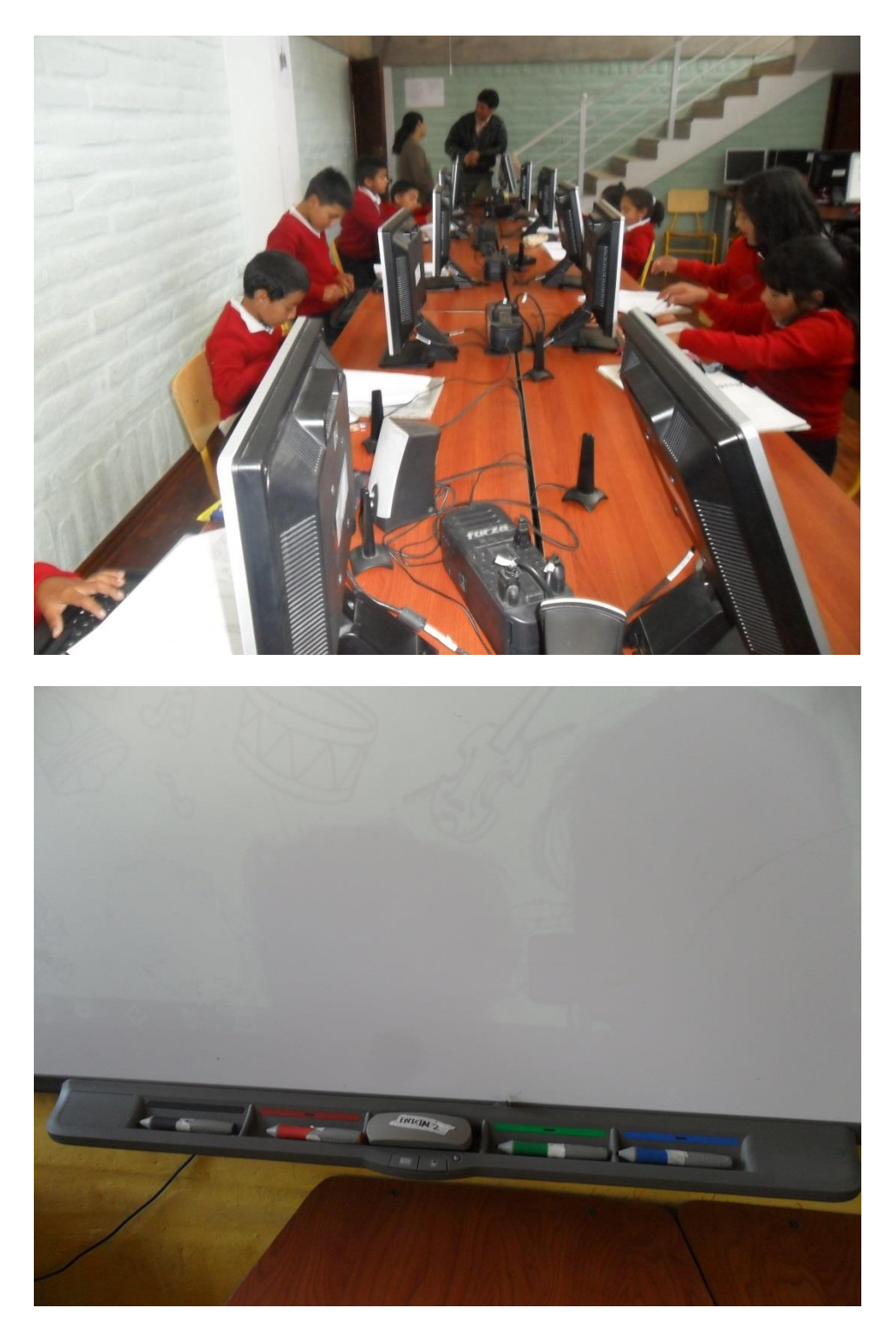

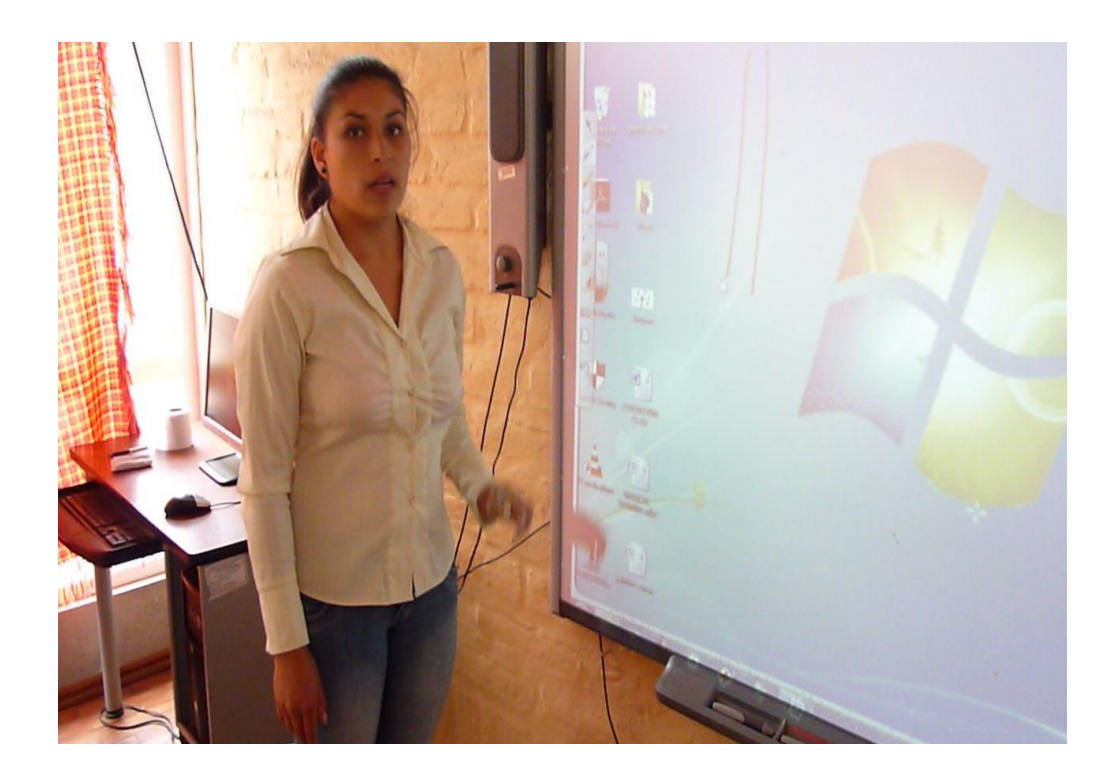

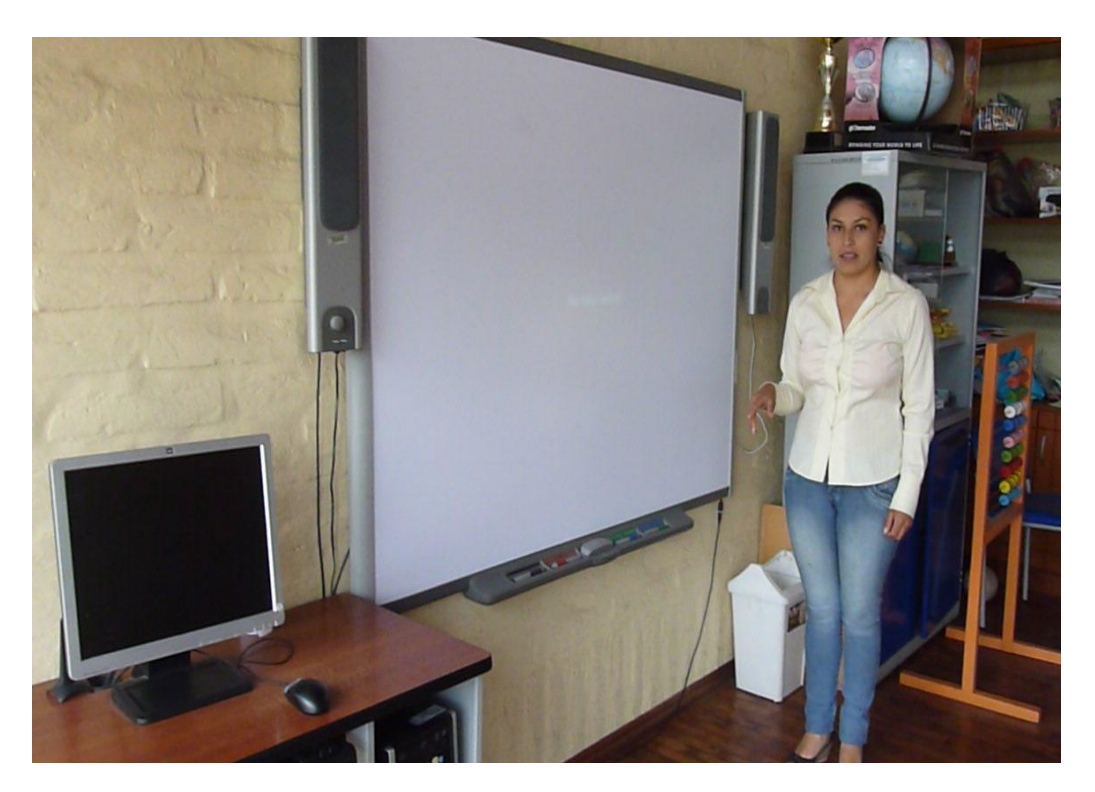